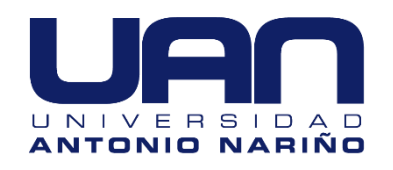

# **Desarrollo de una base de datos para el análisis de señales EEG durante la aritmética mental**

Johana Marleny Yandún Pitacuar

Universidad Antonio Nariño

Facultad de Ingeniería Mecánica, Electrónica y Biomédica

Popayán, Colombia

2020

## **Desarrollo de una base de datos para el análisis de señales EEG durante la aritmética mental**

Proyecto de grado presentado como requisito parcial para optar al título de:

**Ingeniero Biomédico**

Director (a):

PhD. EDGAR WILLINTON GUTIÉRREZ G.

Línea de Investigación:

Procesamiento Digital de Señales Biomédicas.

Grupo de Investigación: Bioingeniería

Universidad Antonio Nariño

Facultad de Ingeniería Mecánica, Electrónica y Biomédica

Popayán, Colombia

2020

*Dedico esta tesis a mis padres, por el esfuerzo y sacrificio que hicieron para ayudarme a cumplir mis sueños, a seguir su ejemplo para no rendirme en momentos difíciles y además por creer en mi capacidad para lograrlo y motivarme constantemente para alcanzar mis metas y anhelos.* 

*Johana M Yandún Pitacuar.*

## **Agradecimientos**

Agradezco a Dios principalmente por el don de la perseverancia para alcanzar mi meta, a mis padres, hermanos y familiares por haberme apoyado en mis estudios, por brindarme todo su apoyo de todas las maneras posibles, con su apoyo culmino una carrera que ayudará a mejorar la calidad de vida de muchas personas y convirtiéndome en una profesional llena de valores y principios.

A la universidad por haberme abierto las puertas para formarme como una excelente profesional. De la misma manera agradezco al Doctor Edgar Willinton Gutiérrez por haberme guiado para el desarrollo de este trabajo y por motivarme dentro de la carrera a ser cada día una mejor profesional.

Y por último agradezco a mis compañeros y docentes que fueron parte de este largo camino de aprendizaje, por los buenos momentos y consejos adquiridos dentro de la universidad.

#### **Resumen**

En el mundo científico se encuentran diversas investigaciones basadas en informaciones almacenadas en bases de datos específicas, estas contienen información que puede ser de imágenes, audios, estadísticas, señales, etc. De esta última encontramos bases de datos de señales ECG (electrocardiográficas), EOG (electrococleográficas), EEG (electroencefalográficas), EMG (electromiográfícas), entre otras. Sin embargo, muchas de estas señales son capturadas con propósitos muy específicos, lo cual impide que pueda analizarse desde puntos de vista diferentes al proceso de captura, por ejemplo, en señales de EEG, la captura de las señales difiere del ambiente al que es sometido el paciente o del tipo de prueba que están realizando los investigadores, haciéndolo inviable para otro tipo de análisis, esto dado a que las señales varían.

Muchos avances tecnológicos e investigaciones en gran parte se deben a la existencia de bases de datos, que han permitido utilizar y transformar información importante al desarrollo de aplicaciones en el ámbito de la biotecnología, diagnóstico e investigación, reduciendo tiempos y costos al proceso investigativo. Esta investigación se basa en la recolección y análisis de las señales de electroencefalografía y su respectivo almacenamiento en una base de datos,

mientras el paciente realiza operaciones mentales de aritmética básica, tales como las restas. Para ello utilizaremos las señales obtenidas en la base de datos de acceso libre de Physionet, que es la únicas base datos con acceso libre con este tipo de señales que fueron tomadas durante la aritmética mental, sin embargo, tienen limitaciones de procesamiento para dichas señales. Solo siendo una base de datos de almacenamiento.

El proceso de obtención de información para la base de datos EEG con 36 muestras de diferentes sujetos, consistirá en encontrar los descriptores más relevantes determinados por el análisis de investigaciones en procesamiento de señales EEG como: Transformada de Fourier, Transformada de Hilbert, Transformada corta de Fourier entre otros, además contando con una interfaz de usuario que hará que el acceso sea mucho más dinámico para el usuario e investigador, la base de datos manejara datos SQL y con una conexión directa a Matlab para tener acceso a una aplicativo de información y características importante de dichas señales y además de eso permitirá la exportación de estos análisis. El procesamiento y el análisis digital de las mismas, nos permitirán la adquisición de los datos de interés para fines de la investigación propuesta, la cual utilizará análisis de descriptores que ayuden a evidenciar las diferencias que pueden haber dentro de las señales estudiadas y con cambios evidentes respecto a la frecuencia y tiempo.

**Palabras clave: señales EEG (electroencefalográficas), Base de datos, descriptores, MATLAB, MySQL.** 

## **Abstract**

In the scientific world there are several investigations based on information stored in specific databases, these contain information that can be images, audios, statistics, signals, etc. From the latter we find databases of ECG (electrocardiographic), EOG (electrocochleographic), EEG (electroencephalographic), EMG (electromyographic) signals, among others. However, many of these signals are captured for very specific purposes, which prevents them from being analyzed from points of view different from the capture process. For example, in EEG signals, the capture of the signals differs from the environment to which the patient is submitted or from the type of test that the researchers are performing, making it unfeasible for other types of analysis, given that the signals vary.

Many technological and research advances are largely due to the existence of databases, which have made it possible to use and transform important information

for the development of applications in the field of biotechnology, diagnosis and research, reducing time and costs of the research process.

This research is based on the collection and analysis of electroencephalographic signals and their respective storage in a database, while the patient performs basic arithmetic mental operations, such as subtraction. For this purpose, we will use the signals obtained in the free access database of Physionet, which is the only database with free access with this type of signals that were taken during mental arithmetic, however, they have processing limitations for these signals. Only being a storage database.

The process of obtaining information for the EEG database with 36 samples from different subjects, will consist of finding the most relevant descriptors determined by the analysis of research in EEG signal processing such as Fourier Transform, Hilbert Transform, Short Fourier Transform, among others, and with a user interface that will make the access much more dynamic for the user and researcher, the database will handle SQL data and with a direct connection to Matlab to have access to an information application and important characteristics of those signals and besides that it will allow the export of these analyses. The processing and digital analysis of these signals will allow us to acquire the data of interest for the purposes of the proposed research, which will use descriptor analysis to help highlight the differences that may exist within the signals studied and with evident changes with respect to frequency and time.

**Keywords: EEG (electroencephalographic) signals, Database, Descriptors, MATLAB, MySQL.**

## **Contenido**

### Pág.  $\mathsf{V}$

#### Contenido

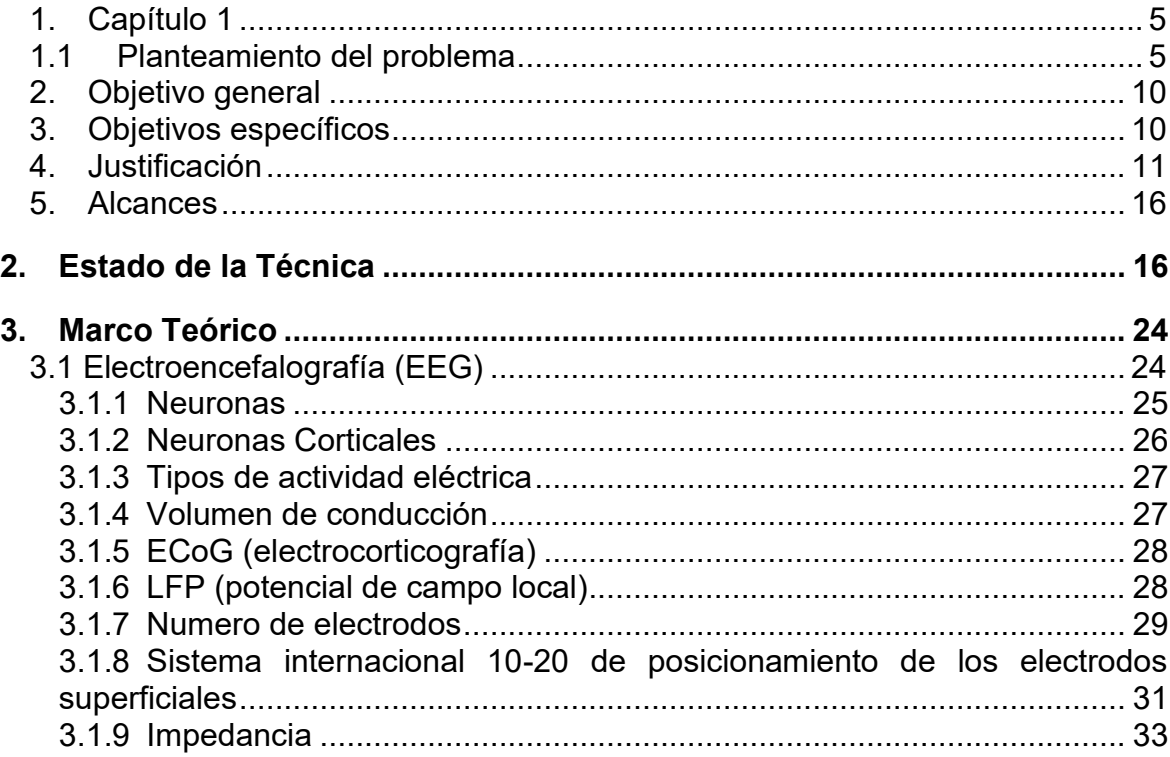

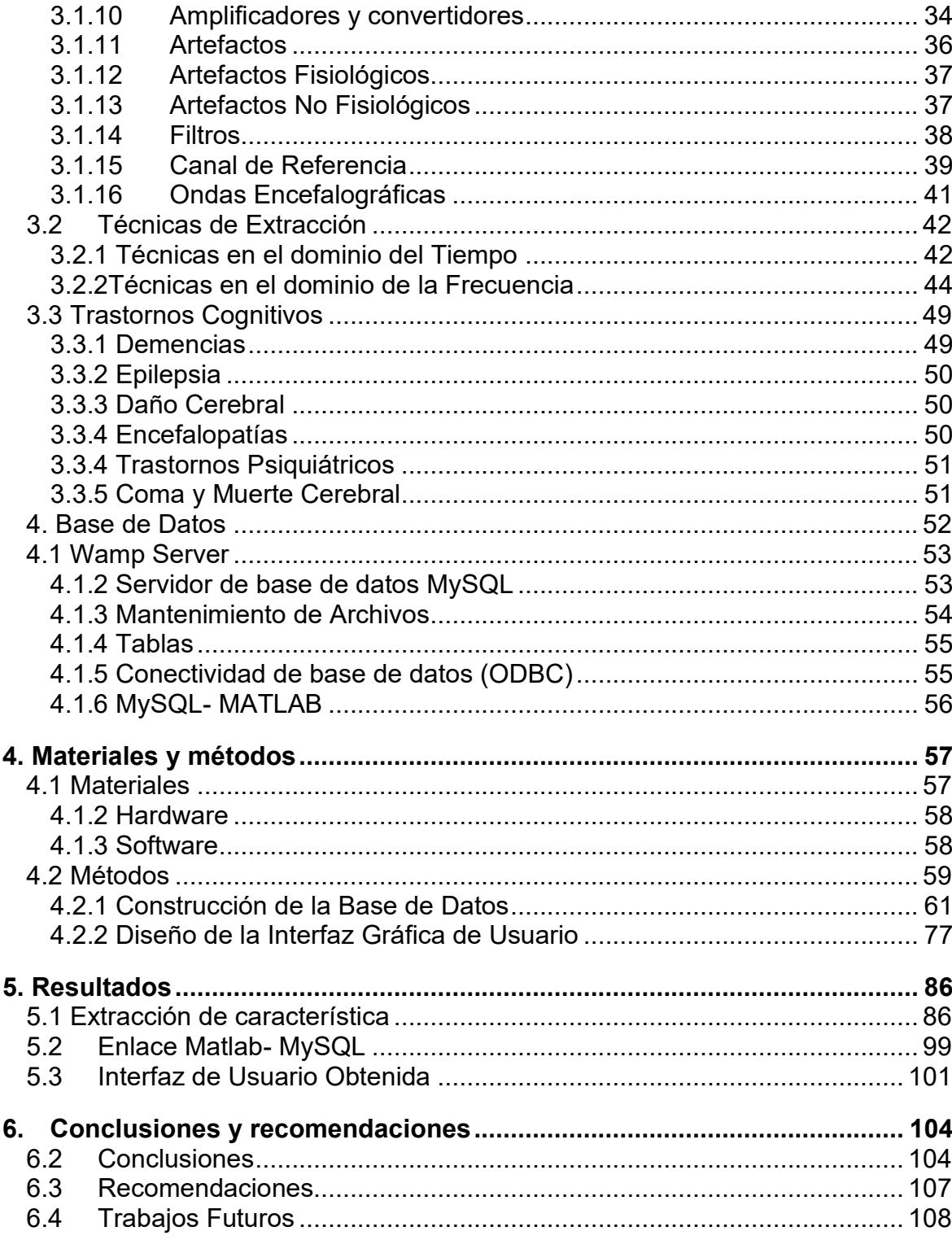

## **Lista de Figuras**

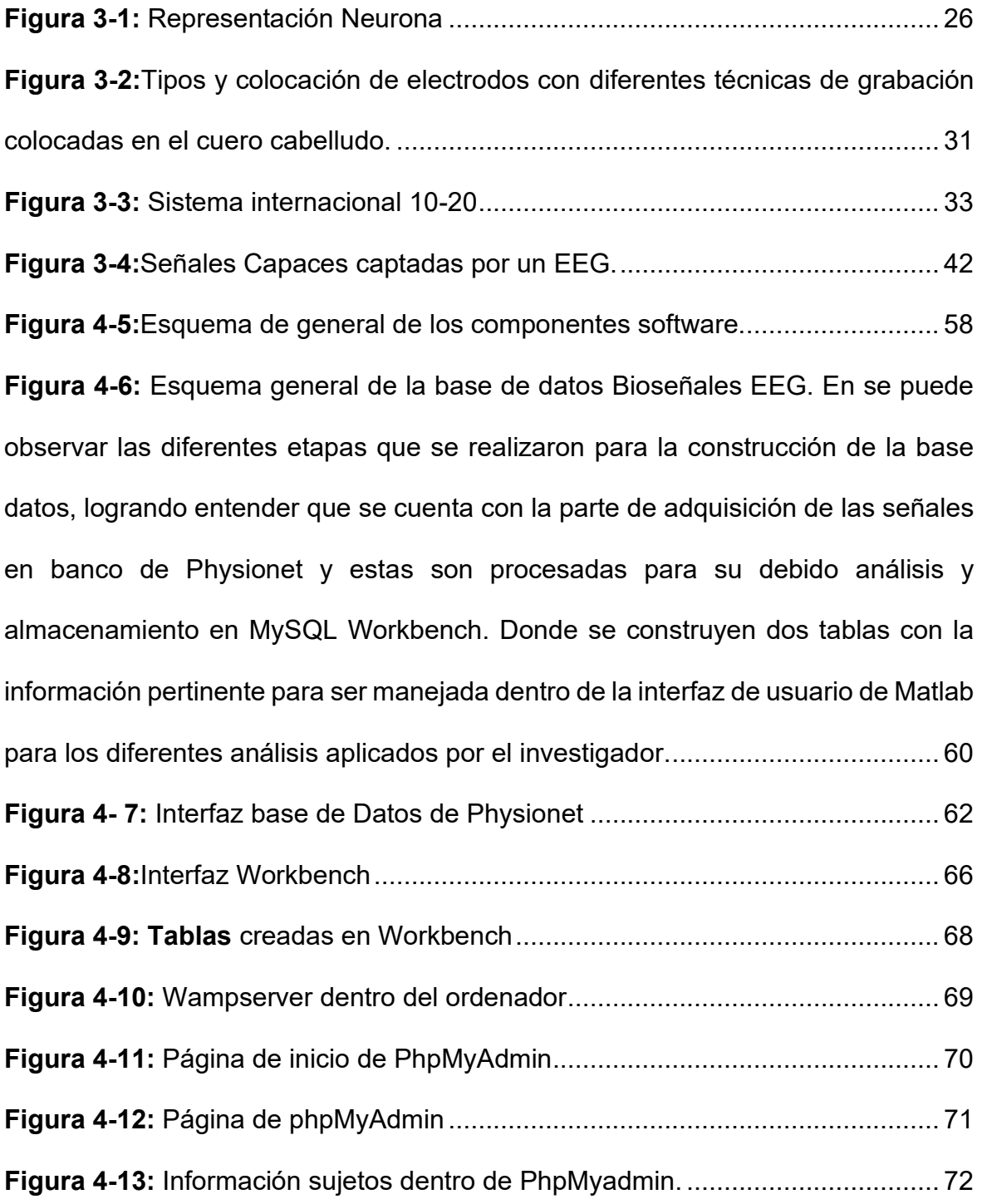

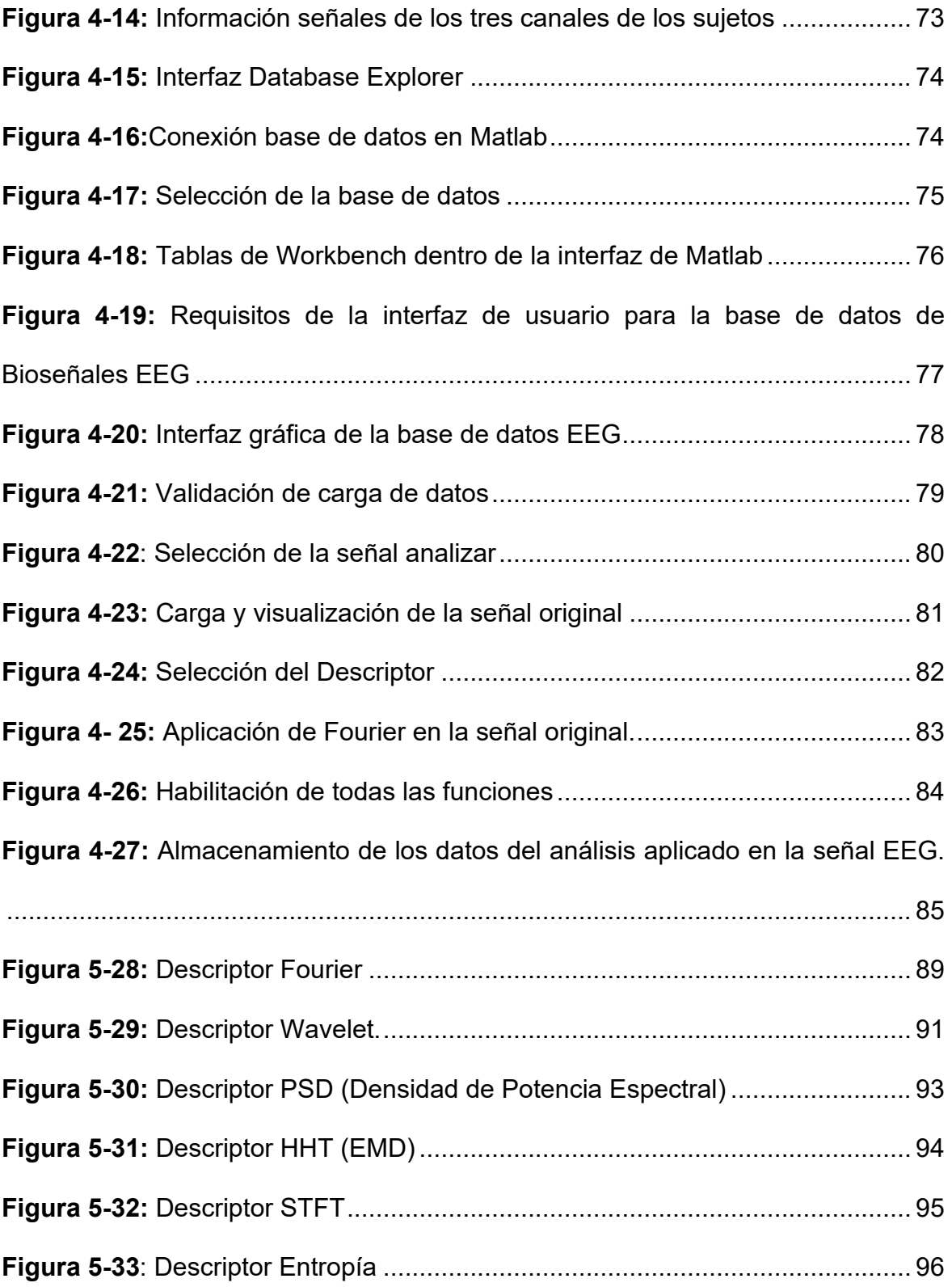

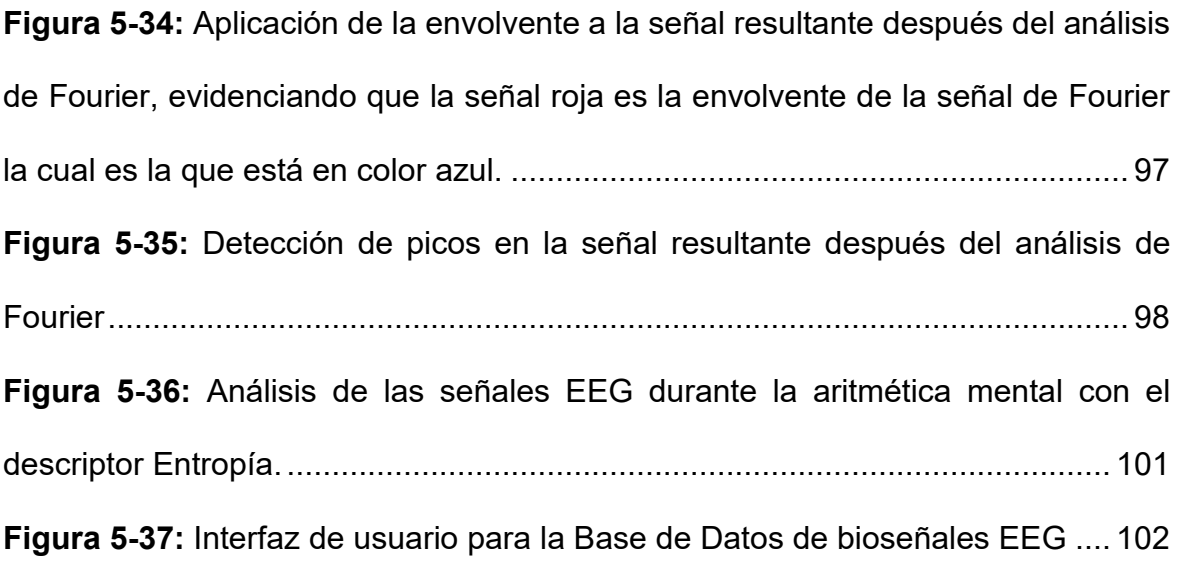

## **Lista de tablas**

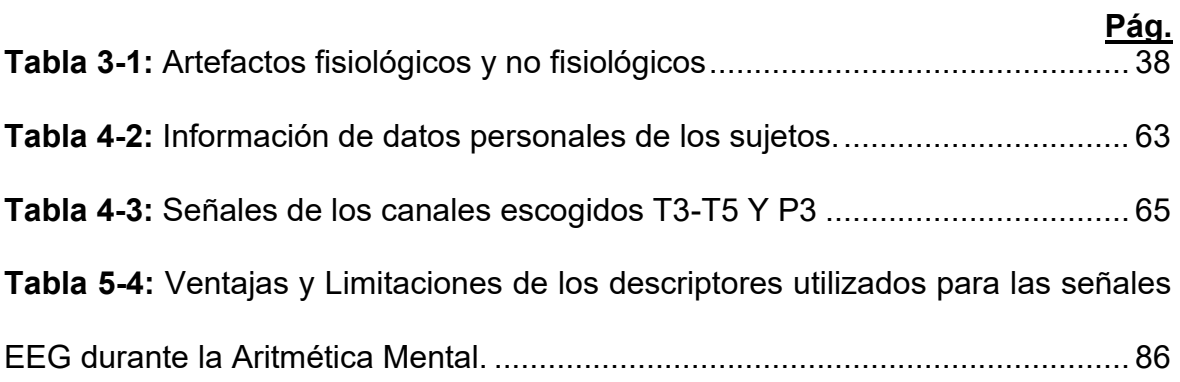

## **Introducción**

Las bases de datos de señales biológicas producidas por el cuerpo humano son una herramienta importante para el almacenamiento de datos y el desarrollo de procesamiento digital de señales biomédicas que pueden suministrar información de interés como resultados de las técnicas utilizadas, condiciones ambientales, datos generales del paciente y otros que pueden ayudar a implementar nuevos desarrollos biomédicos.

El registro de señales EEG se emplea en el área de neurología clínica como una potente herramienta de determinación de desórdenes cerebrales, traumas cerebrales, infecciones y desordenes cognitivos, este también es empleado para estudiar efectos de fármacos y realizar estudios del sueño y durante actividades específicas propuestas para cada paciente. **<sup>1</sup>** Este tipo de señales necesitan diferentes procesamientos, para lo cual existen diferentes técnicas de extracción de características o también conocidos como descriptores, existen cantidad de técnicas útiles que pueden ayudar a analizar y discriminar diferentes tareas

<sup>&</sup>lt;sup>1</sup> Valdés. O & Muñoz. C. (1995) Sistema de adquisición y procesamiento de señales electroencefalográficas. Congreso Internacional Académico de Ingeniería Electrónica: chihuahua. Volumen: XVII. Recuperado: 24/10/2020.

mentales realizadas por los usuarios**<sup>2</sup>** . Unas de las técnicas más utilizadas es la FFT o la transformada rápida de Fourier STFT, pero estas solo permiten medir potencias relacionadas con la frecuencia. Otro método más complejo es el uso de la transformada de Wavelet, siendo una transformación de tiempo-frecuencia más usada para el análisis de este tipo de señales y otra muy reciente y con mejores resultados ha sido la transformada de Hilbert mediante EMD (métodos descomposición empírica) lo que permite tener información de fase y frecuencias instantáneas y además funciones de modo intrínsecas.**<sup>3</sup>**

En los últimos años se han desarrollado sistema EEG portátiles y de bajo costo que han ayudado al desarrollo de investigación en el este campo para la obtención de estas señales entre los más comunes que son los sistemas de electroencefalografía de 16, 32, 64 canales**<sup>4</sup>** . Este tipo de equipos son importantes a la hora de obtener resultados de alta calidad y con riqueza de información para el posterior análisis que se desee realizar,

La obtención de estos datos es complejo y además poderles realizar un determinado análisis requiere de mucho trabajo y organización en los datos, de tal

<sup>&</sup>lt;sup>2</sup> Gómez S. (2017) Desarrollo de un Sistema para el Análisis de Señales Electroencefalográficas. [Tesis de grado] Escuela Técnica Superior de Ingeniería Y Sistemas de Telecomunicaciones. Madrid, España.

<sup>3</sup> Gómez Figueroa. L (2016) Análisis de señales EEG para detección de eventos oculares musculares y cognitivos. [Tesis de grado] Universidad Politécnica de Madrid. Escuela Técnica Superior de Ingenieros Industriales. Madrid 12 de septiembre.

<sup>4</sup> Noronha. C. (2019) Brain Support. Equipos de EEG. Disponible en: [https://www.brainlatam.com/blog/equipos-de-eeg-507.](https://www.brainlatam.com/blog/equipos-de-eeg-507) Recuperado: 14/09/2020.

manera que una solución a este inconveniente ha sido la implementación de base de datos que almacenen este tipo de señales y que guarden información relevante y que además permitan realizar cambios desde una interfaz gráfica de fácil manejo, un computador personal provisto de interfaces adecuadas, puede ser programado para cumplir tareas de recolección y análisis de datos. El desarrollo autónomo de sistemas basados en computadores personales permite el acceso a paradigmas experimentales o asistenciales altamente sofisticados a muy bajo costo**<sup>5</sup>** .

Considerando lo anterior, no cabe duda que la implementación de una base de datos es importante a la hora de recolectar información de señales electrofisiológicas como lo son las señales EEG. El siguiente trabajo tiene como finalidad exponer el desarrollo de una base de datos dinámica con opciones múltiples de aplicar técnicas de extracción de características con métodos diferentes a los mencionados anteriormente para poder obtener resultados de análisis poco usados, además contar con una interfaz de usuario que permita analizar señales durante una tarea específica como lo es la aritmética mental básica y acceder a la información netamente de los canales que se activan durante esta actividad cognitiva sin necesidad de tener cantidad de señales que serían inservibles a la hora del análisis. Esta base de datos quiere lograr que el

<sup>5</sup> Vivaldi. E, Maldonado. P (2001) "*Computers in biomedical research: I. Analysis of bioelectrical* signals". Revista médica de Chile. v.129 n.8 Santiago agosto. Recuperado: 23/10/2020.

investigador o usuario tenga la facilidad de acceder a los datos y sin necesidad de contar con varios archivos para realizar el mismo análisis a la gran cantidad de datos capturados por un EEG y obtener una base de datos propia para la Universidad que permitan facilitar diferentes investigaciones y proyectos que se deseen realizar con este tipo de señales enfocadas en una actividad especifica.

## <span id="page-19-0"></span>**1. Capítulo 1**

#### <span id="page-19-1"></span>**1.1 Planteamiento del problema**

Las bases de datos de señales electrofisiológicas resultan de vital importancia para ayudar a identificar y validar algoritmos desarrollados para la adquisición y el procesamiento de las señales, además, conocer factores que intervienen en ellas. En Colombia existen limitaciones para el registro de bioseñales tanto para el lado clínico como para la investigación, dado que los equipos son costosos y muy pocas instituciones abren la posibilidad de que sean públicas y estén a disposición de forma gratuita<sup>6</sup>.

Debido a lo anterior, el uso de los dispositivos digitales se ha convertido en una alternativa efectiva como herramienta utilizada por el especialista para hallar un diagnóstico más acertado; es así como durante años, los sistemas de cómputo brindan la posibilidad de compartir información global, por lo tanto el uso de sistemas digitales y la creación de bases de datos para el almacenamiento de esta información, ha ayudado a resolver distintas incógnitas, a través del análisis de

 $6$  Paniagua. Y. (2013). Base de datos de señales electrofisiológicas. Disponible en: https://repository.eia.edu.co/bitstream/11190/299/7/PaniaguaYurley\_2013\_BaseDatosSe%C3%B1 ales.pdf Recuperado: 14/09/2020.

información de alta precisión, la cual en muchos casos son muy difíciles de obtener, en razón a fuertes restricciones en la etapa de adquisición de registros, es por esto que las bases de datos que contienen estas tipo de señales, suministran información relevante para el campo de la investigación.

 El análisis y la interpretación científica, ha permitido la caracterización de señales como las EEG, EMG, EOG, ECG, entre otras, facilitando a muchos investigadores datos de gran importancia que han permitido encontrar hallazgos de gran relevancia relacionados con diversas patologías (Vaquerizo, 2016).

Sin embargo, estas bases de datos presentan características que no pasan por alto a muchos investigadores, como son los parámetros con los cuales se tomaron las señales, los tipos de dispositivos, la cantidad de canales y las disposiciones finales con las cuales se tomaron las mismas, implicando que las señales varíen y puedan alterar los resultados al buscar características que permitan clasificarlas según los estados en los que se encuentra el paciente. (Leonardo, G. 2016)

Dada esta situación, el análisis de las señales EEG debe realizarse bajo condiciones estrictas y generalmente deben realizarse en ambientes controlados, ya que cualquier manifestación de perturbación puede alterar el registro de las señales, los distintos artefactos pueden ocasionar variaciones ya que son muy susceptibles a variar las interpretaciones del EEG, sin importar que tipo de actividad se realice ya sea con potenciales evocados, potenciales relacionados a eventos o una actividad mental específica.

La actividad electroencefalográfica presenta formas muy complejas que varían mucho con el ambiente en el que se encuentran, la colocación de los electrodos y hasta la disposición del paciente, debido al gran número de interconexiones neuronales y la estructura uniforme del encéfalo.<sup>7</sup>

Por tal motivo el paciente debe encontrarse en un ambiente tranquilo o con poca distorsión ya que esto podría ocasionar un cierto grado de variaciones. Las variaciones más comunes en este tipo de estudio son: ruido externo, interferencia electromagnética, movimientos del paciente o artefactos (F. Ramos, G. Morales, S. Egozcue, R. Pabón & M. Alonso, 2009, p.70) de igual manera, para la obtención de un registro EEG se requiere que el paciente este relajado, en un ambiente de penumbra y con los ojos cerrados.

A pesar de tal importancia de este tipo de bases de datos, éstas no contextualizan las características mencionadas anteriormente, facilitando que se presenten errores de interpretación al realizar análisis bajo otros focos investigativos, por tal motivo muchas instituciones de investigación realizan capturas de este tipo de señales, de acuerdo al objetivo a investigar, y es aquí donde surge la necesidad de

 $^7$  Gómez. L. (2016). Análisis de señales EEG para detección de eventos oculares, musculares y cognitivos. Community of the contract of the contract of the contract of the contract of the contract of the contract of the contract of the contract of the contract of the contract of the contract of the contract of the c http://oa.upm.es/44379/1/TFM\_LEONARDO\_JOSE\_GOMEZ\_FIGUEROA.pdf Recuperado 14/09/2020.

crear una base de datos que permita no solo almacenar la información capturada de las señales EEG, sino también el objetivo de la misma es realizar un análisis de estas señales que puedan llevar a estudios más profundo y no solamente tener datos como acceso sin ningún tipo de procesamiento.

Actualmente la facultad de ingeniería biomédica de la Universidad Antonio Nariño de la sede Popayán, no cuenta con un registro donde se almacenen este tipo de señales EEG, en pro del desarrollo científico, y que permitan estudios comparativos entre las diferentes técnicas de análisis de las señales, y su posible aplicación. A pesar de la existencia de la bases de datos Physionet que contienen el tipo de señales requeridas, esta no cuenta con análisis específicos para encontrar las alteraciones que pueden sufrir durante la aritmética metal en la resolución de restas y además es una base de datos simple que busca el almacenamiento de las señales, mas no cuenta con algoritmos que busquen o extraigan las características de estas señales con información específica de amplitud, tiempo o frecuencia, no contienen información radical que indique las condiciones de la toma de las señales, entre otros elementos cruciales para determinar posibles alteraciones en la señal EEG obtenida debido a la actividad que se está realizando. Encontrando que la mayoría de este tipo de bases de datos simplemente sirven como almacenamiento de las señales mas no cuentan con algún tipo de análisis de las mismas.

De igual manera se presenta otro inconveniente relacionado con el dispositivo necesario para la captura de las señales, ya que tiene costos muy elevados y en muchos casos requieren estar acompañados de software de desarrollo que se vende por separado, también se presenta que algunos de estos dispositivos de captura vienen sellados de tal manera que no es posible intervenirlos para obtener la señal por separado y desarrollar un software propio para el análisis de estas señales, obligando al usuario a invertir en la comprar del software elevando aún más el costo y añadiendo una dificultad más en el estudio de este tipo de señales.

Teniendo en cuenta lo anterior, el proyecto a desarrollar pretende dar respuesta a la siguiente pregunta:

¿De qué manera se puede fortalecer la línea de investigación del análisis de señales biomédicas en la FIMEB, en relación a la evaluación y reconocimientos de técnicas de extracción de características específicas de las señales EEG?

### **Línea de investigación:**

El siguiente trabajo se desarrolla dentro de la línea de investigación del procesamiento de señales biomédicas de la Universidad Antonio Nariño del grupo de investigación de Bioingeniería, donde se desarrolla diversos trabajos de investigación relacionados con el procesamiento de señales biomédicas, en este caso análisis de características de las señales electroencefalográficas durante la aritmética mental básica (EEG).

### <span id="page-24-0"></span>**2. Objetivo general**

Implementar una base de datos de señales electroencefalográficas (EEG) mientras se realizan operaciones de aritmética básica mental y su posterior análisis, para identificar descriptores asociados a procesos de la aritmética mental.

## <span id="page-24-1"></span>**3. Objetivos específicos**

● Implementar la base de datos con las señales encontradas en Physionet que se tomaron durante tareas aritméticas mentales.

- Caracterizar las señales EEG en cuanto a parámetros eléctricos de amplitud y frecuencia utilizando los descriptores escogidos.
- Elaborar una interfaz gráfica utilizando app Designer que permita el análisis en un ambiente MATLAB.

## <span id="page-25-0"></span>**4. Justificación**

En la actualidad son cada vez más las personas que se interesan por su salud mental, ya sean niños, jóvenes o adultos. Las enfermedades cognitivas son una de las mayores amenazas para la salud pública y se considera un gran desafío minimizar el alto porcentaje de personas que lo padecen permitiendo mejorar la calidad de vida. El declive cognitivo generalmente se da por la edad o por traumatismos acumulados a lo largo de la vida, de igual manera, existen patologías que pueden causar deterioro cognitivo como: la demencia, la depresión, o el Trastorno por déficit de atención con hiperactividad (TDAH). Este tipo de enfermedades pueden afectar a millones de personas sin discriminar raza, género o condición social. <sup>8</sup>

<sup>&</sup>lt;sup>8</sup> Peláez. V. (2018). ¿Por qué es tan importante el entrenamiento cognitivo? Disponible en: https://www.redcenit.com/por-que-es-tan-importante-el-entrenamiento-cognitivo/ Recuperado: 14/09/2020.

La estimulación frecuente y rápida puede aumentar la sensibilidad de respuesta en el cerebro relacionada a la sinapsis y de sus potenciales, sin embargo, la escasa estimulación puede disminuir la respuesta sináptica de las personas.

Es un hecho que la población con deterioro cognitivo está en aumento, existe el pronóstico que para el año 2050 el 22% de la población mundial, padecerá de algún síntoma relacionado con una enfermedad degenerativa cognitiva, donde los países más afectados serán aquellos que están en vía de desarrollo. Colombia no está exenta a este tipo de enfermedades y frente a ello no existen muchos estudios en la actualidad. 9

Según La Organización Mundial de la Salud (2017), las estadísticas mundiales unos 50 millones de personas padecen de demencia de las cuales el 60% de estas viven en países en pleno desarrollo, cada año se registran cerca de 10 millones de casos nuevos; otra patología común es la depresión, conocida como un trastorno con alta prevalencia, el número de personas que lo la padecen a lo largo de su vida está entre el 8% y el 15%, este porcentaje corresponde a un aproximado de 350 millones de personas que sufren depresión en el mundo. Mientras el TDAH es un trastorno que afecta a la población más vulnerable en el mundo, los niños de 5 a 12 años a nivel de Colombia tienen una prevalencia de alrededor del 17%. En

<sup>9</sup> Cerón. C & et. al, (2017). Frecuencia y distribución de deterioro cognitivo en los hogares gerontológicos de la localidad de barrios unidos por medio de la aplicación de minimental test en adultos mayores de 60 años. Disponible en:<https://repository.udca.edu.co/bitstream.> Recuperado: 14/09/2020.

Colombia en el 2016 la tasa ajustada de mortalidad por trastornos mentales y de comportamiento fue de 1,53 por 100.000 habitantes, con un rango de resultados entre 0 a 2,73 por 100.000 habitantes. A nivel nacional en el los departamentos del Valle del cauca (2,73), Huila (2,51) y Meta (2,45), fueron las regiones con más alta mortalidad por esta causa. Cada año estos porcentajes varían según la región.

Sin embargo, no solo las personas con patologías pueden presentar deterioro cognitivo, sino también la población sana, es por ello que esta población puede beneficiarse del entrenamiento cognitivo, desde estudiantes que buscan tener un excelente rendimiento académico hasta un deportista de elite, ejecutivos o fuerzas armadas. <sup>10</sup>

Con base en lo anterior, es importante esclarecer que el entrenamiento, las funciones y procesos cognitivos permiten llevar a cabo cualquier tarea, entre las más relevantes están: la atención, la percepción, la memoria y el lenguaje. Este tipo de entrenamiento es cada vez más importante para el tratamiento de diferentes trastornos cognitivos y como también agiliza su prevención. La estimulación cognitiva puede mejorar las capacidades mentales de personas sanas y optimizar el su rendimiento en cualquier entorno. Por tal motivo este tipo de estimulaciones son relevantes para efectos investigativos y facilidad de diagnósticos en personas

<sup>10</sup> Castro. L & Galvis. C. (2018). *Effects of physical activity on cognitive impairment and dementia*. Disponible en: http://www.revsaludpublica.sld.cu/index.php/spu/article/view/979/111 Recuperado: 14/09/2020.

sanas, como también en personas que sufren de patologías neurodegenerativas, ya que se utilizará terapias no invasivas y no farmacológicas para este tipo de pacientes.

Dada esta situación, se han realizado estudios de la actividad cognitiva humana desde diferentes ámbitos, entre ellos el procesamiento de señales biológicas EEG, en los cuales se han utilizado técnicas estándar de análisis espectral a señales obtenidas mientras el paciente realiza una actividad dirigida representada como una carga cognitiva, como lo son cálculos mentales básicos, con lo cual, "el objetivo es obtener este tipo de señales y analizar la fluctuación perjudicial del EEG durante la actividad cognitiva"( Igor Z et al.,2019 ). En otros análisis cerebrales se puede observar si las variables afectan la velocidad y la precisión de performance, de esta forma observar que relevancia tienen las diferentes variaciones de las señales con respecto a una persona sana con una persona que sufre de algún trastorno cognitivo.

Por tal motivo, el objetivo del presente trabajo es recolectar y estudiar la actividad eléctrica del cerebro usando las señales del encefalograma (EEG) de los sujetos que participaron en el desarrollo del trabajo de la construcción de la base de datos libre Physionet , analizar señales ya tomadas y obtener resultados mediante los descriptores ( Fourier, Wavelet, PSD, HHT, STFT y Entropía) con los diferentes

tipos de participantes durante una tarea de carga cognitiva con tareas simples de aritmética (restas) en ambientes controlados.

De esta forma, obtener como resultados el diseño de una base de datos que almacene las señales con características importantes de señales EEG, ya que dicha base de datos es necesaria para el análisis de la información recolectada en las señales y poder realizar análisis minuciosos de las características específicas en este estudio. Dichas señales se recolectarán en escala temporal y frecuencial, información que servirá para posteriores estudios que se relacionen con la importancia de alteraciones y manejo de actividades cognitivas en ambientes controlados. La captura de estas señales se obtendrá de la base de datos Physionet donde se utilizó un casco Neurocom EEG de 23 canales, donde se obtuvieron grabaciones sin artefactos de 60 segundos de duración, la tarea aritmética básica consistía en restar de series de dos números. Los participantes escogidos fueron aquello que tenía agudeza visual normal o corregida normal, visión de color normal, no tenían manifestaciones clínicas de deterioro mental o cognitivo, entre otras.

#### <span id="page-30-0"></span>**5. Alcances**

Desarrollo de una base de datos con la herramienta visual de diseño de MySQL-Workbench, conexión del ordenador con el servidor local de WampServer, administración de datos por medio de phpMyAdmin y creación de la interfaz usuario mediante la conexión de ODBC para el aplicativo en el App Desinger de Matlab donde se encontrarán los diferentes descriptores aplicados en las 36 señales adquiridas de Physionet con la opción de poder exportar los diferentes análisis realizados a las señales EEG.

## <span id="page-30-1"></span>**2.Estado de la Técnica**

A continuación, se presenta, una breve revisión bibliográfica de trabajos relacionados que contribuyen al desarrollo de bases de datos y los diferentes análisis que existen para la extracción de características de señales EEG.

| <b>Trabajos</b>                                                                                                    | Objetivo                                                                                                    | <b>Brechas</b>                                                                                                    | <b>Aportes</b>                                                                                                    |
|----------------------------------------------------------------------------------------------------|----------------------------------------------------------------------------------------------------|----------------------------------------------------------------------------------------------------|----------------------------------------------------------------------------------------------------|
| 1. Hallazgos<br>electroencefal<br>ográficos<br>en<br>niños<br>con<br>trastornos del<br>aprendizaje <sup>11</sup> . | En el presente<br>trabajo<br>se<br>correlacionan<br>hallazgos<br>los<br>electroencefalog<br>ráficos con los<br>diferentes TDA,<br>en niños de 7 a<br>12<br>años y la<br>identificación de<br>trastornos<br>cognitivos<br>utilizando<br>diferentes<br>técnicas<br>de<br>extracción<br>de<br>características<br>el<br>para<br>respectivo<br>estudio. | Los<br>descriptores de<br>análisis<br>de<br><b>TDA</b><br>solo<br>consistieron en<br>paroxismos<br>generalizados.<br>Se utilizo<br>un<br>equipo de EEG<br>convencional<br>de 8 canales                                                                    | se<br>puede<br>extraer<br>información sobre el<br>tipo de descriptores<br>utilizados<br>para<br>el<br>análisis de señales<br>encefalografías<br>en<br>pacientes<br>con<br>patologías como el<br>TDA.                                                                      |
| 2. Neurofeedbac<br>k, Applications                                                                                 | En el presente<br>trabajo de utilizo<br>método<br>un<br>principal<br>para<br>mostrar<br>la<br>representación<br>gráfica<br>de<br>la<br>funcionalidad<br>y<br>comportamiento<br>de<br>las<br>ondas<br>cerebrales<br>durante<br>actividades<br>diarias de<br>una<br>entre<br>persona                                                                 | Mejoramiento<br>protocolos<br>de<br>para<br>la<br>obtención<br>de<br>señales.<br>Optimizar<br>el<br>entrenamiento<br>individual<br>siguiendo<br>un<br>patrón<br>de<br>Se<br>ondas.<br>utiliza<br>para<br>análisis<br>y<br>visualización<br>de las señales | Es<br>dispositivo<br>un<br>de<br>corregir<br>capaz<br>de<br>patrones<br>las<br>ondas<br>cerebrales<br>irregulares.<br>Puede<br>ayudar a entrenar<br>sujetos<br>para<br>habilidades<br>cognitivas.<br>Utiliza<br>una<br>aplicación<br>del<br><b>ADJETIVE</b><br>CHECKLIST. |

<sup>&</sup>lt;sup>11</sup> UzcateguI Vielma, Antonio José et al. Hallazgos electroencefalográficos en niños con trastornos del aprendizaje. (2009). Arch Venez Puer Ped. vol.72, n.1, pp. 13-19.

| and<br>Efficiency <sup>12</sup> .                                                                                                    | ellas actividades<br>de<br>concentración.<br>Lograr que<br>el<br>individuo<br>aprenda<br>a<br>modificar<br>algunos<br>aspectos de su<br>actividad<br>neuronal. | mas no<br>para<br>diagnóstico De<br>patologías.                                                                                                    |                                                                                                    |
|----------------------------------------------------------------------------------------------------|----------------------------------------------------------------------------------------------------|----------------------------------------------------------------------------------------------------|----------------------------------------------------------------------------------------------------|
| 3. Análisis<br>electroencefal<br>ográfico de la<br>conectividad<br>funcional<br>en<br>habituación<br>por teoría de<br>gráfica $13$ . | En este trabajo<br>utilizan<br>de<br><b>Técnicas</b><br>de<br>procesamiento y<br>acondicionamie<br>de<br>nto<br>los<br>registros EEG.                          | Se<br>puede<br>realizar<br>un<br>mejoramiento<br>utilizando<br>mayor cantidad<br>de<br>datos,<br>además<br>se<br>puede mejorar<br>la<br>interpretación<br>de<br>la<br>información<br>estudiada<br>de<br>una forma más<br>clara y concisa. | Se puede utilizar la<br>teoría de gráficas<br>para observar los<br>diversos<br>patrones<br>conectividad<br>de<br>temporal<br>los<br>y<br>estados<br>diferentes<br>del<br>paciente.<br>La foto estimulación<br>método<br>es<br>un<br>determinante<br>para<br>conocer patrones e<br>identificar<br>características<br>importantes en las<br>técnicas<br>usadas<br>el<br>para<br>de<br>procesamiento<br>las señales EEG. |

<sup>&</sup>lt;sup>12</sup> Fajardo. A. & Guzmán A. (2016). NEUROFEEDBACK, APLICACIONES Y EFICACIA. Interdisciplinaria, vol. 33, núm. 1, 2016. Centro Interamericano de Investigaciones Psicológicas y Ciencias Afines.

<sup>13</sup> Castillo. A, Suarez. Y & Carmona. B. (2016). Análisis electroencefalográfico de la conectividad funcional en habituación por teoría de gráficas. Rev. mex. ing. Bioméd. vol.37, n.3, pp.181-200.

| 4. Técnicas<br>de<br>extracción<br>de<br>características<br>de<br>señales<br><b>EEG</b><br>la<br>en<br>imaginación<br>de movimiento<br>para sistemas<br>$BCI14$ .                    | En el presente<br>artículo se habla<br>de la extracción<br>información<br>de<br>de<br>características a<br>partir de<br>las<br>diferentes<br>técnicas,<br>beneficiando<br>la<br>información<br>alrededor de los<br>ritmos<br>electroencefalog<br>ráficos<br>para<br>implementación<br>de<br>sistemas<br>BCI. | Se<br>puede<br>observar<br>que<br>existen límites<br>entre<br>cada<br>método<br>de<br>extracción<br>de<br>características<br>de las señales<br>EEG, ya que<br>están<br>orientadas<br>a<br>tareas<br>de<br>imaginación<br>motora y cada<br>método extrae<br>determinadas<br>características,<br>para observar<br>una<br>determinada<br>tarea cognitiva. | El trabajo muestra<br>el<br>registro<br>que<br>multicanal<br>de<br>señales genera una<br>gran cantidad<br>de<br>datos<br>el<br>para<br>análisis<br>de<br>características.<br>Además, propone<br>diferentes técnicas<br>que actualmente se<br>emplean<br>para<br>la<br>extracción<br>de<br>características<br>en<br>de<br>señales<br>electroencefalografí<br>a (EEG) y para<br>determinar<br>las<br>diferentes<br>tareas<br>mentales. |
|----------------------------------------------------------------------------------------------------|----------------------------------------------------------------------------------------------------|----------------------------------------------------------------------------------------------------|----------------------------------------------------------------------------------------------------|
| 5. Estudio<br>y<br><b>Análisis</b><br>de<br>Métodos para<br>Extracción<br>la<br>de<br>Característica<br>S<br>y<br>Clasificación<br>de Emociones<br><b>Basados</b><br>en<br>$EEG15$ . | En este trabajo<br>estudia<br>los<br>se<br>principales<br>métodos<br>y<br>combinación de<br>técnicas para la<br>extracción<br>de<br>características y<br>clasificación<br>de<br>emociones<br>basadas<br>en<br>señales EEG.                                                                                   | Se<br>puede<br>mejorar<br>e <sub>l</sub><br>rendimiento<br>$\mathsf{V}$<br>clasificación<br>con<br>las<br>diferentes<br>técnicas<br>de<br>extracción<br>actuales<br>combinadas.                                                                                                    | Se puede evidenciar<br>la<br>que<br>determinación de la<br>computación<br>del<br>equipo de obtención<br>de<br>señales<br>EEG<br>para el análisis de<br>las<br>señales<br>obtenidas<br>es<br>importante y puede<br>mejorar<br>la<br>resolución<br>de<br>las<br>señales.                                                                                                    |

<sup>14</sup> Medina. B, Sierra. J & Barrios. A. (2018). Técnicas de Extracción de características de señales EEG en la imaginación de movimiento para sistemas BCI. Rev. Espacios. Vol. 39 (Nº22). Pág. 36 <sup>15</sup> Gómez. L. (2016, 09, 12). Análisis de señales EEG para detección de eventos oculares, musculares y cognitivos. [Tesis de Magister] Universidad Politécnica de Madrid. Escuela Técnica Superior de Ingenieros Industriales. Madrid.

| 6. Extracción<br>y<br>selección<br>de<br>características<br>sistema<br>para<br><b>Brian</b><br>de<br>computer<br>interface (BCI)<br>mediante<br>algoritmos<br>Genéticos<br>$(AG)^{16}$ . | En este trabajo<br>puede<br>se<br>conocer<br>e<br>Ampliamente los<br>resultados<br>de<br>selección de las<br>técnicas<br>de<br>extracción<br>de<br>características<br>la<br>para<br>clasificación<br>de<br>señales<br>del<br>electroencefalog<br>(EEG)<br>rama<br>correspondiente<br>s a dos estados. | El diseño de los<br><b>BCIs</b><br>funcionales<br>hacen<br>que<br>haya un coste<br>del<br>procesamiento<br>y fiabilidad de<br>los<br>datos<br>obtenidos<br>en<br>señales<br>las<br>EEG. | Se<br>pueden<br>seleccionar<br>características<br>importantes de las<br>señales mediante<br>algoritmos<br>genéticos (AG). La<br>Selección<br>anticipada<br>de<br>características<br>pueden reducir los<br>costes<br>de<br>procesamiento a la<br>hora del análisis. |
|----------------------------------------------------------------------------------------------------|----------------------------------------------------------------------------------------------------|----------------------------------------------------------------------------------------------------|----------------------------------------------------------------------------------------------------|
| 7.<br><b>Tipos</b><br>de<br>Señales<br>y<br><b>Estudio</b><br>y<br>valoración<br>base de datos<br>PhysioNet <sup>17</sup> .                                                              | En este trabajo<br>de<br>puede<br>la<br>conocer<br>clasificación de<br>señales<br>biomédicas y el<br>ruido biológico y<br>electrónico<br>presentes en las<br>señales EEG y<br>evaluar<br>los<br>diferentes<br>comportamiento<br>Tener<br>$S_{-}$<br>las<br>acceso<br>a<br>señales<br>biomédicas<br>de | <b>Se</b><br>puede<br>mejorar<br>las<br>técnicas<br>de<br>filtrado<br>del<br>ruido<br>para<br>determinación<br>la<br>de<br>señal<br>original<br>del<br>EEG.                             | Menciona<br>las<br>diferentes<br>características de la<br>base de datos de<br>Physionet.<br>Da a<br>Conocer<br>las<br>técnicas<br>de<br>extracción utilizadas<br>características<br>las<br>del equipo utilizado<br>para la captura de<br>las señales.              |

 $^{16}$  Maella. D. (2012, 09). Extracción y selección de características para un sistema de brain computer interface (BCI) mediante algoritmos genéticos (AG). [Tesis de master] Universidad Zaragoza. España.

<sup>17</sup> González. J. (2014, 05). Tipos de Señales y Estudio y valoración base de datos Physionet Recuperado de:

<sup>271273649</sup>\_Tipos\_de\_Senales\_y\_Estudio\_y\_valoracion\_base\_de\_datos\_PhysioNet.

|                                                                                                    | Physionet.<br>Utilizar<br>y<br>proponer<br>algoritmos<br>en<br>Matlab. para la<br>generación<br>de<br>señales<br>de<br>distintas<br>características.                                                 |                                                                                                    |                                                                                                    |
|----------------------------------------------------------------------------------------------------|----------------------------------------------------------------------------------------------------|----------------------------------------------------------------------------------------------------|----------------------------------------------------------------------------------------------------|
| 8. Desarrollo<br>de<br>sistema<br>un<br>análisis<br>para<br>de<br>señales<br>electroencefal<br>ográficas <sup>18</sup> . | En este trabajo<br>desarrolla<br>de<br>una herramienta<br>Software<br>de<br>manejo sencillo<br>para procesar y<br>extraer<br>información útil<br>de las señales<br>Electroencefalo<br>gráficas (EEG) | Utiliza<br>$\overline{2}$<br>técnicas<br>de<br>análisis<br>para<br><b>EEG</b><br>señales<br>relacionadas<br>con<br>evento.<br>Utiliza<br>una<br>Base de datos<br>señales<br>con<br><b>EEG</b><br>con<br>características<br><b>ICA</b><br>para<br>análisis<br>de<br>señales<br>espontáneas y<br>con ERP. | Propone el método<br>de eliminación total<br>de artefactos (ICA)<br>eliminar<br>para<br>información<br>redundante<br>$\Omega$<br>innecesaria de cada<br>canal facilitando así<br>búsqueda<br>de<br>la<br>información<br>relevante.<br>Análisis de base de<br>datos directamente<br>de<br>internet.<br>Herramienta<br>para<br>capturar parámetros<br>básicos<br>de<br>las<br>funciones<br>principales<br>de |

<sup>&</sup>lt;sup>18</sup> Blanco Gómez, S. (2017). Desarrollo de un sistema para análisis de señales electroencefalográficas. [Tipo: Tesis de Pregrado], E.T.S.I. y Sistemas de Telecomunicación (UPM), Madrid.
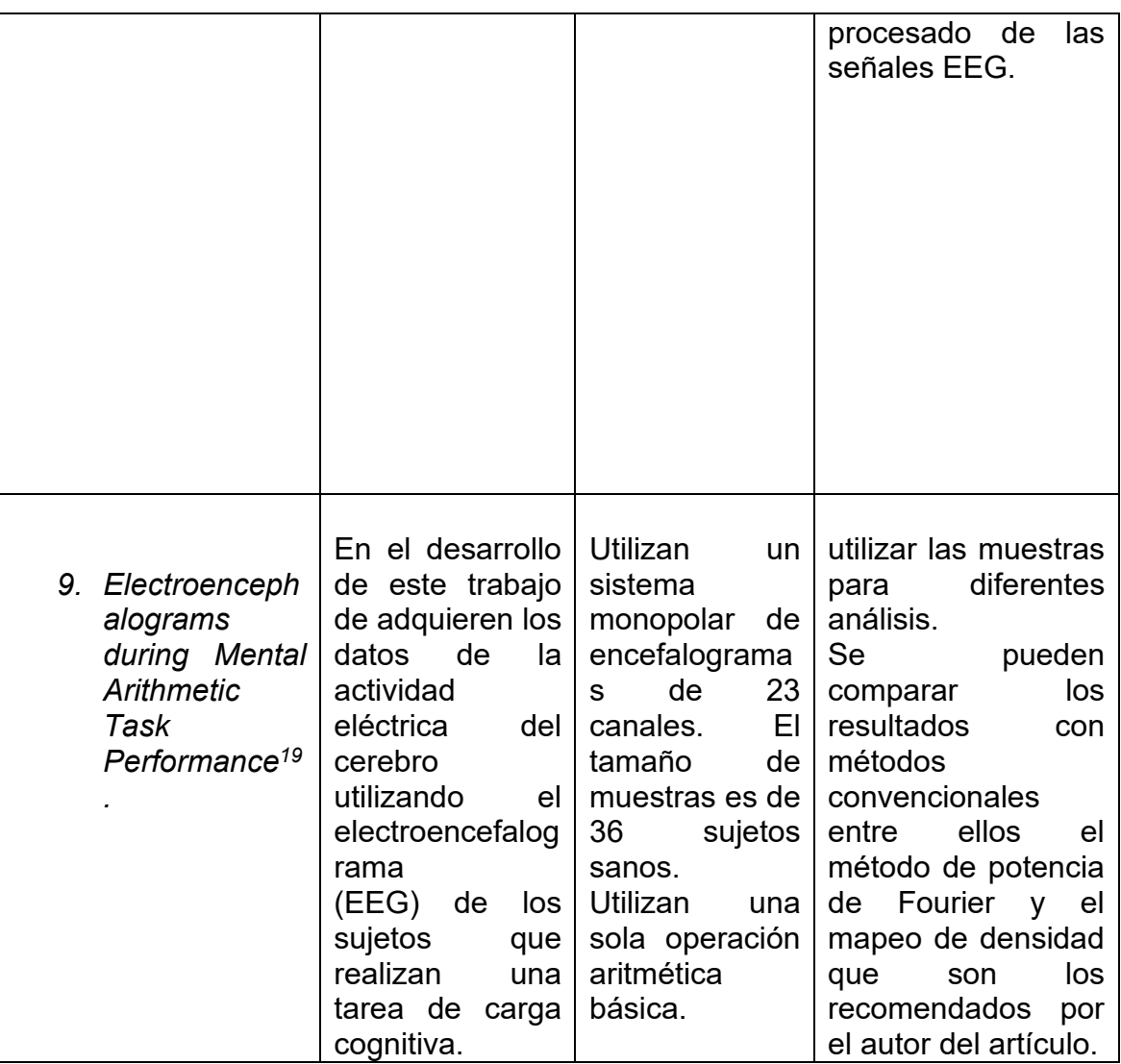

*Performance". Data 2019, pp- 4, 14.*

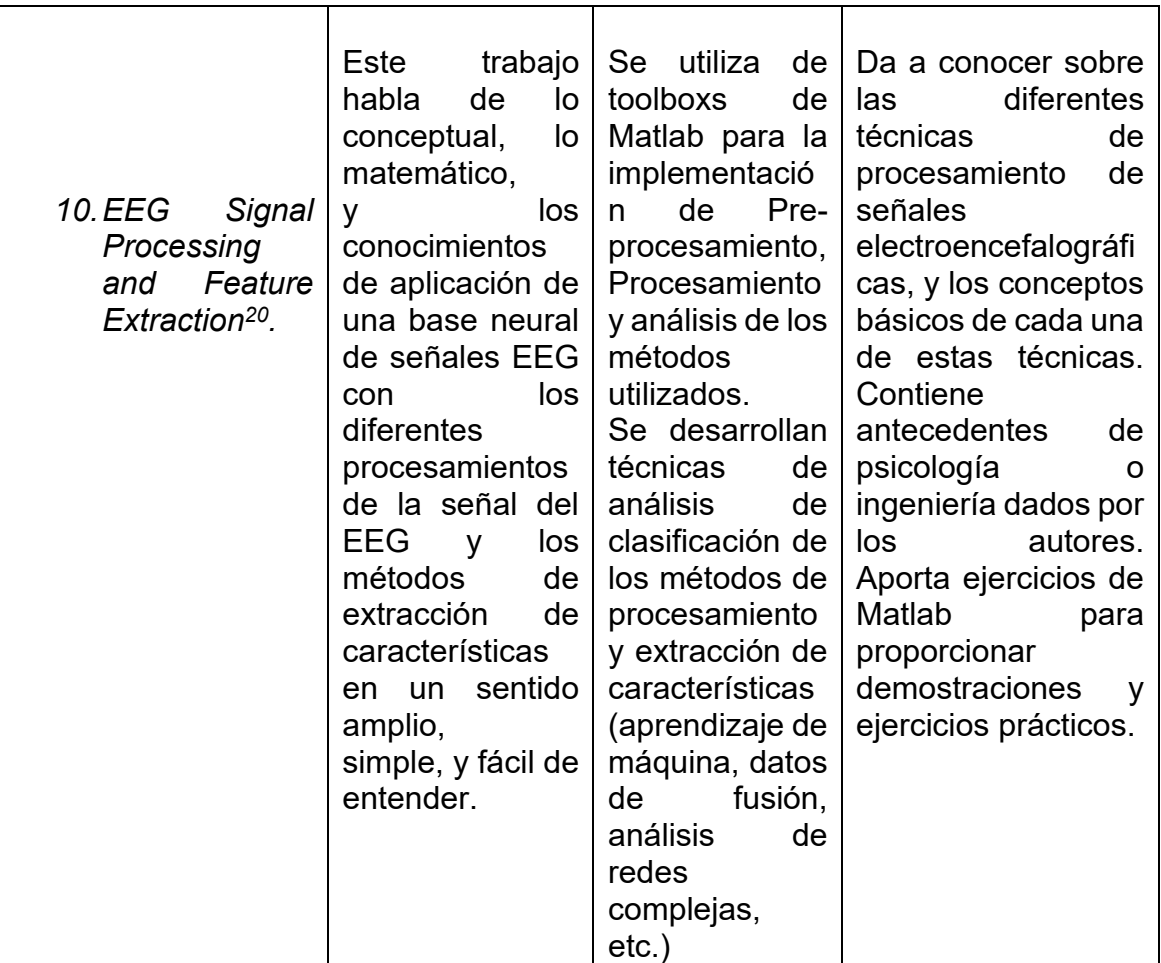

 $^{20}$  Zhiguo Zhang. (2019). Procesamiento de señales de EEG y extracción de características. China: Editorial Springer Nature Singapore Pte Ltd.

# **3.Marco Teórico**

En el siguiente capítulo se incluyen términos referentes para diseñar, estructurar y desarrollar la base de datos de señales electroencefalográficas (EEG), partiendo de los conceptos básicos como el procedimiento de captura de las señales electroencefalográficas, el almacenamiento de los datos en una base de datos y el análisis respectivo que se puede realizar con este tipo de señales dentro de una interfaz desarrollada con software ampliamente utilizados en el campo de la investigación.

# **3.1 Electroencefalografía (EEG)**

La Electroencefalografía es el registro y evaluación de los potenciales eléctricos generados por el cerebro y obtenidos por medio de electrodos situados sobre la superficie del cuero cabelludo. (Xiaolei Xia, Li Hu, 2019, p.7) El electroencefalograma (EEG) es el registro de la actividad eléctrica de las neuronas

del encéfalo. Dicho registro posee formas muy complejas que varían mucho con la localización de los electrodos y entre individuos. Esto es debido al gran número de interconexiones que presentan las neuronas y por la estructura no uniforme del encéfalo.

Un electroencefalograma se realiza cuando las personas presentan: pérdida de funciones cognitivas: amnesia, demencia, alteraciones del comportamiento y personas con síntomas que, como las convulsiones, pueden sugerir la posibilidad de sufrir epilepsia. (Chang,2018)

### **3.1.1 Neuronas**

Células que poseen varias dendritas y un axón. Las dendritas salen del cuerpo celular y son encargadas de proporcionar el área receptiva para la sinapsis, lo cual ayuda a recibir la entrada eléctrica al cuerpo. Mientras el axón se encarga principalmente de la trasmisión del potencial de acción y dentra en contacto con las otras células nerviosas por la sinapsis, donde las señales son enviadas desde el axón de la neurona hasta la dendrita de otra neurona.<sup>21</sup>

<sup>21</sup> Boeree, George (s.f) La Neurona. Disponible en: http://webspace.ship.edu/cgboer/genesp/neuronas.html. Recuperado 18/10/ 2020.

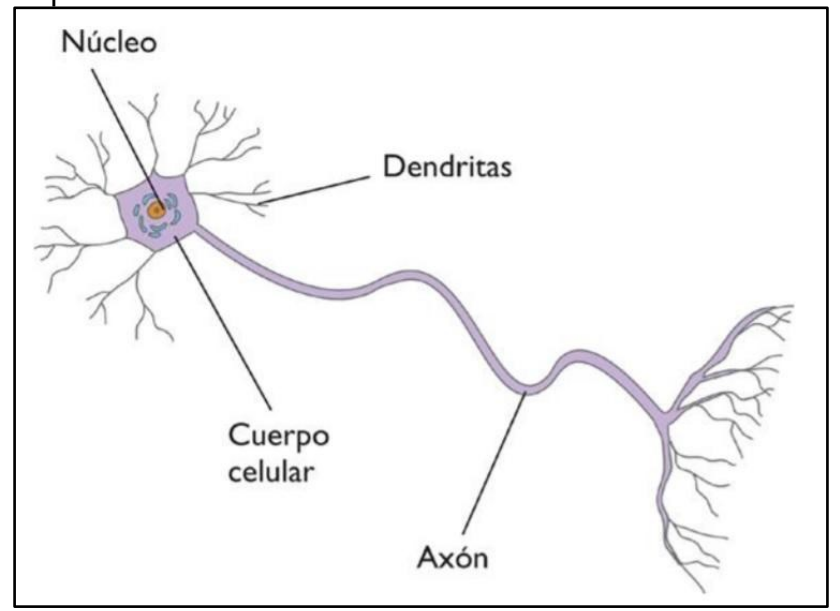

**Figura 3-1:** Representación Neurona

Fuente: Aula Digital XXI<sup>22</sup>

# **3.1.2 Neuronas Corticales**

Las neuronas corticales del sistema nervioso central (SNC) son células eléctricamente excitables, es decir, la información trasmitida y procesada en estas neuronas se realiza por señalización electroquímica a través de conexiones especializadas llamadas sinapsis. (Xia, 2019).

La relación del procesamiento cortical dentro del cerebro(microscópico) y la actividad eléctrica medida en el cuero cabelludo (macroscópica) no está relacionada directamente. por lo cual las neuronas corticales deben cumplir ciertas condiciones: Están cerca del cuero cabelludo, la cantidad debe de estas neuronas

<sup>22</sup> Ramírez Rigo. P (2017). La Neurona y El Impulso Nervioso. Aula Digital XXI. 5 de Julio. Disponible en: https://auladigitalxxi.wordpress.com/2017/07/05/la-neurona-y-el-impulso-nervioso/

corticales debe ser suficientemente grande y deben tener actividad sincrónica con cierta configuración geométrica.<sup>23</sup>

# **3.1.3 Tipos de actividad eléctrica**

**Potencial de acción:** Son picos de voltaje discretos que induce una breve corriente local (menos de 10 ms) en el axón con un campo de potencial muy limitado. (Rowan & Tolunsky 2003)

**Potenciales postsinápticos:** voltajes realizados por la unión de neurotransmisores a sus receptores en la membrana de la neurona postsináptica (50-200 ms) considerablemente más larga en duración con mayor campo de potencial por lo cual se consideran, como los mayores contribuyentes de EEG. (Niedermeyer & Lopes da Silva 2005).

### **3.1.4 Volumen de conducción**

<sup>23</sup> Xia, X & Hu, L. (2019). *EEG: Neural Basis and Measurement*. *EEG Signal Processing and Feature Extraction (p.7-8). China: Springer Nature Singapore Pte Ltd.*

un dipolo de corriente hace que las corrientes fluyan a través de un medio conductor (tejidos cerebrales) hacia a la superficie de medición (cuero cabelludo) esto denominado conducción. ( Kajikawa & Schroeder 2011, Linden et al. 2011) El rango de conducción del volumen depende de dipolo de la corriente y del medio conductivo. Los dipolos pueden ser (el cerebro, líquido cefalorraquídeo, etc.) estos tienen diferentes conductividades y grado de la conducción de volumen diverso. (Xia, Hu, 2019).

# **3.1.5 ECoG (electrocorticografía)**

Se refiere de igual forma a registro de señales eléctricas, pero se obtienen directamente de la corteza. Este se ha hecho más popular en los entornos clínico y estudios de animales, la resolución espacial de los registros eléctricos puede mejorarse sustancialmente(<5mm^2) usando electrodos de rejilla o de tira. <sup>24</sup>

# **3.1.6 LFP (potencial de campo local)**

<sup>24</sup> Niedermeyer and Lopes da Silva (2005) *Electroencephalography: Basic Principles, Clinical Applications, and Related Fields.* Lippincott Williams & Wilkins. Recuperado: 18/10/ 2020.

Es el registro de un electro que muestra principalmente la actividad eléctrica en las capas dentro del cerebro. Se insertan delicados microelectrodos (de metal o sondas de silicio) en el cerebro, estos registran una señal de banda ancha (corriente directa a 40KHz) de pequeño volumen neuronal (Buzsáki et al. 2012).

Se resalta que esta banda ancha tiene tantos potenciales postsinápticos como potenciales de acción, por lo cual los registros de potenciales de acción suelen llamarse grabaciones multiunidades (MUR) mientras las grabaciones de potenciales postsinápticos se conocen como LFP. La resolución es muy alta, ya que la distancia entre grabación es muy corta y los microelectrodos tienen un impacto mínimo en los tejidos del cerebro.<sup>25</sup>

Por lo cual se estima que las actividades eléctricas de las neuronas en pequeño volumen pueden ser registradas con mayor precisión.

### **3.1.7 Numero de electrodos**

En algunos casos un solo electrodo es suficiente excepto el de referencia y el de tierra. Aunque para los estudios de EEG/ERP si son necesarios múltiples

<sup>25</sup> Luck. Steven J (2014). *An Introduction to the Event-Related Potential Technique,* Second Edition. Bradford, Londres.

electrodos activos ubicados en diferentes lugares (Picton et al. 2000); con los multielectrodos se puede descomponer la grabación en diferentes piezas, optimizar la extracción de características, e identificar algunos posibles artefactos. La cantidad de electrodos en el registro EEG, según algunos investigadores depende de las frecuencias presentadas en las grabaciones del cuero cabelludo (Picton et al. 2000).

Se sugiere 32 electrodos activos para la mayoría de experimentos ya que esto puede mejorar la resolución espacial, las configuraciones multicanal que comprenden 256 electrodos activos. Aunque el registro de múltiples electrodos es más costoso consume más tiempo para el análisis y adquisición de los datos, además debe considerarse que la calidad puede empeorar por el número de electrodos y esto hace que sea más difícil detectar y resolver los problemas presentados por los electrodos.<sup>26</sup>

<sup>26</sup> Teplan. M (2002) *Fundamental of EEG Measurement. Institute of Measurement Science, Slovak Academy of Sciences, Dúbravská cesta 9, 841 04 Bratislava, Eslovaquia. Recuperado 18/10/2020.*

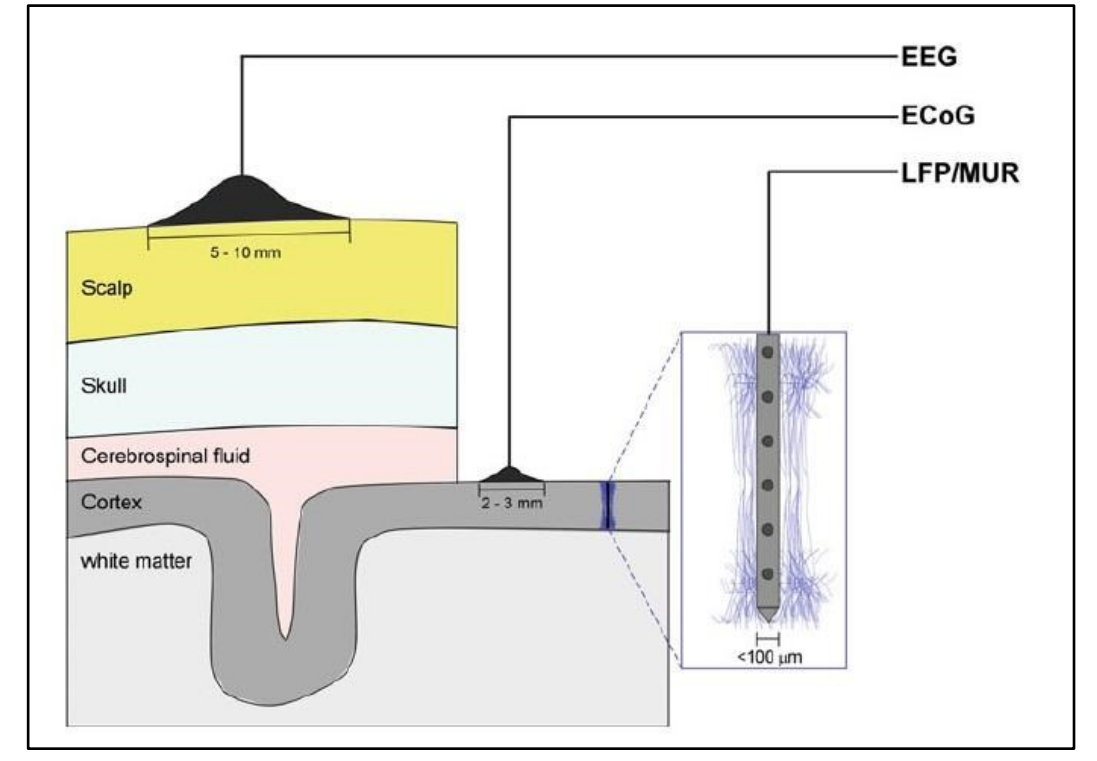

**Figura 3-2:**Tipos y colocación de electrodos con diferentes técnicas de grabación colocadas en el cuero cabelludo.

Fuente: *EEG Signal Processing and Feature Extraction<sup>27</sup>*

# **3.1.8 Sistema internacional 10-20 de posicionamiento de los electrodos superficiales**

<sup>27</sup> Li Hu & Zhiguo Zhang. *(2019). EEG: Neural Basis and Measurement. EEG Signal Processing and Feature Extraction (p.7-8). China: Springer Nature Singapore Pte Ltd*

En el 1958 se propuso el primer protocolo estándar de colocación de electrodos formulada por la federación internacional de electroencefalografía y neurofisiología clínica (Jasper 1958). Más tarde American Electroencephalographic Society denomino el sistema 10-20 (American Clinical Neurophysiology 2006) el cual se utilizará para definir la colocación de electrodos, este sistema tiene ubicaciones estandarizadas de 75 electrodos en el cuero cabelludo.

Los puntos de referencia se definen primero (nación, anión y dos puntos preauriculares) y se determinan las ubicaciones de otros electrodos de acuerdo con esos puntos de referencia estos se colocan en puntos de 10% y 20% a lo largo de la línea de latitud y longitud y esta es a la razón por la cual se le denomina así al sistema. El nombre de cada electrodo contiene dos partes, una o dos letras y un número. La letra representa a la región del cerebro en el que está el electrodo Fp, polo frontal; F, frontal; C, central; P, parietal; O, occipital; y T, temporal. El número representa la distancia desde la línea media; cuanto mayor sea el número mayor será la distancia de la línea media los electrodos de la línea media son etiquetados con una "z "los números impares se utilizan el hemisferio izquierdo y los pares en el hemisferio derecho.<sup>28</sup>

<sup>28</sup> Acharya. J, Hani. A, Thirumala. P & Tsuchida. T. (2016) "*American Clinical Neurophysiology Society Guideline 3: A Proposal for Standard Montages to Be Used in Clinical EEG*". Journal of Clinical Neurophysiology Volumen 33, Number 4, August. Recuperado 18 octubre 2020. Disponible en:

https://www.acns.org/UserFiles/file/Guideline3ProposalforStandardMontagestobeUsedinClinicalEE G\_v1.pdf

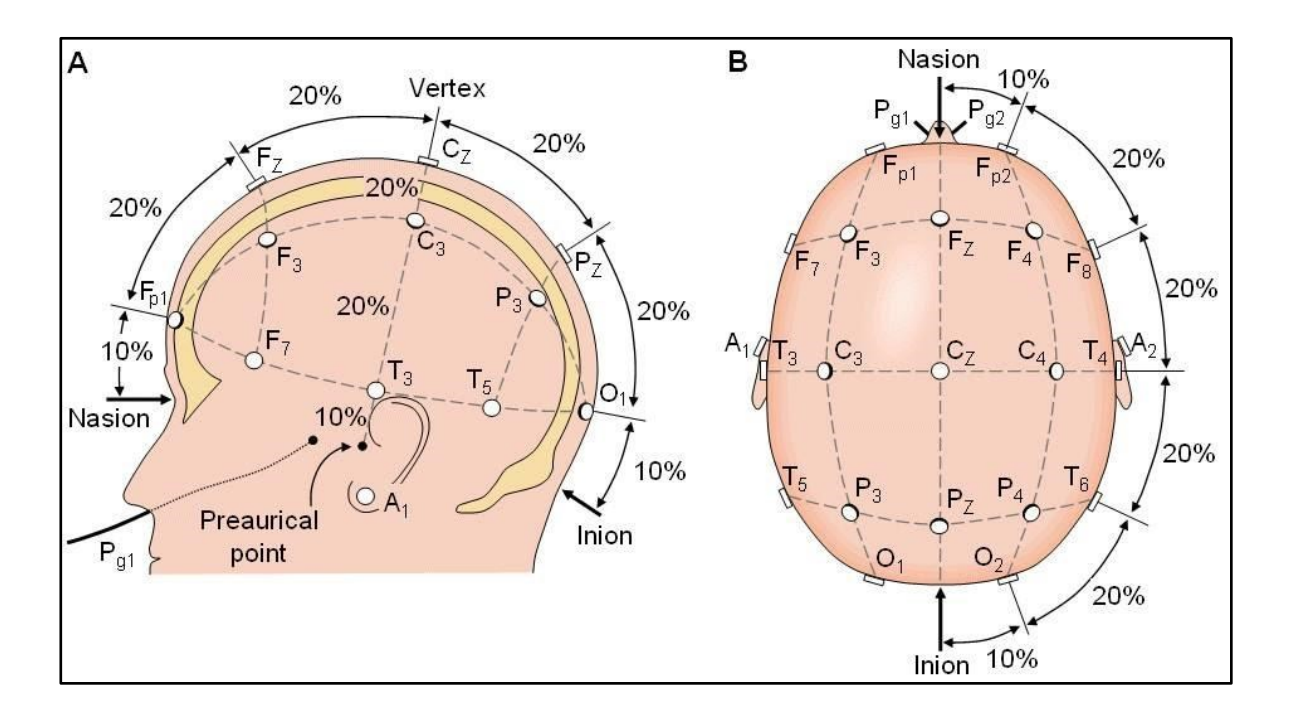

**Figura 3-3:** Sistema internacional 10-20

Fuente. Brain Support<sup>29</sup>

# **3.1.9 Impedancia**

<sup>&</sup>lt;sup>29</sup> Nascimento.L (2019). Metodología para comparar diferentes estrategias educativas usando<br>fNIRS y EEG. Brain Support. 12 de diciembre. Brasil. Disponible en: fNIRS y EEG. Brain Support. 12 de diciembre. Brasil. Disponible en: https://www.brainlatam.com/blog/metodologia-para-comparar-diferentes-estrategias-educativasusando-fnirs-y-eeg-890

Las altas impedancias pueden distorsionar las señales e introducir más ruido. La mayoría de los equipos de grabación tiene integrado monitores de impedancia. Para disminuir la impedancia en la interfaz electrodo el escalpamiento de este debe ser inferior a 10 Kohm (Picton et al. 2000).

La tolerancia para la alta impedancia se hace mayor cuando los amplificadores tienen impedancias de entrada altas y buen rechazo de modo común, es conveniente controlar todas las impedancias en cada medición. (Xia, Hu,2019)

# **3.1.10 Amplificadores y convertidores**

Los amplificadores captan el voltaje eléctrico de los electrodos y amplifican a la señal de microvoltios hasta que sean compatibles con los convertidores A/D. y así estos convertidores convierten la señal analógica a digital para lo cual los amplificadores deben tener ciertos requisitos ejemplo: proporcionar amplificación y rechazo selectivos, es decir amplificar la señal y rechazar el ruido superpuesto. Además, estos deben proteger bien al equipo como también a los sujetos los requisitos de los amplificadores son los siguientes <sup>30</sup>

<sup>30</sup> Nagel JH. (2000). "*Biopotential amplifiers. In: The biomedical engineering handbook*" Boca Raton: CRC/Taylor & Francis; vol. 2. p. 1300.

- El proceso fisiológico que debe ser monitoreado no debe ser influenciado de ninguna manera

- La señal medida no debe ser distorsionada.

- El amplificador debe proporcionar la mejor separación posible de la señal e interferencias.

- El amplificador tiene que ofrecer protección al sujeto lejos de cualquier peligro de una descarga eléctrica.

- El propio amplificador tiene que ser protegido contra los daños que posiblemente resulten de altos voltajes de entrada, que se producen durante la aplicación de desfibriladores o electrocirugía instrumentación.

La señal de entrada consta de 5 componentes (Nagel 2000): los biopotenciales deseados, los biopotenciales no deseados, una interferencia en la línea de energía señal de 50/60 Hz y sus armónicos, señales de interferencia generadas por el tejido/interfaz de electrodos, y el ruido.

El amplificador contiene una unidad de filtro analógico necesario para un filtrado de paso alto para disminuir los potenciales en bajas frecuencias dadas por el flujo bioeléctrico (por ejemplo, la respiración) la frecuencia de corte suele estar entre 0,1 y 0,7 Hz y además se necesita de un filtro de paso bajo para asegurar que a la señal es de banda limitada. Después de amplificadas las señales analógicas de cada canal son muestreadas repetidamente por un intervalo de tiempo fijo y convertidas en forma digital por el convertidor A/D. Este convertidor está conectado a un sistema de grabación y los datos pueden ser guardados. Existen opciones de filtrado desde el tradicional sistema lineal hasta los novedosos no lineales. La elección del filtro depende de los objetivos fijados para el procesamiento. <sup>31</sup>

### **3.1.11 Artefactos**

Todas las señales que no son EEG son artefactos, estos tienen mayor amplitud y diferencias morfológicas, estos se pueden dividir en dos, relacionados con el tema o relacionadas con la técnica (Teplan 2002), los primeros son relacionados con las señales fisiológicas como EMG, ECG y movimientos corporales, los relacionados con la técnica son eléctricos las señales causadas por el entorno, incluyendo los de interferencia de la línea eléctrica (Luck 2014).

Existen dos tipos de técnicas para eliminar estos artefactos: En el caso de los artefactos grandes y transitorios, se pueden detectar fácilmente y eliminados mediante el descarte de las épocas contaminadas del EEG (es decir, el rechazo del artefacto). En el caso de artefactos pequeños y constantes, se recomienda estimar la influencia de estos artefactos en el EEG/ERP y utilizar procedimientos de corrección.<sup>32</sup>

<sup>31</sup> *.* Picton TW et al. (2000*) "Guidelines for using human event-related potentials to study cognition: recording standards and publication criteria. Psychophysiology". Pag 37-127–52. Recuperado: 18/10/ 2020.*

<sup>32</sup> Jackson AF, Bolger DJ. (2014) "*The neurophysiological bases of EEG and EEG measurement"*, Rev. a review for the rest of us. Psychophysiology. Pag51(11):1061–71. Recuperado: 18/10/2020.

# **3.1.12 Artefactos Fisiológicos**

Incluyen los potenciales eléctricos producidos por actividades biológicas que se generan en gran parte física próxima a la cabeza (ojos, músculos, corazón) o debido a los movimientos de los sujetos (Xia, Hu,2019). Estos son de fácil identificación, los más comunes son: los parpadeos, movimientos de los ojos, cabeza, latidos del corazón y el ruido muscular. Estos ruidos se pueden determinar si se cuenta con otros dispositivos de ayuda como del electroculograma o el acelerómetro.

# **3.1.13 Artefactos No Fisiológicos**

Estos incluyen la interfaz electrodo-esqueleto, los dispositivos y el entorno pueden generar alteraciones en el sistema de registro. Estos por sus diversas morfologías pueden distorsionarse, generalmente se originan en el exterior, una de las más comunes son la interferencia eléctrica (la fuente de alimentación) (Gomez,2016).

Otro artefacto no fisiológico es la incorrecta colocación de los electrodos conocidos como "pops" que son descargas repentinas positivas y generalmente muestran una desviación inicial de alta tensión muy pronunciada y un declive exponencial de la frecuencia (Xia, Hu,2019), para evitar este tipo de artefactos se debe hacer la

correcta colocación de los electrodos e inspeccionar en el montaje.

**Tabla 3-1:** Artefactos fisiológicos y no fisiológicos

| <b>Artefactos Fisiológicos</b>                                          | Artefactos no fisiológicos                                                                                          |
|-------------------------------------------------------------------------|----------------------------------------------------------------------------------------------------|
| Los artefactos relacionados con los                                     | Los artefactos de interferencia de la                                                                               |
| ojos debido a los movimientos y                                         | línea de energía (50 Hz en                                                                                          |
| parpadeos                                                               | Europa, y 60 Hz en los Estados Unidos)                                                                              |
| Artefactos de electromiografía debido a                                 | Los artefactos de electrodos debido a                                                                               |
| las actividades de los músculos                                         | la mala colocación de                                                                                               |
| temporales                                                              | electrodo en el cuero cabelludo                                                                                     |
| Los artefactos electrocardiográficos<br>debido a<br>Latidos del corazón | El mal funcionamiento de cualquier<br>parte dentro del sistema de grabación<br>del EEG, por ejemplo, amplificadores |
| Transpiración y movimientos del cuero<br>cabelludo                      | Los artefactos digitales como cables<br>sueltos o aflojamiento de<br>las<br>conexiones de la placa del circuito     |

Fuente: *EEG Preprocessing and Denoising<sup>33</sup>*

# **3.1.14 Filtros**

Es necesario en el pre procesamiento en ocasiones como: presencia del ruido de línea de 50 o 60 Hz, ruidos de alta frecuencia o de baja frecuencia, aunque este tipo de ruidos puede ser eliminado fácilmente utilizando un filtro pasa banda apropiado, por lo tanto, se pueden aplicar filtros digitales en las grabaciones de

<sup>33</sup> Peng. W. (2019). "*EEG Preprocessing and Denoising". School of Psychology, Shenzhen University, Shenzhen, Guangdong, China. Recuperado: 19/10/2020.*

EEG para mejorar significativamente la interpretación de EEG contaminados por los artefactos.<sup>34</sup>

Los tipos de filtros que se pueden utilizar son: filtro paso-bajo, filtro paso-alto, filtro paso-banda, y filtro de banda.

Cuando se seleccionan los filtros, se deben tener en cuenta los rangos de frecuencia para detectar los artefactos en el registro EEG. Para eliminar los ruidos de las líneas eléctricas se utiliza comúnmente el filtro pasa banda que elimina la señal dentro de una banda de frecuencias estrechas y mantienen la señal dentro de resto del espectro casi sin distorsiones. Otra consideración para escoger el filtro es tener en cuenta el rango de frecuencias que le interesa.

Se recomienda aplicar filtros a los datos EEG durante la etapa de pre procesamiento, generalmente antes de segmentar el EEG en épocas ya que, si no, introducirá artefactos de filtrado en los límites de las épocas del EEG.

# **3.1.15 Canal de Referencia**

.

<sup>34</sup> Cohen MK. (2013). "*Analyzing neural time series data: theory and practice*". Cambridge, MA: MIT Press. Recuperado. 18/10/2020.

Es necesario un contar con un sistema de referencia de grabación, y tener una referencia fuera de línea, de lo contrario quedaran 40 dB de ruido innecesario (Delorme, Makeig 2004) dado que la referencia es una transformación lineal, cualquier actividad presente en el electrodo de referencia refleja actividad en los demás electrodos, es importante tener en cuenta que este electrodo debe estar lejos de las señales de interés ya que este tiene poca influencia en las señales de interés. Los mastoides son un buen lugar de referencia ya que están lejos de las ubicaciones de interés o de igual forma los mastoides bilaterales, pero no se recomienda hacer referencia en un sitio lateralizado porque esto llevaría a un sesgo de lateralización de datos. El lóbulo de las orejas también es común usarlo. El electrodo Cz también es utilizado frecuentemente de referencia.

El supuesto de referencia promedio es: la suma del campo eléctrico, los valores registrados en todos los electrodos es siempre cero y la corriente que pasa a través del cráneo al cuello y al cuerpo es insignificante, aunque no siempre la cantidad de electrodos es densa y la distribución no siempre es pareja. por lo tanto, utilizar una referencia media solo es buena idea cuando el sistema de registro tiene cantidad de electrodos pares para que el promedio sea cero. <sup>35</sup>

<sup>35</sup> Yao DZ. (2010). "*A method to standardize a reference of scalp EEG recordings to a point at infinity. Physio*l *Meas"*, Pag, 22(4):693–711. Recuperado: 18/10/2020.

Considerar que los electrodos colocados en la punta de la nariz o el lóbulo de la oreja no deben tenerse en cuenta.

# **3.1.16 Ondas Encefalográficas**

**BETA:** Esta actividad es de bajo voltaje, menor de 50 microvoltios y no supera por lo general más de 15 microvoltios. Predomina en las áreas frontales y frontales superiores. Tiene una frecuencia mayor a los 12 Hz, es frecuente cuando existen actividades mentales intensas y cognitivas están en las regiones: parietal y frontal.

**THETA:** Esta actividad es de bajo a moderado voltaje y no supera los 100 microvoltios, este ritmo aparece cuando existe estrés emocional (decepción y frustración) regiones parietal y temporal.

**DELTA:** Se mezcla con actividad alfa y se desprende de su fase ascendente, alcanza amplitud moderada y tiene una frecuencia alrededor de los 3 Hz, este ritmo aparece en el sueño profundo o con patologías (Región- Adultos: Frontal; Niños: Occipital).

**ALFA:** Representa un estado de escasa actividad cerebral y relajación. Estas ondas son más lentas y de mayor amplitud que las betas. Su frecuencia oscila entre 8 y 14 microvoltios. Una persona que ha terminado una tarea y se sienta a descansar, se encuentra a menudo en un estado alfa; así como la persona que está dando un paseo, disfrutando del paisaje.<sup>36</sup>

**Figura 3-4:**Señales Capaces captadas por un EEG.

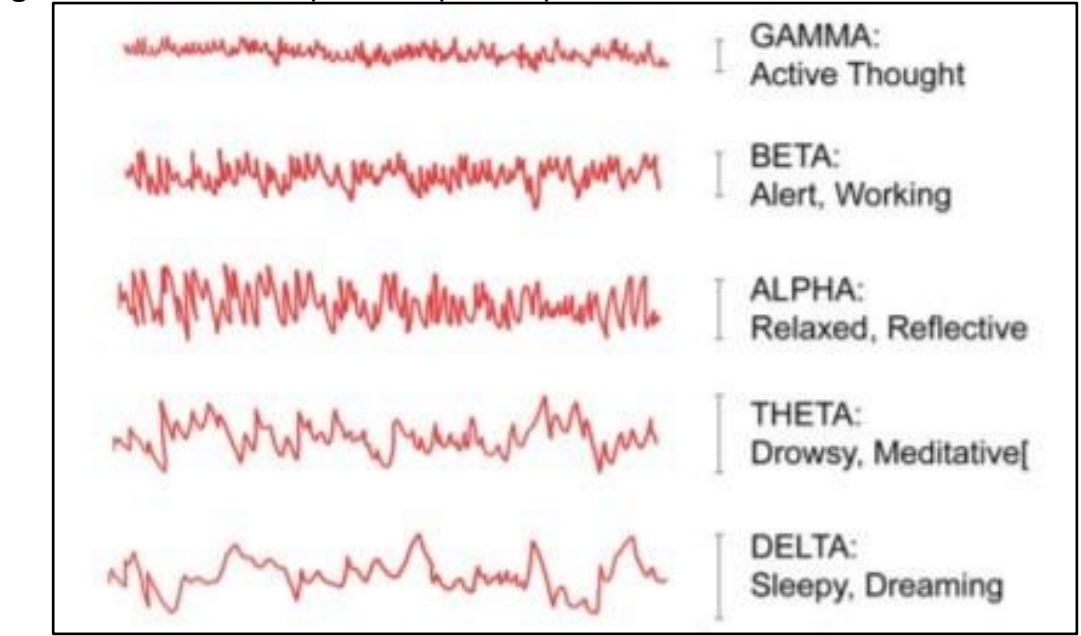

Fuente: Escuela Técnica Superior de Ingeniería del Diseño

# **3.2 Técnicas de Extracción**

**3.2.1 Técnicas en el dominio del Tiempo**

**La estadística instantánea**

<sup>36</sup> Alagia, R. (febrero, 2018). Procesamiento de artefactos en EEG para aplicaciones de comunicación y control [ Tesis de Grado]. Escuela Técnica Superior de Ingeniería del Diseño Universidad Politécnica de Valencia. Disponible en: https://riunet.upv.es/bitstream/handle Recuperado: 15/09/2020.

Son métodos en el dominio del tiempo que se utilizan para encontrar características temporales de las señales; se utilizan mucho para describir señales neurofisiológicas en un tiempo preciso y especifico. Las diversas técnicas estadísticas o matemáticas permiten caracterizar la señal EEG, entre ellas están: el valor absoluto medio, longitud de onda, cambios en la pendiente de la señal, Curtosis (Khorshidtalab, Salami, & Hamedi, 2012) entre muchas más. Otros parámetros que se pueden encontrar son: cruce por cero, Varianza, Desviación Estándar y coeficiente de correlación los cuales son importantes para encontrar descriptores relevantes en el análisis de las señales EEG.

#### **Modelos Autorregresivos (AR)**

Es el modelo que comúnmente se utiliza para la estimación espectral, este modelo autorregresivo tiene un orden p y como coeficientes los denominados a, estos últimos se utilizan para determinar las características de discriminación de patrones de pensamiento. El modelo AR de orden p es descrito por la ecuación (3.1)

$$
X_k = a1x_{k-1} + a2x_{k-2} + \cdots apx_{k-p} + r_k
$$
 *Ecuación (3.1)*

Este tipo de modelo es utilizado por investigadores para el análisis de señales EEG en el contexto BCI (Corralejo et al., 2011), este modelo tiene ventajas amplias con respecto a la transformada rápida de Fourier con respecto a su resolución de frecuencia y estimaciones espectrales que se pueden ver a partir de pequeños segmentos de la señal EEG (Krusienski et al, 2006).

#### **3.2.2Técnicas en el dominio de la Frecuencia**

#### **Transformada Rápida de Fourier (FFT)**

Es una técnica utilizada para transformar las señales entre el dominio del tiempo y el dominio de la frecuencia la distribución de amplitud del espectro de frecuencias de la señal EEG y extraer el pico del espectro más alto para reflejar las diferentes tareas que el cerebro puede realizar (Zhang, Yang, & Huang, 2008). Mediante el uso de la FTT, la señal EEG pueden mapearse desde un dominio del temporal a un dominio frecuencial. El espectro de frecuencias se descompone en diferentes señales sinusoidales con diferentes frecuencias. La FFT está dada por la siguiente ecuación:

$$
X(k) = \sum_{n=0}^{N-1} x_n e^{\frac{-2ni}{N}nk} \quad con \quad k = 0, 1, \dots, N-1
$$
   
 Ecuador (3.2)

En los algoritmos computacionales, tanto el domino del tiempo y el de la frecuencia deben ser discretizados y el número de muestras(N) debe ser infinito, de esta forma la tasa de muestreo si se discretiza se denomina transformada discreta de Fourier (DTF). Y se calcula así:

$$
F[k] = \sum_{n=0}^{N} x[n]e^{-j2\pi kn/N}
$$
 *Equation (3.3)*

La DFT se calcula utilizando la transformada de Fourier (FFT), el número de puntos debe ser una potencia de 2, con esta podemos estimar a densidad espectral de potencia (PDS) la describe como la potencia de la señal se distribuye sobre diferentes frecuencias (Xia, Hu, 2019). Este también puede coincidir como densidad espectral, potencia o espectro. La unidad de medica son ( $V^2/\rm{Hz}$ ). Existen varios métodos de estimación espectral para diferentes tipos de señales y para diferentes propósitos de análisis.

#### **Potencia Espectral**

La Densidad de Potencia Espectral (PSD - Power Spectral Density) este tipo de análisis da a conocer la distribución de la potencia de la señal que se va analizar, a veces llamado simplemente espectro, este es capaz de informar sobre la distribución de la potencia de la señal analizada entre sus diferentes frecuencias.

La característica que pueden ser calculada con este tipo de análisis es elevando al cuadrado la transformada de Fourier de una señal<sup>37</sup>.

#### **Técnicas de Tiempo- frecuencia**

#### **Transformada Wavelet**

Este tipo de método es similar a la Transformada de Fourier, la Transformada Wavelet con una función f(t) descompone la señal en forma de funciones  $\psi s, \tau(t)$ (Nieto. N &, Orozco. 2008) que forman una función base y se denominan "Wavelets". La transformada Wavelet se define como:

$$
W_f(S,\tau) = \int f(t)\varphi_{s,\tau}(t) dt
$$
   
 Ecuación (3.4)

La base de las funciones es un conjunto de Wavelets en escala y trasladadas en una función wavelet conocida wavelet conocida como la wavelet madre, definida en la siguiente ecuación:

, () = 1 √ ( − ) Ecuación (3.5)

La Transformada Wavelet es un tipo de descomposición de las señales en tiempofrecuencia. Lo cual permite el uso de varios intervalos a lo largo del tiempo generando información de baja frecuencia y alta frecuencia en sus diferentes

 $37$  Lalor et al., (2005). Control de interfaz cerebro-computadora basado en VEP de estado estable en un entorno de juegos 3D inmersivo. Revista EURASIP sobre avances en el procesamiento de señales. Número de artículo: 706906. Recuperado de: https://link.springer.com/article/10.1155/ASP.2005.3156.

intervalos (Ting, Guo-zheng, Banghua & Hong, 2008). Esta transformada tiene un problema en el incremento de los requisitos de memoria debido a que su algoritmo se basa en filtros de convolución.

#### **Transformada de Hilbert-Huang**

La transformada de Hilbert-Huang (HHT), es un método para el análisis de señales no estacionarias y no lineales. Este tipo de análisis es adaptativo y no requiere funciones a priori y puede se divide en dos partes: descomposición por modos empíricos (EMD) y la transformada Hilbert.

El espectro de Hilbert- Huang es capaz de reflejar la distribución de la energía de la señal en número de escalas con precisión. La transformada Hilbert de una función s(t) está dada por la siguiente ecuación:

$$
s(t) = \frac{1}{\pi} \int_{-\infty}^{\infty} \frac{s(t)}{t - \tau} d\tau
$$
   
 Ecuación (3.6)

La HHT puede ofrecer mayores ventajas con respecto a las otras transformadas como la Wavelet o FFT, por el sentido de proporcionar estimaciones más precisas que pueden brindar al analizar la señal.

Se puede decir que son más precisas por la adaptabilidad en las resoluciones de tiempo y frecuencia, y además porque la banda de frecuencia se adapta a una a función de señal envolvente. La HHT es analizada por medio de EMD (métodos de descomposición empíricos) es un gran reto porque se define por algoritmos iterativos y que casi no cuentan con patrones lógicos matemáticos.<sup>38</sup>

#### **Técnicas No Lineales**

#### **Entropía**

La entropía es una teoría de Shannon y es un índice de medida de la complejidad de un sistema incierto. La entropía de Shannon es un criterio útil para analizar y comparar la distribución de la probabilidad, que proporciona una medida de la información de cualquier distribución (Zhao, Liu, Li & Wang, 2010) este sistema de entropía se puede expresar de la siguiente manera:

$$
H = -\sum_{i=1}^{n} Pi \ln (Pi)
$$
   
 Ecuador (3.7)

#### **Exponentes de Lyapunov**

Los exponentes de Lyapunov pueden estimarse a partir de las series de tiempo y no pueden llevarse a cabo analíticamente. Son cuantitativas donde se pueden

<sup>&</sup>lt;sup>38</sup> Ming-Ai, Rui, Dong-Mei, & Jin-Fu, (2009). Técnicas de extracción de características se señales EEG. Rev. Espacios. Vol. 39 (Nº22) Año 2018. Pág. 36

distinguir los diversos tipos de órbitas que pueden tener las señales EEG, estos exponentes están argumentados en la dependencia sensible de sus condiciones iniciales y se pueden utilizar para determinar la estabilidad de comportamientos en estado estacionario y hasta poder ayudar a determinar esto en señales caóticas con grandes índices de perturbación. **39**

# **3.3 Trastornos Cognitivos**

Los trastornos cognitivos, como su nombre indica, alteran las funciones cognitivas de la persona que los padece como pueden ser la memoria, el lenguaje, la atención, la conducta, el aprendizaje o la orientación. Dentro de estos trastornos, podemos encontrarnos con el delirium, la demencia o los trastornos amnésicos que explicaremos a continuación<sup>40</sup>:

### **3.3.1 Demencias**

<sup>39</sup> Muthanantha Murugavel, Ramakrishnan, Balasamy, & Gopalakrishnan. (2016) "*Hierarchical multi-class SVM with ELM kernel for epileptic EEG signal classification. ASM Murugavel, S Ramakrishnan - Medical & biological engineering & computing*". Recuperado de: https://scholar.google.com/citations.

<sup>40</sup> Trastornos cognitivos: Qué son y cómo nos afectan. *(s.f.). Disponible en*: https://www.isesinstituto.com/noticia/trastornos-cognitivos-que-son-y-como-nos-afectan. Recuperado: 23/09/2020.

Aunque la demencia es un diagnóstico clínico, cada vez se describen más alteraciones encefalogramas que ayudan a clasificarlas y así se puede ajustar al mejor tratamiento que retrase su avance.

# **3.3.2 Epilepsia**

Esta enfermedad aparece cuando un grupo de neuronas comienzan a generar impulsos nerviosos de forma descontrolada que se propagan por todo el cerebro. Eso da lugar a una crisis epiléptica que puede ser detectada con la realización de un electroencefalograma.

# **3.3.3 Daño Cerebral**

El cerebro puede dañarse por muchos motivos. Entre los más frecuentes están los ictus (o infartos cerebrales) y los traumatismos craneoencefálicos. En esos casos habría una parte de cerebro sin actividad eléctrica que se vería en el encefalograma. (Camargo, s.f)

# **3.3.4 Encefalopatías**

Las encefalopatías se diferencian de otras enfermedades cerebrales ya que en este caso el cerebro es sano, pero hay agentes externos que modifican su actividad. Podemos encontrarnos encefalopatías metabólicas, tóxicas, inflamatorias, etcétera. Todas ellas pueden tener manifestaciones en el electroencefalograma.<sup>41</sup>

# **3.3.4 Trastornos Psiquiátricos**

Se utiliza como una prueba complementaria para poder clasificar mejor las alteraciones psiquiátricas de cada paciente. El EEG también se utiliza en investigación para encontrar relación entre la base biológica de cada enfermedad y el cuadro psicológico (Saceda,2018).

# **3.3.5 Coma y Muerte Cerebral**

Suceda también señala que: el electroencefalograma puede ayudar a diferenciar estos dos estados. En ambos casos la persona está inconsciente, pero respirar y su corazón late. En el coma existirá actividad cerebral, pero en la muerte cerebral no (es lo que se conoce como 'encefalograma plano').

<sup>&</sup>lt;sup>41</sup> Saceda.D. (2018.) Cuándo se hace un electroencefalograma (EEG). Mayo 11. Web consultas Revista de salud y bienestar. Disponible en: https://www.webconsultas.com/pruebasmedicas/cuando-se-hace-un-electroencefalograma-eeg-12531

# **4. Base de Datos**

Una base de datos es un conjunto de información organizada de manera que pueda ser utilizada eficientemente. Un directorio telefónico, un diccionario, un calendario o un libro de recetas son ejemplos de bases de datos. La información en una base está organizada en forma de registros. Cada registro contiene toda la información sobre una persona o un elemento de la base.<sup>42</sup>

En una base de datos EEG se registra la actividad rítmica del cerebro que se disponen en varios canales que representan las áreas de donde se obtuvieron y de esta manera almacenar esta información para distintos estudios.

Para desarrollar una base de datos se necesita contar con un servidor de datos, entre uno de los más conocidos y más utilizados está el:

Wamp Server antes conocido como WAMP, este cuenta con un paquete de sistemas denominados 'apaches Friends' que permite instalar y configurar fácilmente en cualquier sistema lo último del servidor web Apache, el lenguaje de programación PHP y servidor de base de datos MySQL.<sup>43</sup>

 $^{42}$  armanavarr $5$  (2020). Conceptos básicos de datos. Genial.ly de https://view.genial.ly/5e796f06438fc40e05e3dd73/vertical-infographic-conceptos-basicos-de-datos <sup>43</sup> ECUARED. Wampserver Disponible en: https://www.ecured.cu/Wampserver#Fuente Recuperado: 15/09/2020.

# **4.1 Wamp Server**

Este paquete al instalarlo integra: Windows Apache, MySQL y PHP. El cual actuara como servidor virtual en la computadora. Este se utiliza principalmente para contar con un sitio seguro para trabajar en un sitio web, sin necesidad de alojarlo online.

Este servidor tiene funcionalidades que lo hacen muy completo y fácil de usar, tiene ventajas como al instalarlo el cual modificara los archivos de configuración (\*.conf) con la ruta donde se ubicará el programa y también crea un directorio denominado 'www' que será la raíz para los documentos.<sup>44</sup>

# **4.1.2 Servidor de base de datos MySQL**

El servidor de base de datos MySQL es un servidor de datos totalmente administrado para implementar aplicaciones nativas de la nube utilizando la base de datos de código abierto más popular del mundo y sin ningún costo (Oracle Corporation,2020).

Para tener seguridad en la base de datos con respecto a la protección del directorio de datos de MySQL, solo el administrador de esta es el responsable de que contenido se desea ser accesible al público. Existen dos tipos de seguridades: Interna y externa.

<sup>44</sup> Gustavo. B. (2020) Que es Wamp. HOSTINGER.co. 16 Julio. Disponible en: https://www.hostinger.co/tutoriales/que-es-wamp. Recuperado: 23/09/2020.

La seguridad Externa consiste en los ataques hacia el servidor MyQSL que proceden de las conexiones de red externas a la cual se está conectado para acceder a la base de datos.

Se debe utilizar una validación de permiso con un usuario de acceso, esto lo regula MySQL en las tablas de concesión que son: User, Db, Table\_priv, Column\_priv y Host. De esta manera se contará con privilegios para operar dentro del servidor entre ello están GRAND y REVOKE<sup>45</sup>.

El directorio de datos de MySQL contiene todas las bases de datos y tablas manejadas por el servidor.

# **4.1.3 Mantenimiento de Archivos**

Cuando se empieza a trabajar en el servidor MySQL hay que asegurarse de que se activen los archivos log de rastreo para poder realizar un rastreo que permita hacer seguimiento posterior de las actividades realizadas en el servidor y además siempre contar con una copia de seguridad para evitar que se eliminen o dañen la base de datos<sup>46</sup>.

<sup>&</sup>lt;sup>45</sup> Seguridad d ellos datos MySQL. Disponible en: [https://prezi.com/-sb5zpbkhnsl/seguridad-de-los](https://prezi.com/-sb5zpbkhnsl/seguridad-de-los-datos-en-mysql/?frame=2843c87ad650b1575adbd6e1afb95e7ee1948387)[datos-en-mysql/?frame=2843c87ad650b1575adbd6e1afb95e7ee1948387.](https://prezi.com/-sb5zpbkhnsl/seguridad-de-los-datos-en-mysql/?frame=2843c87ad650b1575adbd6e1afb95e7ee1948387) Recuperado: 30/08/2020.

 $46$  Documentación seguridad y acceso a bases de datos (2019-20). Disponible en: http://www.personal.fi.upm.es/~lmengual/bases\_datos/bd\_seguridad.html. Recuperado 25/09/2020.

# **4.1.4 Tablas**

En bases de datos, una tabla es el lugar donde se almacenan datos, que tiene características similares y conforman la estructura de base de datos. Los datos que pertenecen a un mismo elemento se organizan en columnas o campos. Estos tienen datos del mismo tipo. Se llama registro, a cada una de las filas o tuplas, que forman una tabla.

Los motivos de crear tablas en MySQL es para mejorar la velocidad ya que se puede cargar tablas en la RAM del servidor y de igual forma para mejorar el espacio ya que se podría ahorrar espacio de alguna manera ya que MySQL tiene la capacidad de comprimir tablas.

# **4.1.5 Conectividad de base de datos (ODBC)**

la conectividad de base de datos abierta, es una interfaz de programación de aplicaciones (API) de estándar abierto para acceder a una base de datos. Mediante el uso de sentencias de ODBC en un programa, se puede acceder a los archivos de diferentes bases de datos, incluyendo Access, dBase, DB2, Excel y Text.

Además del software de ODBC, se necesita un módulo o controlador independiente para acceder a cada base de datos. El principal promotor y proveedor del soporte de programación ODBC es Microsoft.<sup>47</sup>

ODBC permite utilizar peticiones SQL el cual ayudará a tener acceso a base de datos sin necesidad de conocer las interfaces propietarias hacia la base de datos.

# **4.1.6 MySQL- MATLAB**

La conexión entre base de datos MySQL en Matlab es fundamental, para ello se explora los Toolbox de base de datos de Matlab. Que permitirá establecer una comunicación con el sistema SQL, en el cual se crea la base de datos donde se almacena toda la información.

Para ello se puede trabajar con MySQL Workbench, que es una herramienta grafica para trabajar con servidores y bases de datos MySQL, el cual contará con tres principales áreas, Desarrollo de SQL, Modelado de datos y administrador de servidores (Pérez, 2013).

Matlab es un software matemático de gran potencialidad y posee Toolbox de Base de datos (database toolbox) como poderosa herramienta que permite mover los datos (tanto de importación y exportación).

<sup>47</sup> Rouse. M. (2017.marzo 22). "*Open Database Connectivity* (ODBC)". Disponible en: https://searchdatacenter.techtarget.com/es/definicion/Open-Database-Connectivity-ODBC Recuperado: 15/09/2020

# **4. Materiales y métodos**

Este proyecto se basará en una secuencia de fases que nos darán a conocer el desarrollo óptimo de este proyecto utilizando la metodología CDIO, la cual se aplicó para obtener una estructura sistemáticamente de la recolección, ordenamiento y análisis de la información de señales EEG, que permita el desarrollo óptimo de la base de datos y análisis de los datos almacenados.

# **4.1 Materiales**

Se realiza un abreve descripción de los materiales utilizados para el desarrollo de la base de datos y el análisis de los mismos, de los paquetes software requeridos para la ejecución eficaz de la base de datos.
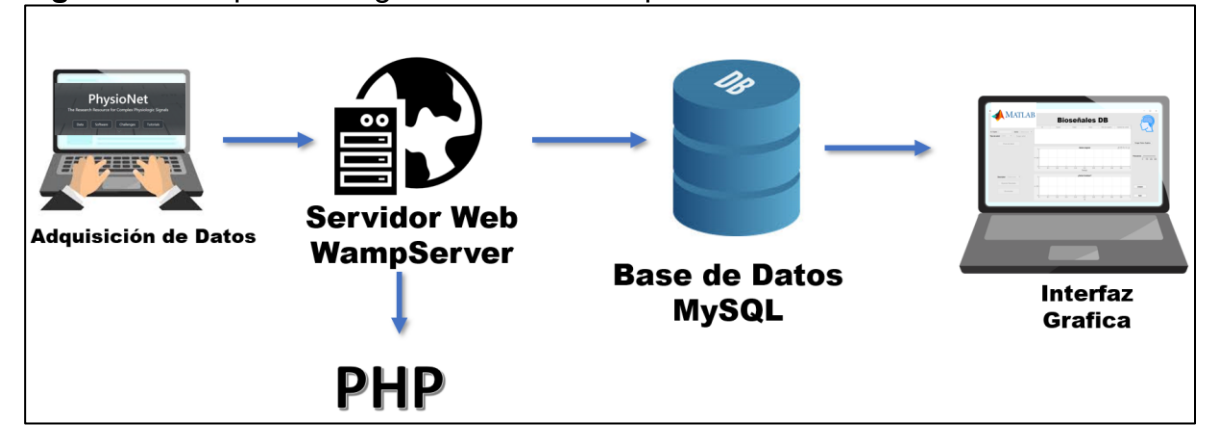

**Figura 4-5:**Esquema de general de los componentes software.

Fuente: Propia

# **4.1.2 Hardware**

#### **Computador Portátil**

El Acer Nitro AN515-53 Intel Core i5 de referencia SIND 93705709034 cuenta con procesador Intel® Core i5 8300H (2,30GHz, 8 GB), memoria RAM 8GB y tipo de Sistema Operativo de 64 bits, Pantalla 15.6" pulgadas, con tarjeta gráfica NVIDIA® GeForce® GTX 1050.

# **4.1.3 Software**

Para el análisis de estos datos obtenidos se utilizó Matlab R2019a, el toolbox de App Designer, la base de datos de Physionet, el paquete de navegación Wamp Server 64 Bits 3.2.0, el servidor de base de datos MySQL Workbench versión 8.0 y el sistema de conectividad de base de datos Matlab- MySQL ODBC última versión del Sistema Operativo Windows.

# **4.2 Métodos**

Este trabajo se fundamenta en la búsqueda de bases de datos con señales con las características similares o iguales al contexto del objetivo general donde se enfoca en señales EEG durante la aritmética mental; el motivo de la búsqueda de bases de datos gratuitas se da por motivo del confinamiento generado por la pandemia mundial de COVID SARS-2 que obligó que no se tuviera contacto, distanciamiento y cuarentenas por lo cual impidió que se tomaran las respectivas señales en forma presencial en sujetos y poder controlar de manera directa la experimentación.

Por tal motivo se llega a la búsqueda de bases de datos gratuitas que tuvieran las características requeridas para cumplir el objetivo general; de tal manera que para ello se encontró la base de datos de Physionet, donde se ingresó a la sección de señales de electroencefalografía durante la actividad de aritmética mental, donde existen 36 señales y se extrajeron para posteriormente especificar principalmente las señales de los tres canales escogidos: temporal 3, temporal 5 y parietal 3 (T3,T5 y P3) que corresponde exclusivamente a las áreas que estas involucradas en el desarrollo de operaciones aritméticas básicas tal como lo dice Radford. L &

Mélanie. A (2009)

Por tal razón, la creación de la base de datos contiene información de bioseñales

EEG y el análisis de las mismas durante la aritmética mental mediante seis

descriptores específicos utilizados para determinar características que permitan

determinar cambios relevantes en las señales del paciente durante la tarea.

**Figura 4-6:** Esquema general de la base de datos Bioseñales EEG. En se puede observar las diferentes etapas que se realizaron para la construcción de la base datos, logrando entender que se cuenta con la parte de adquisición de las señales en banco de Physionet y estas son procesadas para su debido análisis y almacenamiento en MySQL Workbench. Donde se construyen dos tablas con la información pertinente para ser manejada dentro de la interfaz de usuario de Matlab para los diferentes análisis aplicados por el investigador.

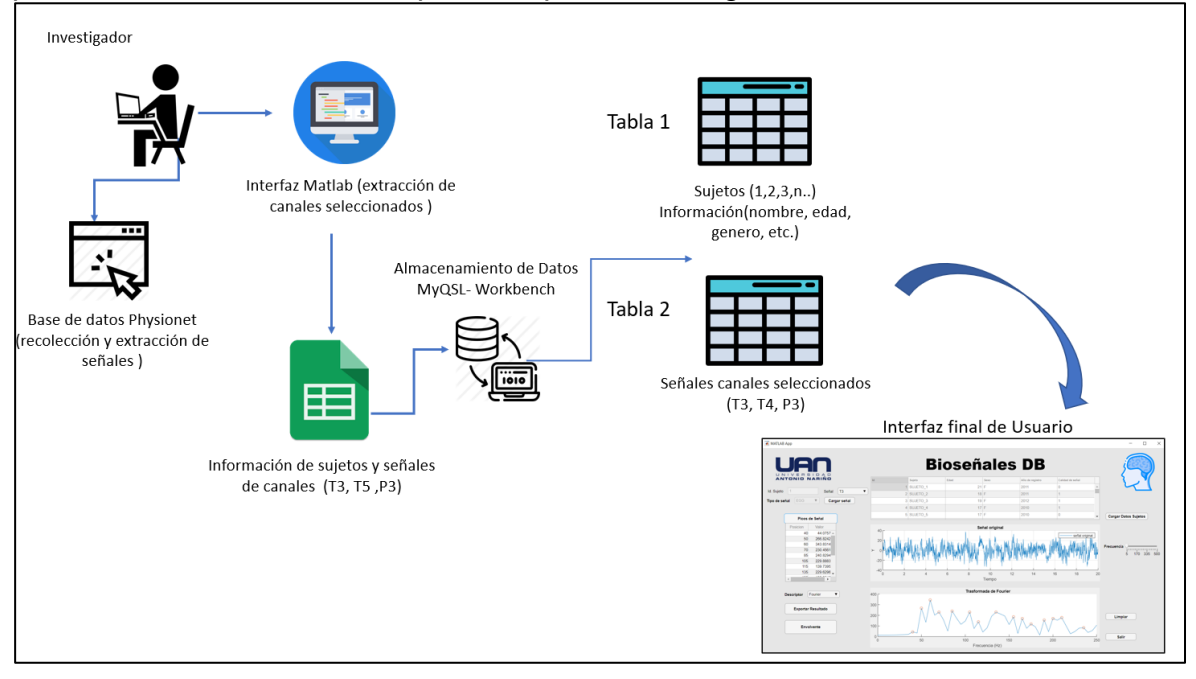

Fuente: Propia

# **4.2.1 Construcción de la Base de Datos**

Para la obtención de los datos se toman las capturas de las señales de la base Physionet las cuales tienen 60 segundos de duración, y ya cuenta con un filtro de paso alto con una frecuencia de corte de 30 Hz y un filtro de muesca de línea de alimentación (50 Hz). Las señales corresponden al momento en el que se realiza la tarea aritmética estos archivos están disponibles en cualquier tipo de formato (edf, mat. y csv) para poder exportarlos.

se observa en la figura 4-7 la interfaz de la base de datos Physionet donde se pueden escoger las señales que se deseen estudiar, en este caso las señales EEG indican que canal se desea visualizar, exportar o analizar, con los diferentes parámetros que se desee como: longitud, tipo de formato y otros.

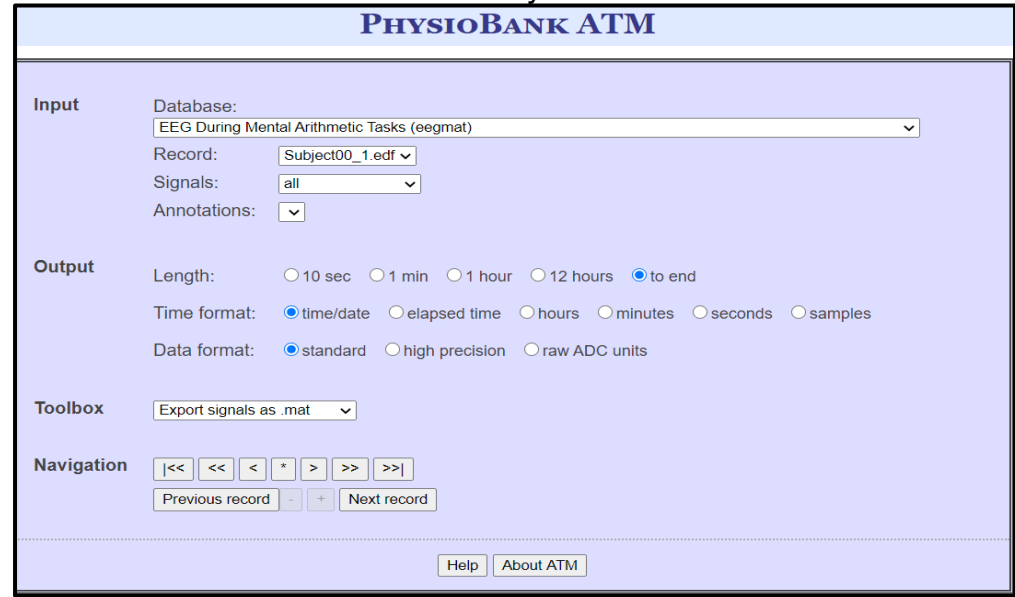

**Figura 4- 7:** Interfaz base de Datos de Physionet

Fuente: Base de Datos Physionet<sup>48</sup>.

Además, se toma la información adicional de fecha, hora, género y calidad de la señal, la cual hace referencia a dos estados donde cero es la obtención de mala calidad de la señal con respecto al número de operaciones realizadas y uno que hace referencia a la obtención de buena calidad de la señal bajo el mismo parámetro del número de operaciones realizadas en un tiempo de 4 minutos, tiempo que fue utilizado para tomar el registro de las señales. De esta manera se evidencia las características generales de las señales a la hora de analizarlas y poder conocer estos datos como se puede ver en la tabla 4-2.

<sup>48</sup> Base de datos Physionet (1999). Disponible en: https://archive.physionet.org/cgi-bin/atm/ATM. Recuperado 22/08/2020.

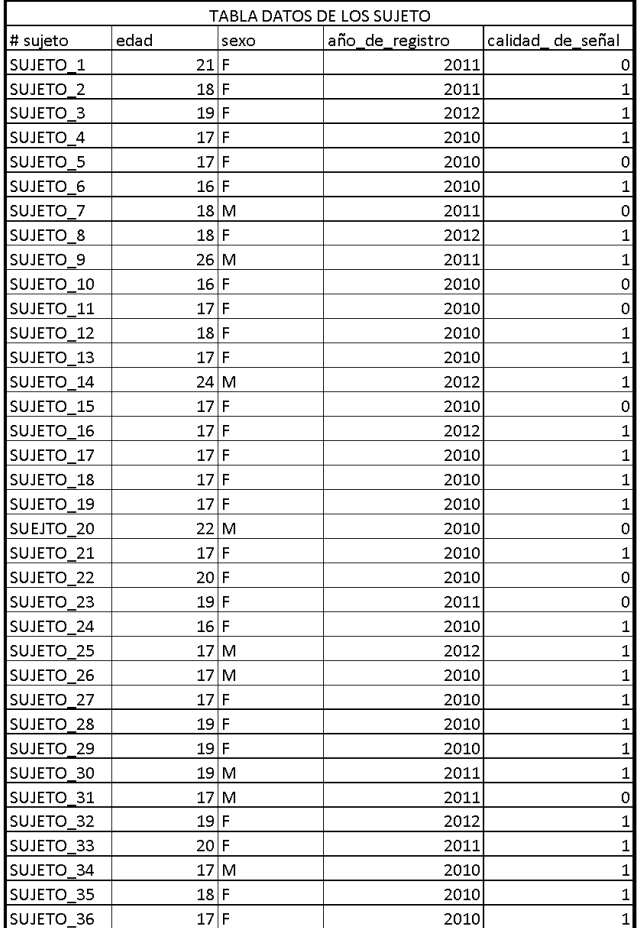

#### **Tabla 4-2:** Información de datos personales de los sujetos.

#### Fuente: Propia

La recolección de información para la base de datos se realizó con la ayuda de tablas simples diseñadas en Excel que se rotularon con la información básica y las señales que se seleccionaron de forma manual los canales, que se desean analizar con la ayuda de un algoritmo diseñado en Matlab para que pasaran solo los datos deseados en un formato .csv los cuales serían los datos ingresados a las tablas que se construirán en MySQL- Workbench.

La señal del EEG contiene 23 señales y de ellos se tomaron solo 3 canales que son: T3, T5 y P3 que corresponden al tipo de ejemplo que se está visualizando en este trabajo ya que son los canales que se activan durante la aritmética mental básica, se observan en la tabla 4-3. Algunos ejemplos de valores los tomados se muestran a continuación.

| T3            | T5          | P3          |
|---------------|-------------|-------------|
| 10,3983035    | 7,66924964  | 9,81915826  |
| 9,23724478    | 8,09709591  | 9,64074573  |
| 7,67264733    | 8,10462841  | 9,16672813  |
| 5,78238707    | 7,62405461  | 8,37086832  |
| 3,66203894    | 6,74877755  | 7,25141716  |
| 1,45319549    | 5,68820088  | 5,82761521  |
| -0,68131189   | 4,66076723  | 4,13969275  |
| -2,56095272   | 3,79151618  | 2,2541172   |
| -4,0016567    | 3,07140872  | 0,27408795  |
| -4,89722945   | 2,38745729  | -1,65521616 |
| -5,25121077   | 1,6055833   | -3,3833689  |
| -5,19457376   | 0,64744869  | -4,79492685 |
| -4,94678683   | -0,48694653 | -5,85840545 |
| -4,76271655   | -1,74035532 | -6,6472687  |
| -4,84413225   | -3,05101115 | -7,29794968 |
| -5,27952928   | -4,3872775  | -7,9538781  |
| -6,05474837   | -5,71450484 | -8,68152136 |
| -7,0246572    | -6,96188763 | -9,41965947 |
| -7,9874864    | -8,01342529 | -10,0213645 |
| -8,76978512   | -8,73955875 | -10,3204678 |
| -9,22288121   | -9,06496296 | -10,2085227 |
| -9,29013767   | -9,02127443 | -9,68203083 |
| -9,01757205   | -8,74257176 | -8,83719503 |
| -8,54677689   | -8,42168705 | -7,8384347  |
| -8,07952154   | -8,23789394 | -6,85716579 |
| -7,75385872   | -8,29363447 | -6,02632313 |
| -7,56978844   | -8,60698667 | -5,40013013 |
| -7,37863852   | -9,12070349 | -4,96634281 |
| -6,96448037   | -9,74138189 | -4,67423602 |
| -6,17510202   | -10,3379563 | -4,46783721 |
| -4,99280441   | -10,7567635 | -4,30166868 |
| -3,60165781   | -10,8396211 | -4,15299157 |
| -2,31316579   | -10,4629958 | -4,00956189 |
| -1,48130968   | -9,58621229 | -3,89411849 |
| $-1,36095603$ | -8,30267348 | -3,84689164 |

**Tabla 4-3:** Señales de los canales escogidos T3-T5 Y P3

Estos datos obtenidos se agrupan en diferentes tablas con características similares, formatos iguales de los datos y que tienen conexión la una con la otra la cuales corresponden a: tabla de tipo de señales de cada sujeto con tres canales (T3, T5 y P3) los cuales se utilizaron porque son los canales correspondiente a la parte que se activa durante una actividad cognitiva y una tabla correspondiente a la información general de las señales de cada sujeto estas fueron creadas dentro del entorno de Workbench.

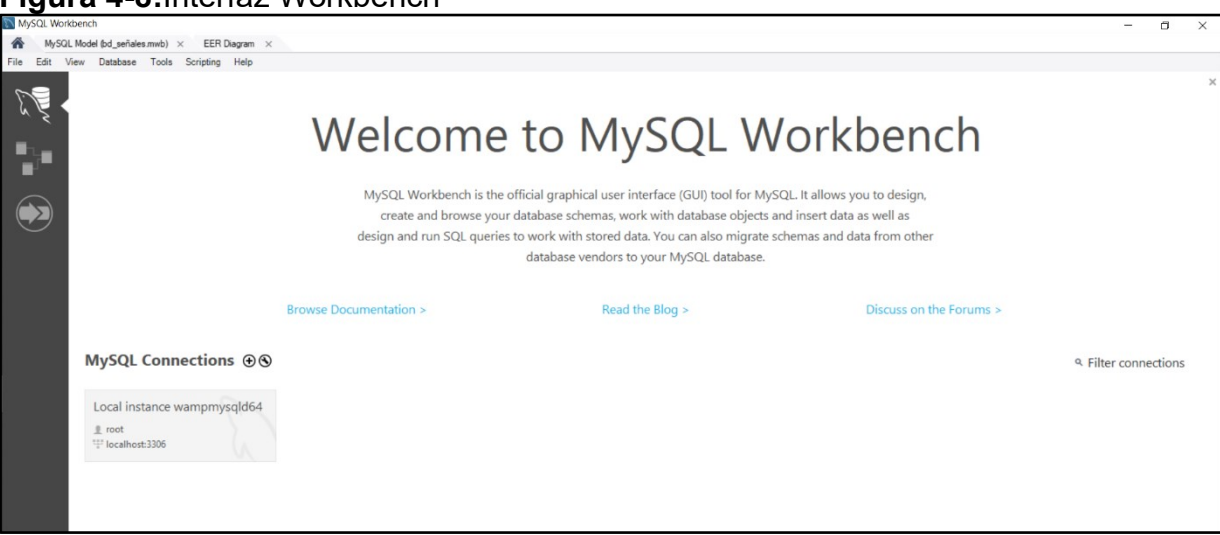

**Figura 4-8:**Interfaz Workbench

#### Fuente: Propia

Dentro de la interfaz de Workbench se logra desarrollar una base de datos visual con dos tablas que contiene la información necesaria para la base de datos. La primera tabla contiene los sujetos con los cuales se trabajaron y su respectiva información, también contará con un ID y otros campos como: Nombre, Genero, Edad, Fecha de Captura y Calidad de señal, estos serán de tipo VARCHAR, adicionalmente se relaciona otra tabla denominada señales la cual contará con los respectivos datos asociados a los canales T3, T5 y P3. Estos campos se encargarán de almacenar la información asociada a los eventos relacionados con la operación matemática y son de tipo float. Cada uno de estos campos almacena uno a uno los valores de cada canal, es decir, que existen tanto registros por cada campo como información colectada por cada canal, significando que los campos t3, t5 y p3 no tienen un tamaño definido. Estos datos son importados directamente sobre la tabla facilitando el proceso de almacenamiento.

En la figura 4-9, se puede apreciar el diseño de las tablas que componen la base de datos. Cada una de ellas está compuesta por una llave primaria que para la primera tabla es Id\_sujeto, la cual presenta una configuración de autoincremento tipo entero, de igual forma en la tabla señales se presenta una llave primaria (id\_senales) que es autoincrementada tipo entero y una llave foránea (sujetos\_id\_sujeto) que permite la relación con la tabla sujeto. El tipo de relación presente entre las dos tablas es de 1 a muchos, lo cual nos permite identificar que cada sujeto puede tener muchas señales, esto con fin de que a un mismo sujeto se le puedan realizar varias valoraciones para posteriores resultados comparativos

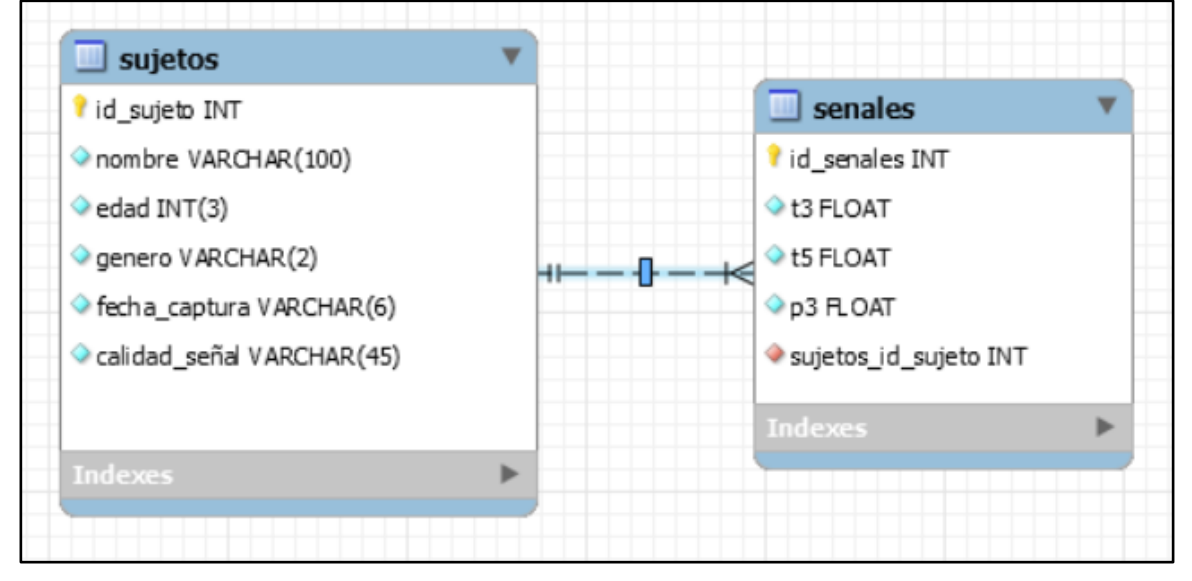

**Figura 4-9: Tablas** creadas en Workbench

Para poder realizar la conexión de la base de datos se debe contar con la instalación de Wampserver dentro del ordenador, el cual es el servidor virtual que se utiliza para contar con un sitio web seguro para trabajar. Para ello este debe ser instalado con anterioridad y configurarlo correctamente para poder acceder a la base de datos satisfactoriamente.<sup>49</sup>

<sup>&</sup>lt;sup>49</sup> Gutiérrez. E (2010). Modelamiento de Base de Datos. Disponible en: https://sites.google.com/site/modelamientodebasesdedatos/wampserver

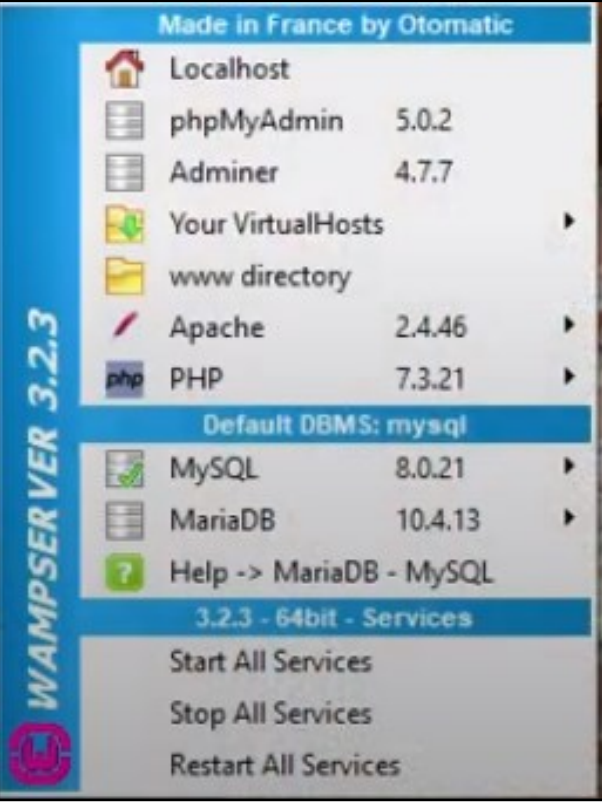

#### **Figura 4-10:** Wampserver dentro del ordenador

#### Fuente: propia

Ahora se ejecuta en el ordenador el WampServer y dentro de este se utilizará las opciones de Localhost y PhpMyAdmin. De esta forma al estar ya en el servidor web poder establecer la conexión de los datos de MySQL donde se encontrará el proyecto de la base de datos para poder importar los datos que se desea con PhpMyAdmin.

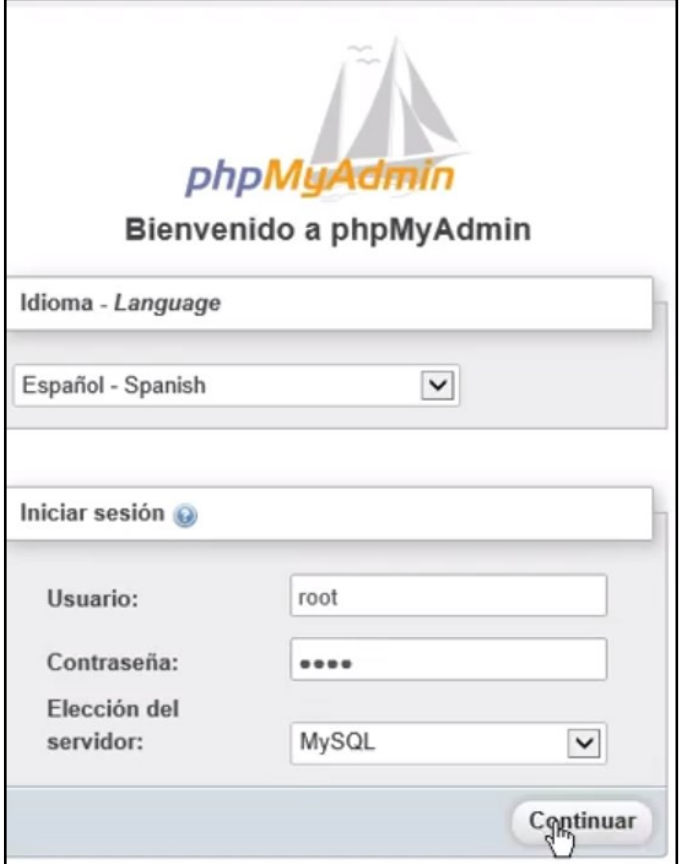

**Figura 4-11:** Página de inicio de PhpMyAdmin

Dentro de esta página se pide un usuario y contraseña, los cuales han sido asignados por defecto y que permitirán entrar para gestionar la base de datos desarrollada dentro de Workbench como se observa en la siguiente figura:

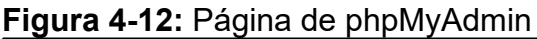

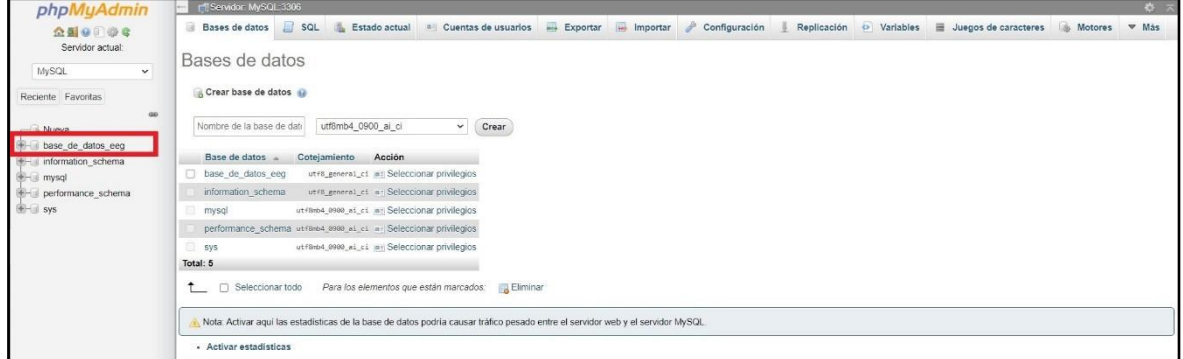

Dentro de este ambiente podremos exportar los datos que se tienen ya cargados de los datos generales de los sujetos y los datos de los tres canales de las señales los cuales estaban en archivos xls para realizar su exportación a esta plataforma como se observa en las siguientes tablas:

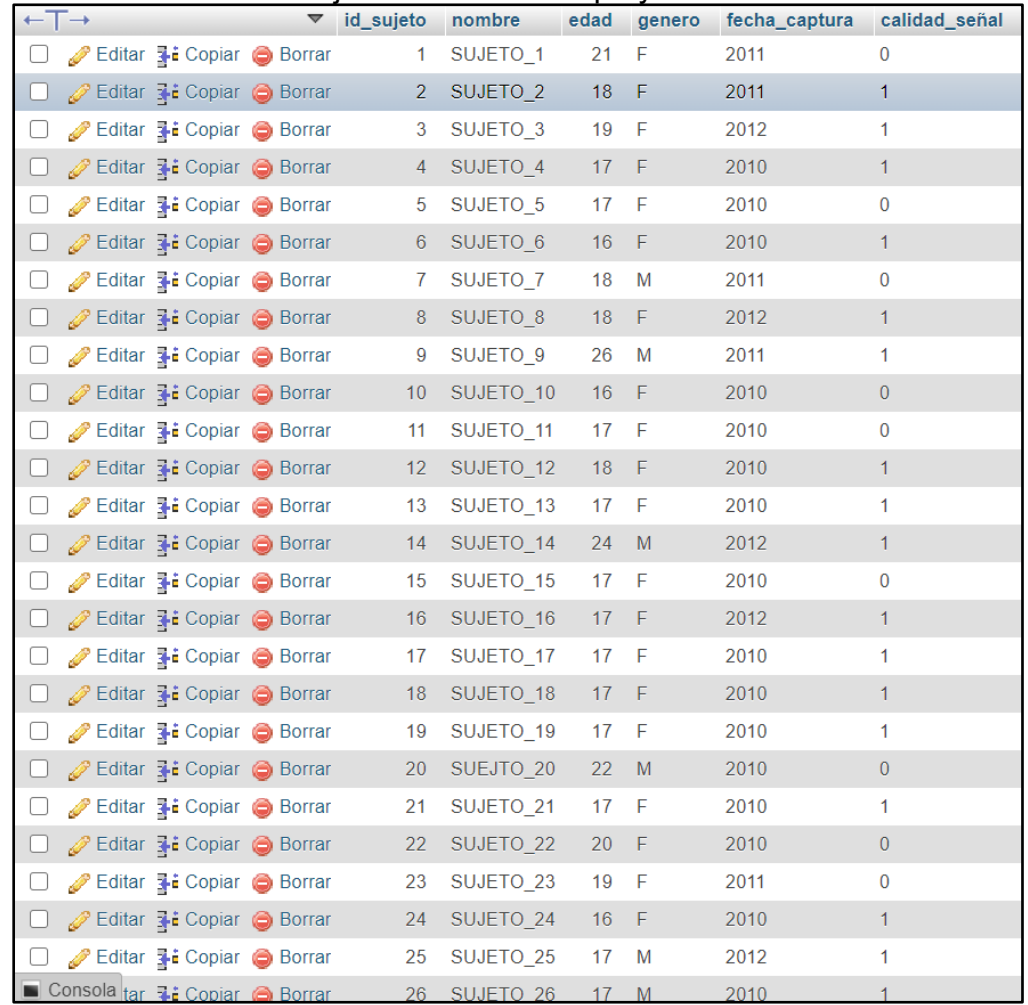

# **Figura 4-13:** Información sujetos dentro de PhpMyadmin.

Fuente: Propia

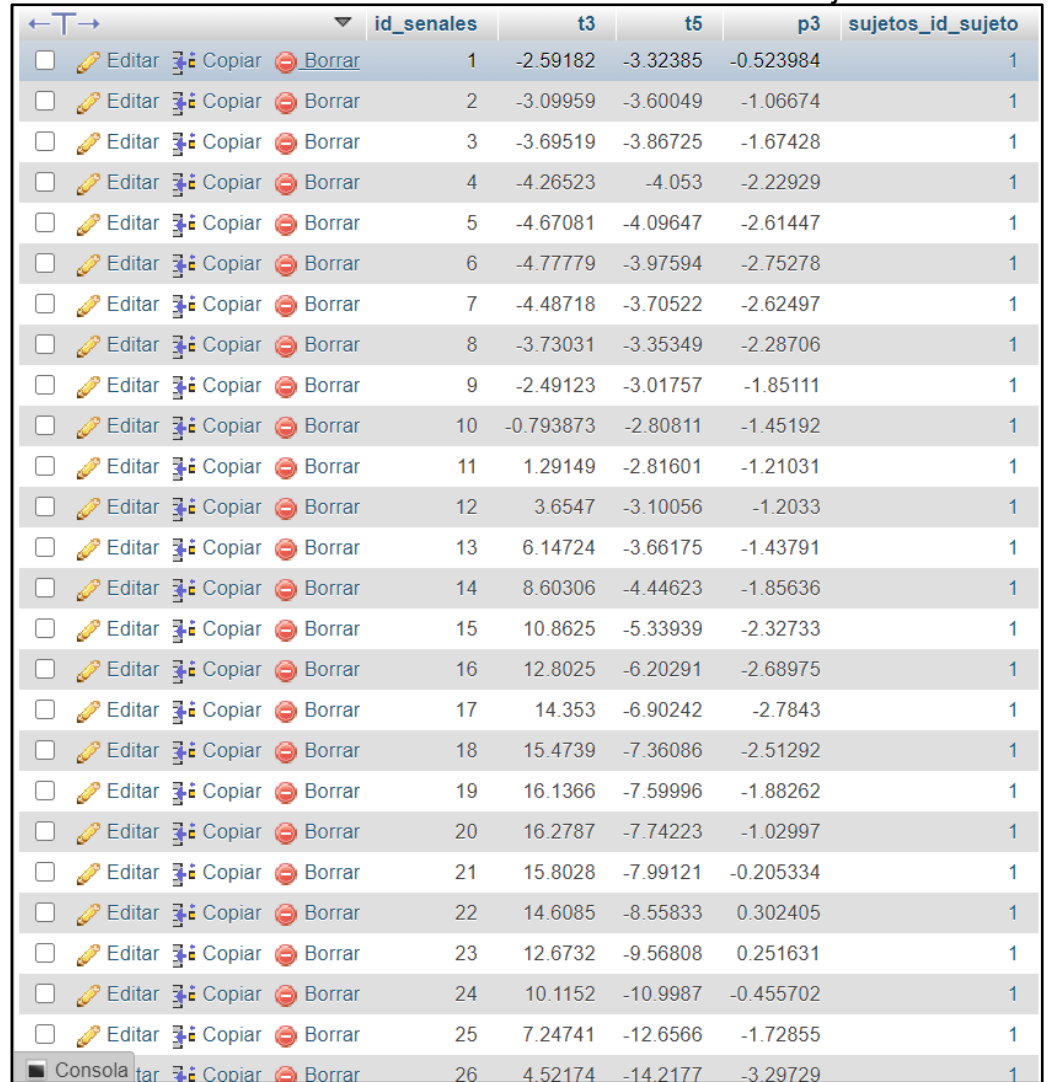

## **Figura 4-14:** Información señales de los tres canales de los sujetos

## Fuente: Propia

De esta manera al tener ya estas conexiones y la información pertinente cargada en la base de datos se puede proceder a realizar la conexión directa de la base de datos con Matlab, para lo cual se necesita contar con el conector ODBC ya instalado dentro del ordenador para ser ejecutado dentro de la interfaz de Matlab con las respectivas configuraciones y poderlo acceder a este bajo la sentencia o app DatabaseExplorer como se mira a continuación:

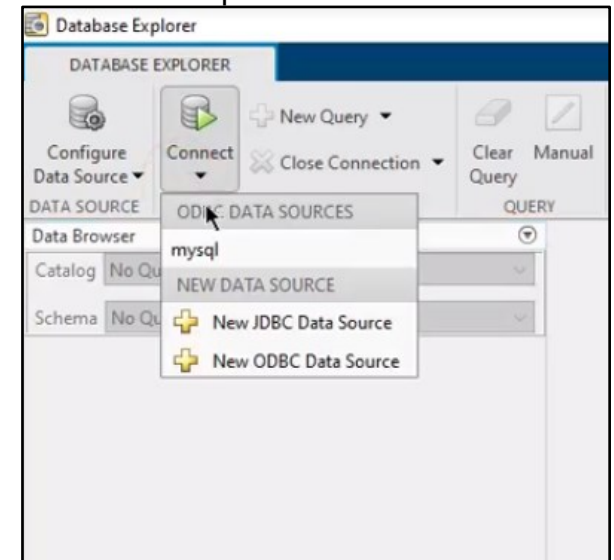

**Figura 4-15:** Interfaz Database Explorer

#### Fuente: Propia

Con esta conexión se puede desde esta interfaz establecer un vínculo con las bases de datos que se tengan en MySQL y para ello se necesitara contar con la contraseña y el usuario establecido para conectar con la base de datos creada.

**Figura 4-16:**Conexión base de datos en Matlab

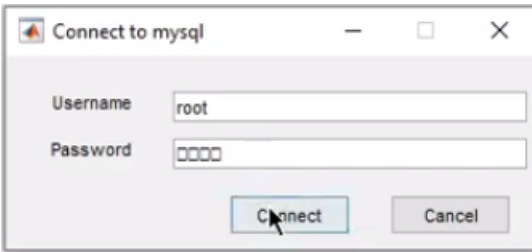

**:**

Luego se selecciona la base de datos:

**Figura 4-17:** Selección de la base de datos

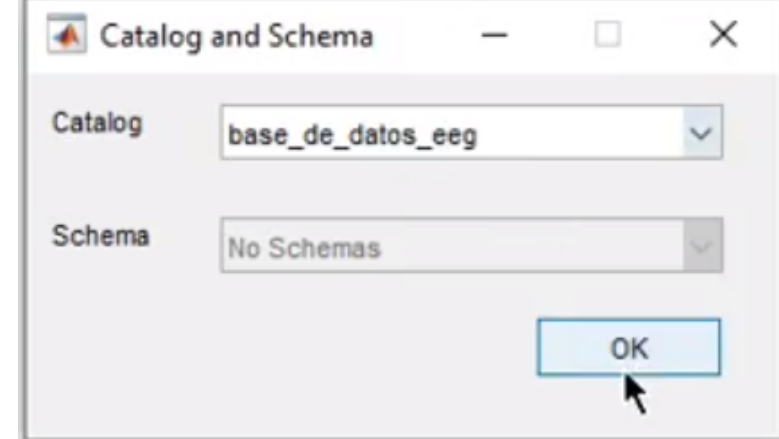

Fuente: Propia

De esta forma se podrán encontrar los datos creados dentro del Workbench en Matlab, en las tablas se pueden ingresar datos con sentencias SQL si se desea. Como se puede observar en la siguiente gráfica:

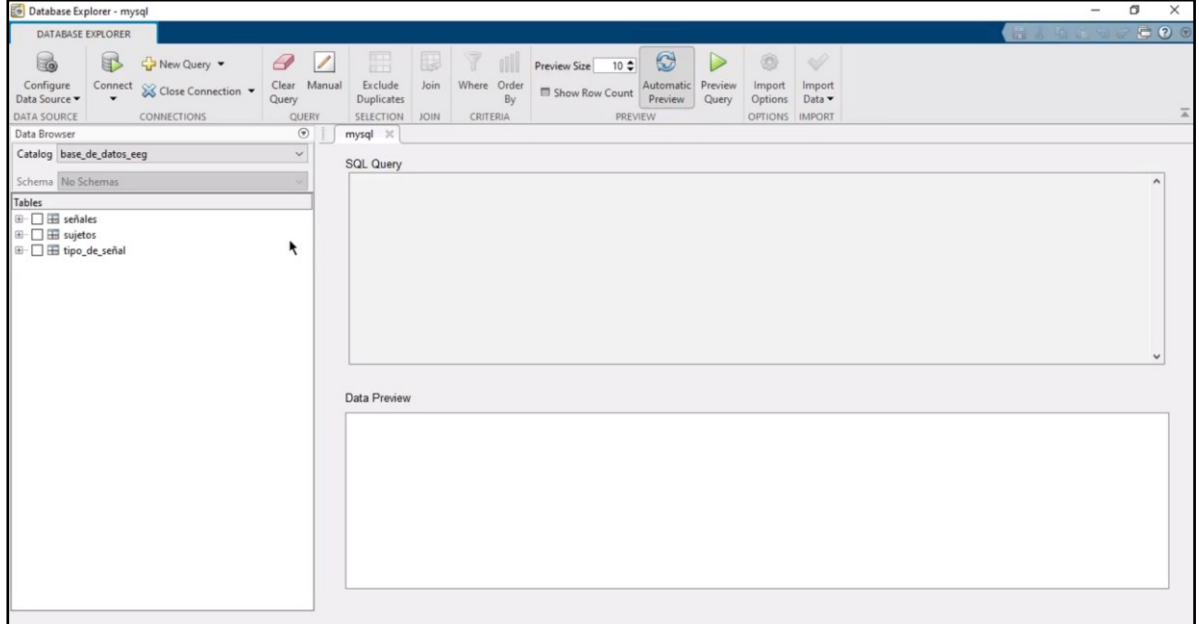

**Figura 4-18:** Tablas de Workbench dentro de la interfaz de Matlab

Al ser una base de datos visual y querer crear con ella una interfaz gráfica no se hace necesario ingresar datos con sentencia SQL, de tal manera que el desarrollo a seguir es la creación de la interfaz gráfica dentro de Matlab con el App Desinger.

# **4.2.2 Diseño de la Interfaz Gráfica de Usuario**

Se necesita de un interfaz que pueda manejar el usuario de una forma fácil y entendible, para ello se utiliza el App Desinger de Matlab junto con la conexión que se realizó con MySQL y ODBC se logra crear una base interfaz sólida y dinámica para los usuarios, esta tendrá unos requisitos básicos para su construcción como se observa en el siguiente diagrama:

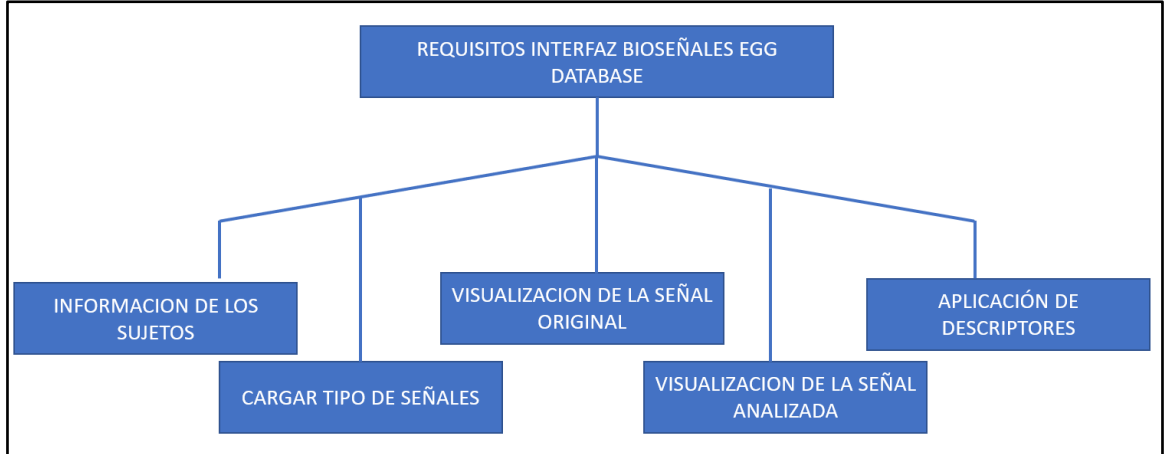

**Figura 4-19:** Requisitos de la interfaz de usuario para la base de datos de Bioseñales EEG

Fuente: propia

El esquema anterior describe los 5 requisitos que debe cumplir la interfaz gráfica para el procesamiento y análisis de las señales que integran la base de datos Bioseñales EEG. De esta manera se incorpora una estructura inicial para posteriores trabajos de investigación con el fin de aportar información relevante a

los usuarios que deseen trabajar con señales EEG. Además, se garantiza la adecuada gestión de información de los pacientes y las señales adquiridas.

El funcionamiento de la interfaz programada se explica mediante las siguientes imágenes:

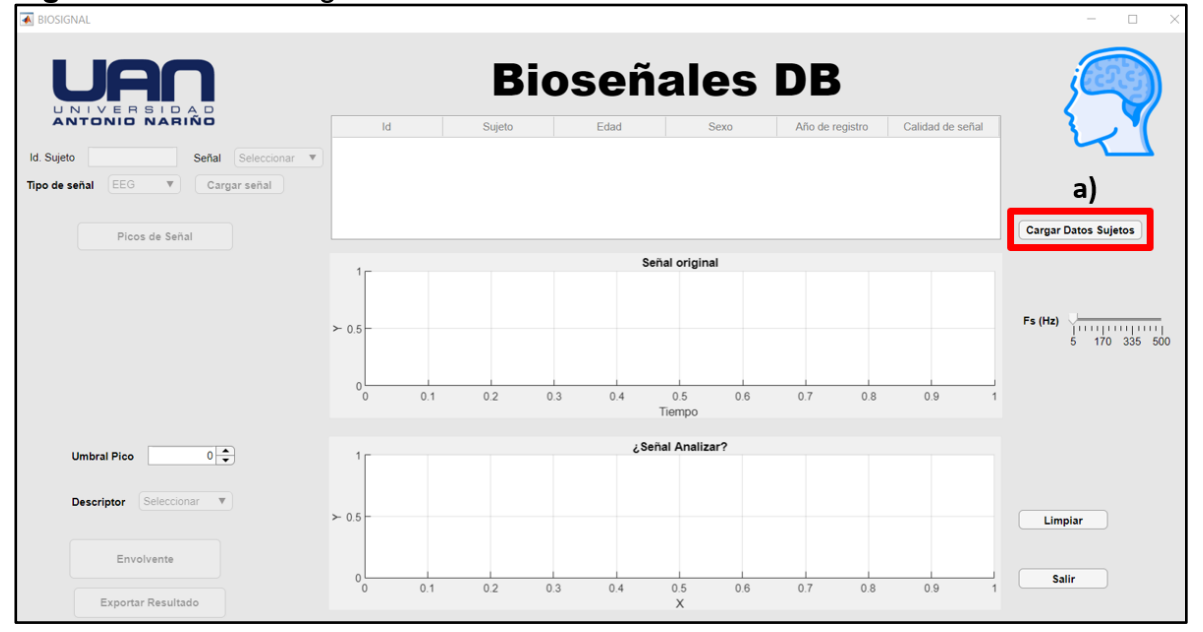

**Figura 4-20:** Interfaz gráfica de la base de datos EEG

#### Fuente: Propia

En la figura 4-20 se visualiza la ventana principal de la interfaz donde el usuario debe elegir primero cargar los datos de la base de datos del sujeto, los cuales ya se encuentran almacenados en la base de datos de MySQL, facilitando el proceso de visualización a través de un comando SQL. Este proceso cargar la información en una tabla de la interfaz mostrando datos asociados a cada uno de los 36 sujetos y sus respectivas señales, de esta forma al escoger un sujeto de entre la lista el usuario podrá tener acceso a las otras opciones como se evidencia en la figura 4- 21.

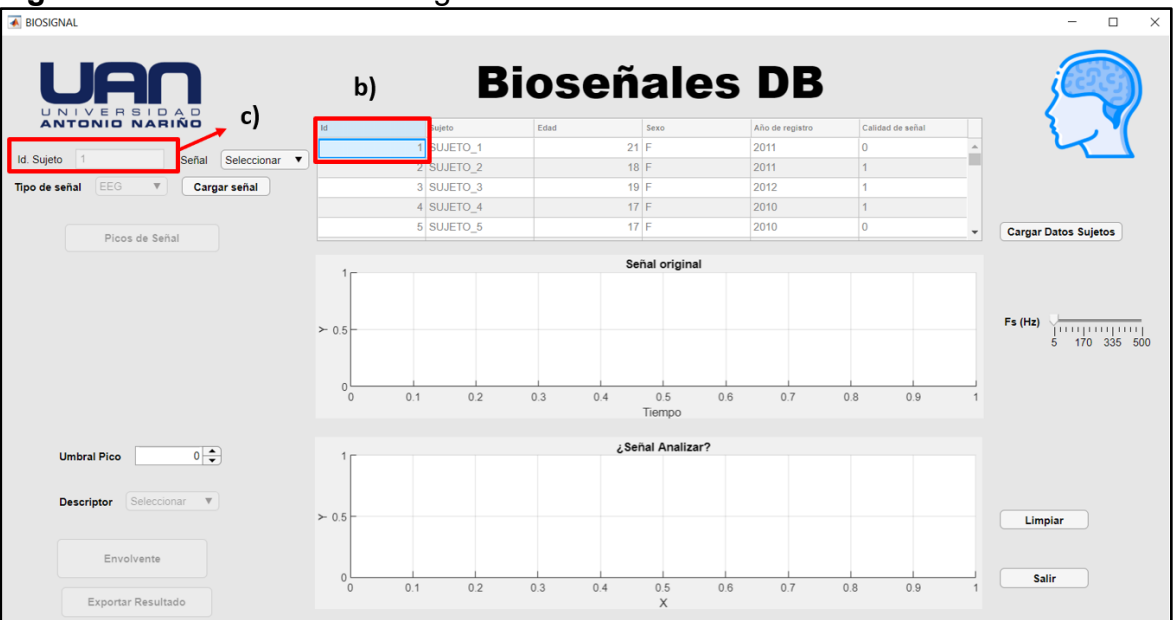

**Figura 4-21:** Validación de carga de datos

#### Fuente: Propia

En la Figura 4-21 se visualiza como el usuario al cargado los datos de los sujetos y al ser escogido el sujeto 1, se habilita la opción de identificar el id del sujeto escogido y poder seleccionar la señal que desea analizar de los tres canales escogidos que son aquello que se escogieron por estar muy cerca en la parte del cerebro que se activa durante la aritmética mental.

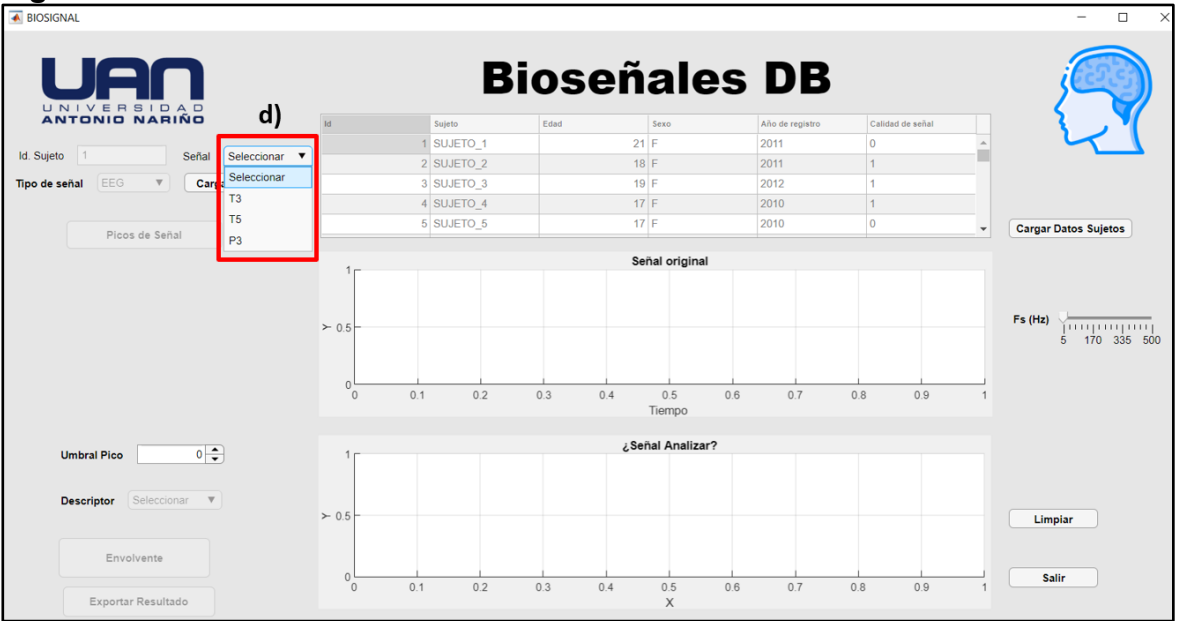

**Figura 4-22**: Selección de la señal analizar

En la figura 4-22 se evidencia que con la validación de los dos datos se puede cargar la señal de los tres canales t3, t5 y p3 y se observa que se habilita la opción de cargar señal la cual ya se podrá visualizar en la interfaz.

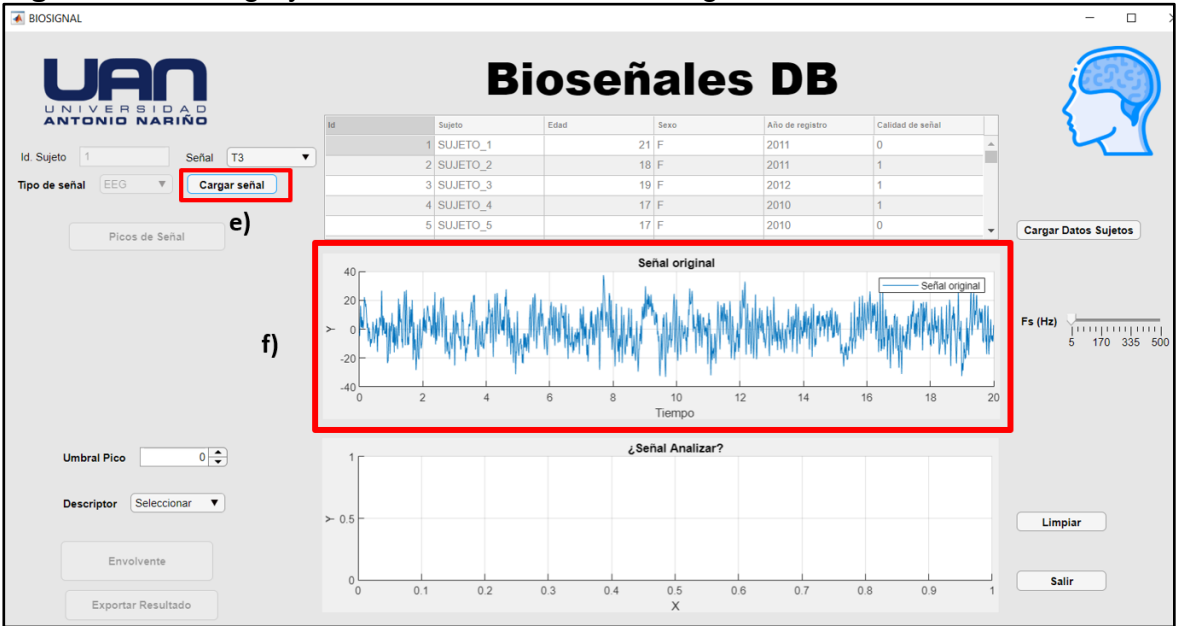

**Figura 4-23:** Carga y visualización de la señal original

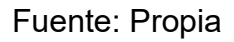

En la figura 4-23 observamos la carga de la señal escogida del canal T3 y su respectiva graficación en la primera ventana de visualización de la señal y al tenerla ya cargada y visualizada se habilita la opción de escoger el descriptor que se desee aplicar a la señal.

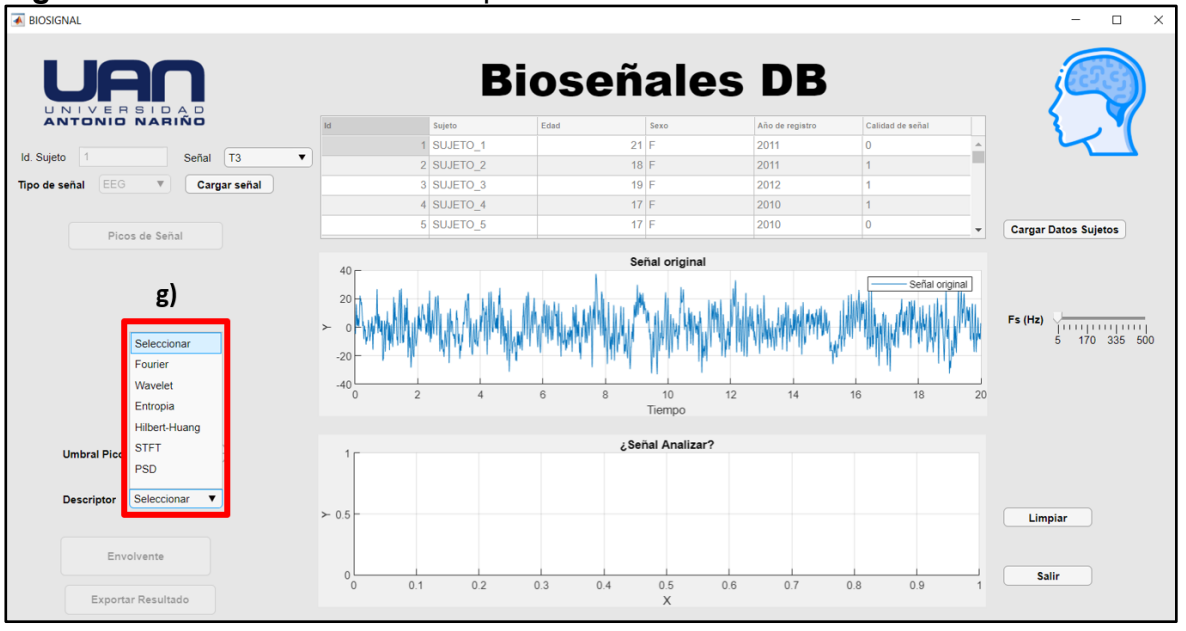

**Figura 4-24:** Selección del Descriptor

En la figura 4-24 se despliega la lista de descriptores o técnicas que se le pueden realizar a la señal original escogida, estos descriptores están enfocados sobre todo en un análisis de forma gráfica, estos análisis corresponden a Fourier, Wavelet, STFT, Entropía, HHT, PSD. Se entiende que se utilizaron estos descriptores basados en las distintas investigaciones encontradas que son los más utilizados en este tipo de señales.

Cuando el usuario escoge cualquier tipo de descriptor se habilitan los diferentes análisis que podrían realizarse a la señal del resultado. En el ejemplo mostraremos la opción del descriptor de Fourier y la opción de analizar picos para una muestra especifica que se analizó de esta señal.

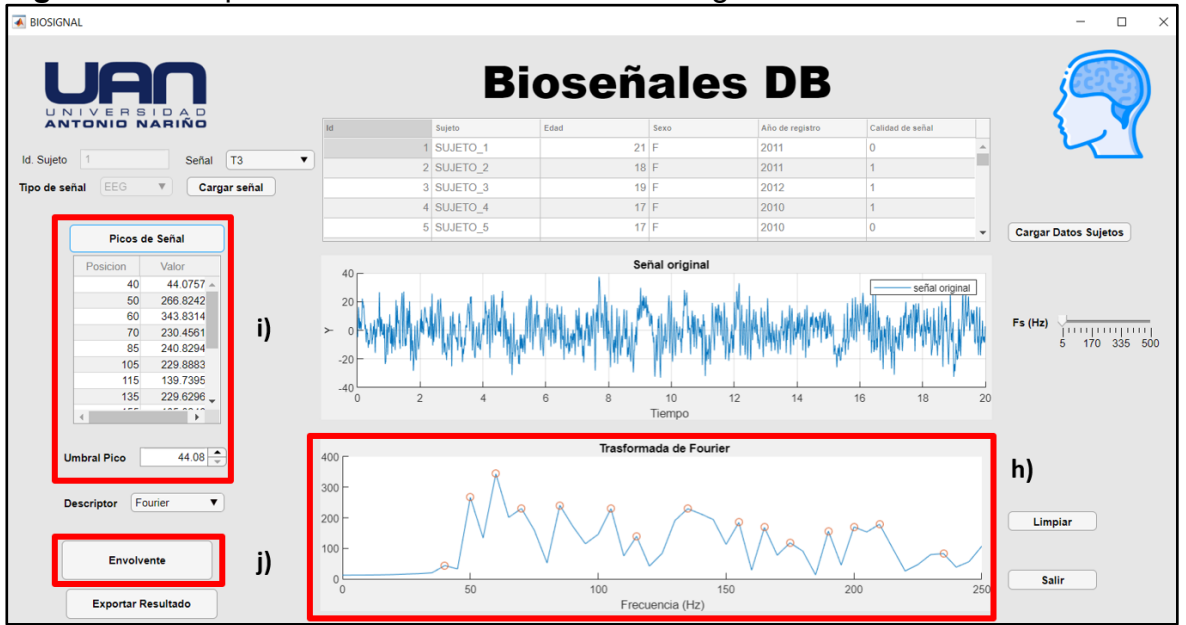

**Figura 4- 25:** Aplicación de Fourier en la señal original.

De esta manera se observa que al ser aplicado el descriptor se habilita la opción de sacar su envolvente y detección de picos, el análisis es añadido para algunos descriptores y no para todos en razón a que no es aplicable. La función findpeaks de Matlab es utilizada para la detección de los picos de la señal resultante para ello hacemos uso de la característica de la función denominada threshold donde los limites superiores corresponden al valor máximo de la amplitud de la señal y el límite inferior al mínimo. De igual forma se utiliza un spinner que permite acondicionar la detección de los picos variando los límites del findpeaks.

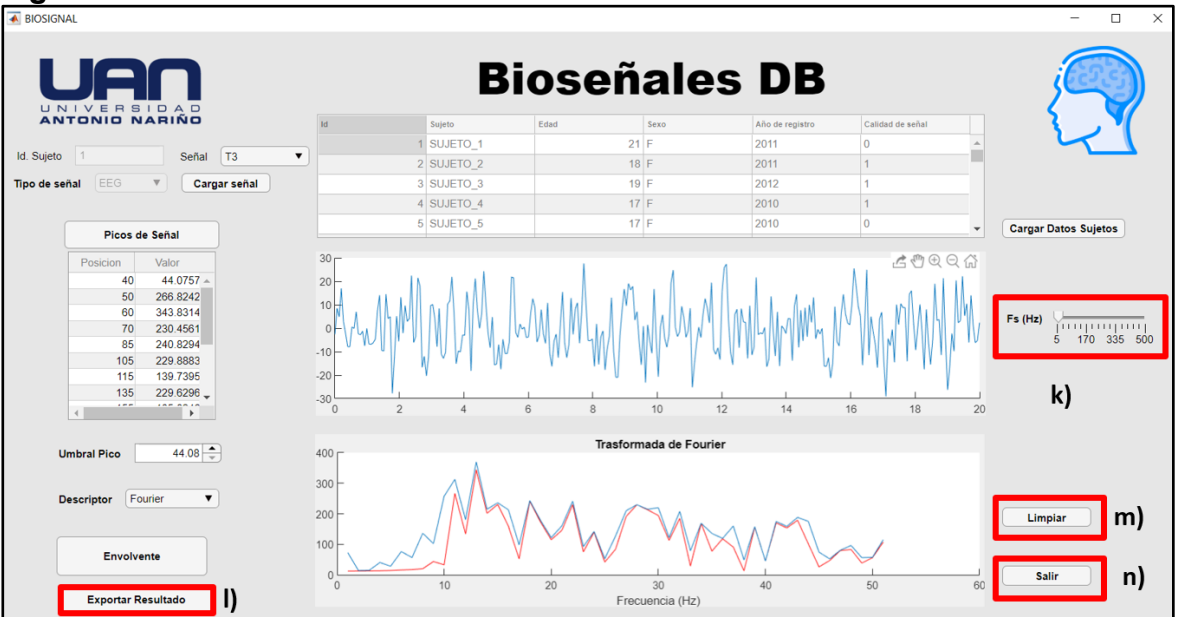

**Figura 4-26:** Habilitación de todas las funciones

Como un último en la figura 4-26 se observa que se habilita la opción de exportar el archivo del análisis echo con el descriptor utilizado, se habilita el slider de variar la frecuencia de muestreo y los botones de limpiar y salir, el archivo exportado se guardara en el disco del ordenador donde se encuentre el aplicativo en formato csv para realizar posteriores análisis que desee el usuario.

| > Este equipo > DATOS (D:) > Proyecto Final |   |                                         |                       |                      |              |
|---------------------------------------------|---|-----------------------------------------|-----------------------|----------------------|--------------|
|                                             |   | $\boldsymbol{\wedge}$<br>Nombre         | Fecha de modificación | Tipo                 | Tamaño       |
| Acceso rápido                               |   | DirectX                                 | 23/10/2020 9:32 a.m.  | Carpeta de archivos  |              |
| <b>Escritorio</b>                           | ★ | $\blacksquare$ vcredist                 | 23/10/2020 9:32 a.m.  | Carpeta de archivos  |              |
| $\bigoplus$ Descargas                       | ⊀ | 127001                                  | 23/10/2020 8:31 a.m.  | <b>SOL Text File</b> | 14.770 KB    |
| Documentos                                  | ⊀ | aplicacion2.mlapp                       | 22/10/2020 3:17 p.m.  | <b>Archivo MLAPP</b> | <b>72 KB</b> |
| $\blacksquare$ Imágenes                     | ⊀ | <b>F</b> bd señales                     | 21/10/2020 6:10 p.m.  | MySQL Workbench      | 8 KB         |
| Archivos de programa                        | ★ | x <sub>i</sub> datos                    | 24/10/2020 5:07 p.m.  | Archivo de valores   | $1$ KB       |
| <b>L</b> ELECTIVA1                          |   | interfaz_final.mlapp                    | 24/10/2020 6:04 p.m.  | <b>Archivo MLAPP</b> | 96 KB        |
| <b>Programacion</b>                         |   | $\Box$ LogoUAN (1)                      | 21/10/2020 10:46 p.m. | <b>Archivo PNG</b>   | <b>13 KB</b> |
| <b>SEÑALES</b>                              |   | in mysql-connector-odbc-8.0.21-winx64   | 14/10/2020 12:40 p.m. | Paquete de Windo     | 15.016 KB    |
| $\blacksquare$ T.I.G                        |   | in mysql-workbench-community-8.0.21-win | 12/10/2020 7:46 p.m.  | Paquete de Windo     | 36.508 KB    |
|                                             |   | Wampserver3.2.3_x64                     | 14/10/2020 12:06 p.m. | Aplicación           | 454.176 KB   |
| <b>ConeDrive</b>                            |   |                                         |                       |                      |              |
| $\blacksquare$ Este equipo                  |   |                                         |                       |                      |              |
| $\bigoplus$ Descargas                       |   |                                         |                       |                      |              |
| <b>Documentos</b>                           |   |                                         |                       |                      |              |
| <b>Escritorio</b>                           |   |                                         |                       |                      |              |
| Galaxy J1 ace                               |   |                                         |                       |                      |              |
| Imágenes                                    |   |                                         |                       |                      |              |
| $\sqrt{\phantom{a}}$ Música                 |   |                                         |                       |                      |              |
| <b>D</b> Objetos 3D                         |   |                                         |                       |                      |              |
| Videos                                      |   |                                         |                       |                      |              |
| $\frac{1}{2}$ Acer (C:)                     |   |                                         |                       |                      |              |
| $\bullet$ DATOS (D:)                        |   |                                         |                       |                      |              |
| $\bullet$ Red                               |   |                                         |                       |                      |              |

**Figura 4-27:** Almacenamiento de los datos del análisis aplicado en la señal EEG.

En el siguiente capítulo se observarán los diferentes análisis aplicados en la señal escogida como ejemplo del sujeto 1 y los resultados que este tipo de análisis pueden generar en estas señales al estar en una actividad cognitiva como lo es el desarrollo de operaciones mentales de aritmética básica

# **5. Resultados**

# **5.1 Extracción de característica**

En el análisis de la señal escogida, se aplican los distintos descriptores implementados dentro de la interfaz, se muestra en la tabla 5-4, donde verificamos con anterioridad las ventajas y limitaciones que pueden tener estas técnicas con respecto a las señales utilizadas, además, también se cuenta con análisis básico de procesamiento de señales como: detección de picos, envolvente de la señal y variación de frecuencia de muestreo para evidenciar en distintas frecuencias los cambios de la señal que pueden haber.

| $N^{\circ}$    | <b>Descriptor</b>               | Ventajas                    | Limitaciones               |
|----------------|---------------------------------|-----------------------------|----------------------------|
| $\overline{1}$ | Transformada Rápida de Fourier- | Las señales EEG   Este      | de<br>tipo                 |
|                | <b>FFT</b>                      | logra                       | mapearse análisis no<br>es |
|                |                                 | desde el dominio adecuado   | para                       |
|                |                                 | tiempo al señales<br>del    | no                         |
|                |                                 | dominio de la estacionarias | va                         |
|                |                                 | frecuencia,<br>se           | que el contenido           |
|                |                                 | puede analizar la espectral | puede                      |

**Tabla 5-4:** Ventajas y Limitaciones de los descriptores utilizados para las señales EEG durante la Aritmética Mental.

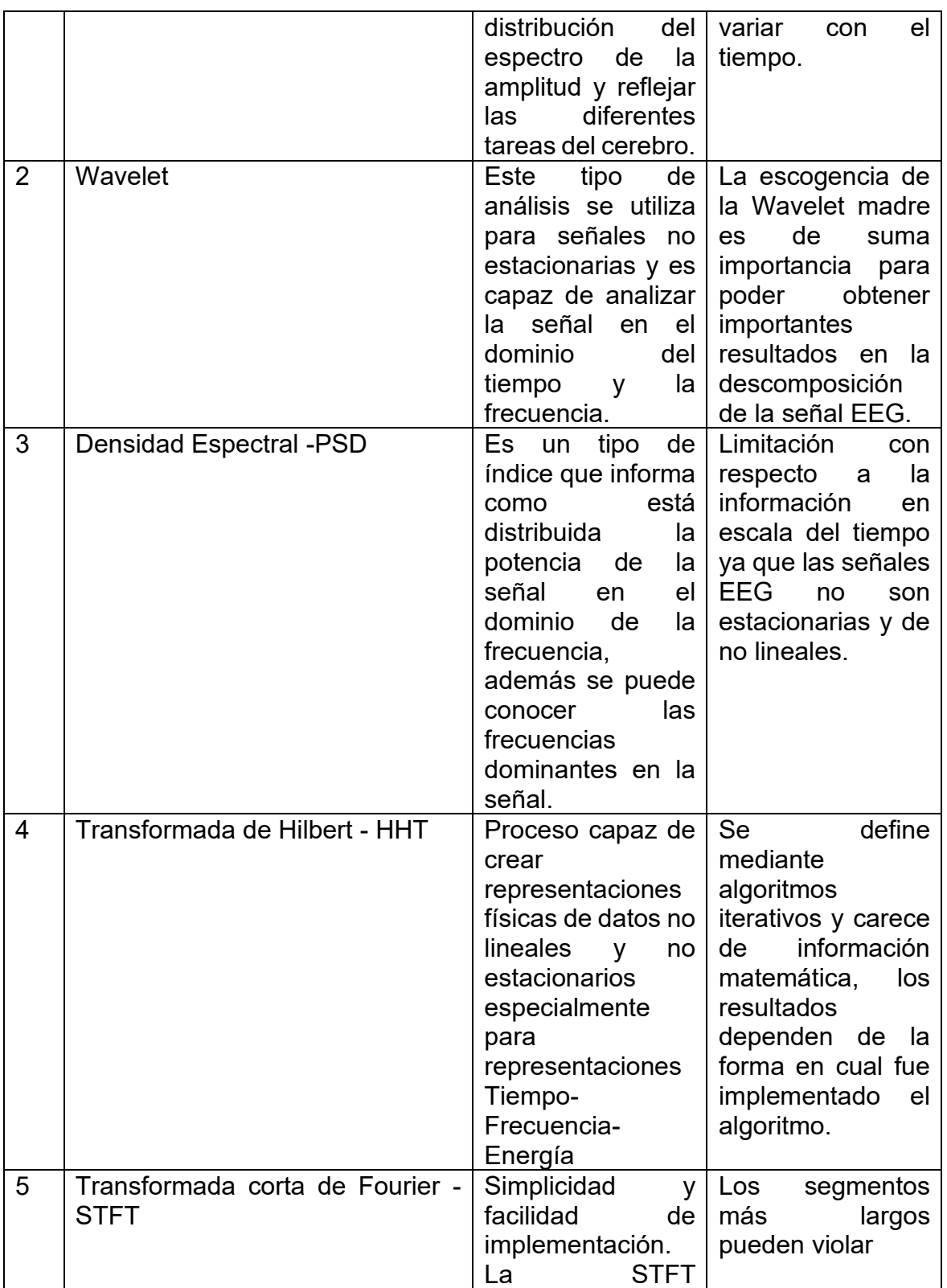

|   |          | segmenta la señal<br>en intervalos | la suposición de                      |
|---|----------|------------------------------------|---------------------------------------|
|   |          |                                    | cuasi                                 |
|   |          | definidos a través                 | estacionariedad                       |
|   |          | $del$ tiempo, $\vert$              | requerida por la                      |
|   |          | asumiendo que la   transformada    | de                                    |
|   |          | señal es                           | Fourier.                              |
|   |          | estacionaria para                  |                                       |
|   |          | cada segmento.                     |                                       |
| 6 | Entropía |                                    | Es tipo de análisis   En este tipo de |
|   |          | es muy robusto en $ $              | análisis no existen                   |
|   |          | análisis<br>el<br>de               | reglas para elegir                    |
|   |          | segmentos<br>$\circ$               | parámetros<br>$\log$                  |
|   |          | datos cortos,                      | relevantes<br>como                    |
|   |          | además, permite                    | longitud<br>۷                         |
|   |          | caracterizar la l                  | tolerancia<br>para                    |
|   |          | complejidad de la $\vert$ ello se  | debe                                  |
|   |          |                                    | señal con cambios   calcular antes la |
|   |          | en el dominio                      | entropía muestral,                    |
|   |          | temporal<br>V                      | ya que esto podría                    |
|   |          | cuantifica los                     | afectar el análisis                   |
|   |          | cambios                            | de las<br>señales                     |
|   |          |                                    | dinámicos de los EEG durante la       |
|   |          | eventos                            | aritmética mental.                    |
|   |          | relacionados con                   |                                       |
|   |          | la señal EEG.                      |                                       |

Fuente: Revista Espacios<sup>50</sup>

En la tabla anterior se indican las ventajas y desventajas que pueden tener las seis técnicas utilizadas para la extracción de características, observando que se trabajaron descriptores para el dominio del tiempo y frecuencia. De esta forma poder obtener resultados en los diferentes dominios trabajados.

<sup>50</sup> Medina, Sierra. J & Ulloa. A. (2018) Técnicas de extracción de características de señales EEG en la imaginación de movimiento para sistemas BCI. Rev. ESPACIOS. Vol. 39 (Nº22). Pág. 36

Dentro del análisis de las señales se podrá observar las diferentes características arrojadas con la implementación de los descriptores utilizados, para ello, se enfocará en el análisis visual, ya que las técnicas utilizadas están orientadas a buscar características de activación durante una actividad en específico y los cambios bruscos que pueden evidenciarse a simple vista, cada descriptores puede arrojar diferentes características debido al dominio al que se enfocan y por tal motivo, el usuario al tener acceso a la base de datos, podrá escoger de este las técnicas implementadas la que mejor y más información pueda darle según el tipo de análisis que se desea hacer.

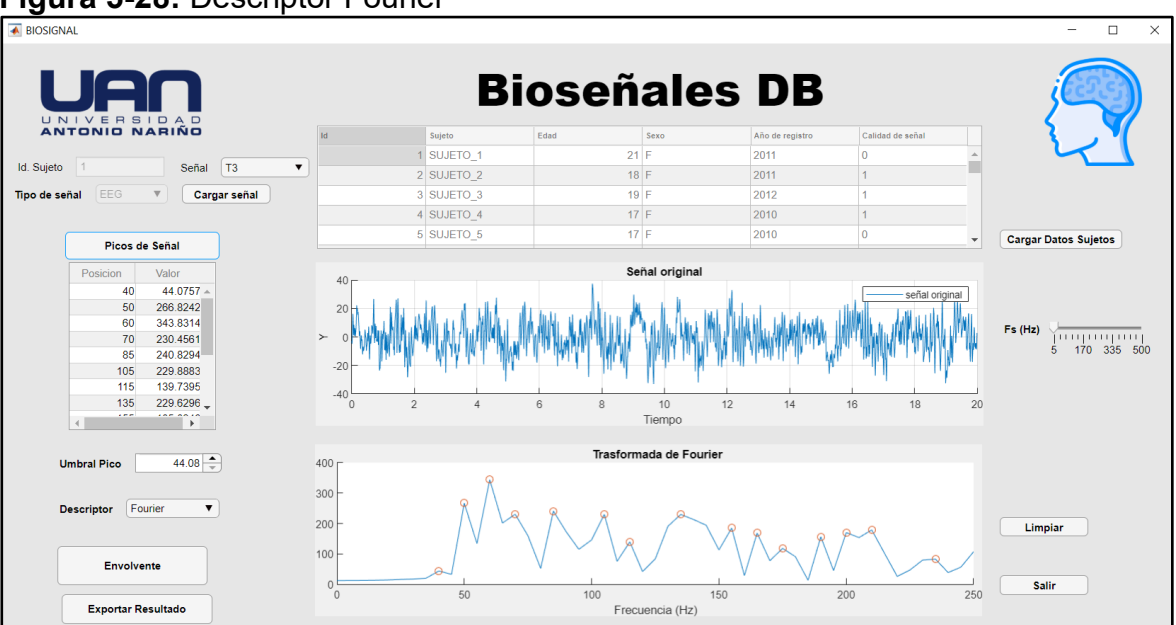

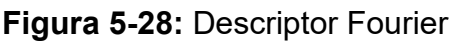

Fuente: Propia

Con base en lo anterior, al utilizar el descriptor FFT Se logra mapear desde el dominio del tiempo al dominio de la frecuencia de igual forma, se puede analizar la distribución del espectro de la amplitud y reflejar las diferentes tareas del cerebro con respecto a un análisis profundo que se puede evidenciar en el cambio de picos y su ubicación, amplitud o envolvente de la señal, obteniendo como resultado espectro de frecuencia de la señal en una determinada muestra escogida.

Dado que la señal capturada tiene una frecuencia de muestreo de 500Hz, la interfaz facilita a través de un slider modificar dicha frecuencia con el fin de facilitar el análisis, el slider presenta incrementos de 33 Hz en pasos hacia delante o hacia tras como se puede apreciar en la figura 5-28.

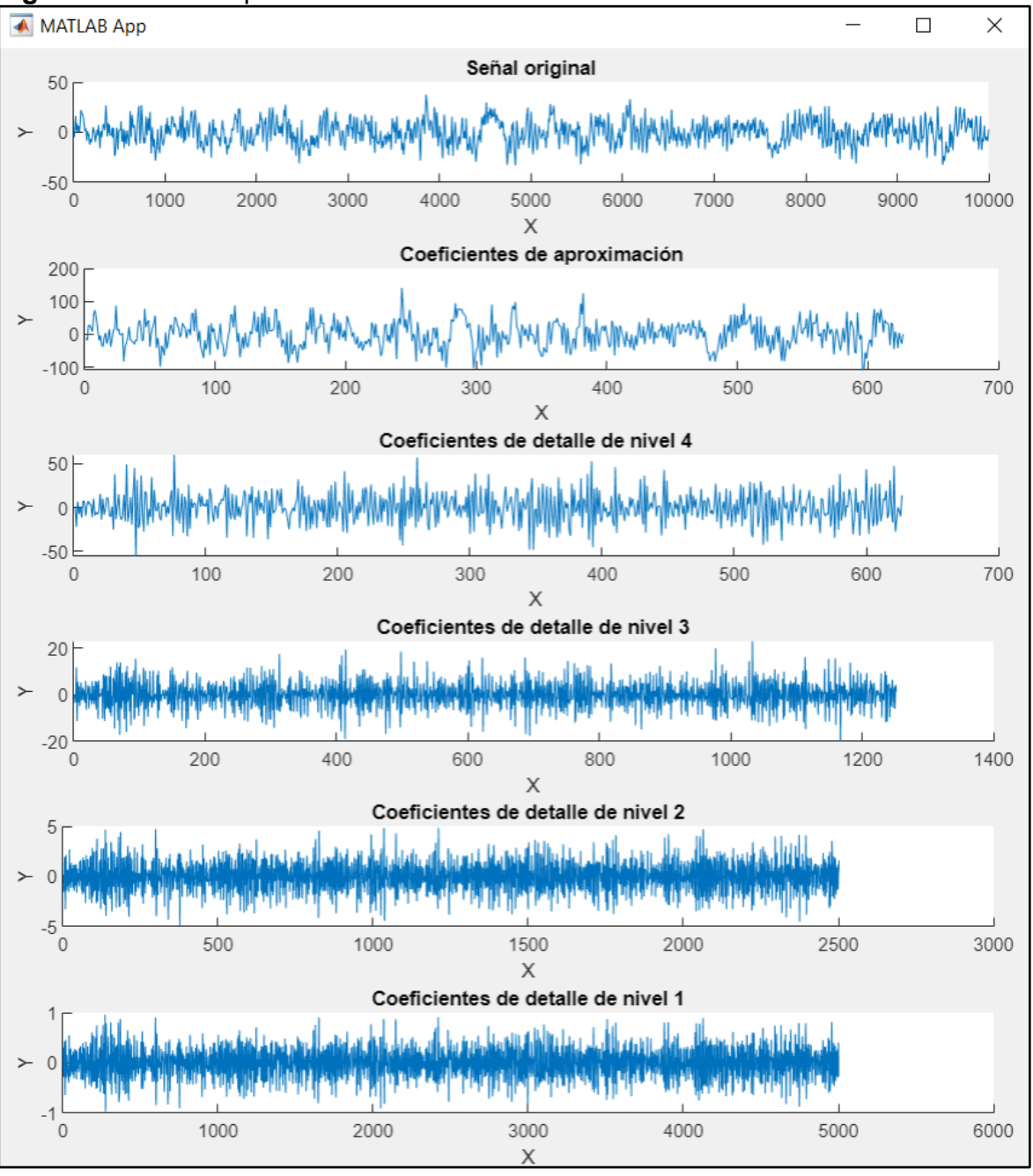

**Figura 5-29:** Descriptor Wavelet.

Con el descriptor de la Transformada Wavelet y su descomposición en 4 niveles con una wavelet madre tipo **Daubechies** método recomendado por (Adeli, Zhou, & Dadmehr, 2003) que son una familia de ondas ortogonales y con descomposiciones es suficiente obtener una buena resolución de la señal, en este análisis de obtuvo los diferentes coeficientes de la señal analizada y la correspondiente reconstrucción de la señal con estos coeficientes.

En esta ventana se observa la descomposición que se realizó con el descriptor de Wavelet, el cual al ejecutarse abrirá una ventana fuera de la interfaz dado que cada uno de los coeficientes necesitan ser visualizados para determinar las diferentes variaciones o discontinuidades abruptas. Pero de igual manera estos resultados también se podrán exportar desde la ventana principal de la interfaz gráfica sin ningún inconveniente.

Resaltando que el tipo de wavelet madre es adecuado para el análisis de señales EEG con respecto a otras bases madre, ya que esta permite clasificar características que se orientan a la imaginación motora y cognitivas. (Adeli, Zhou, & Dadmehr, 2003)

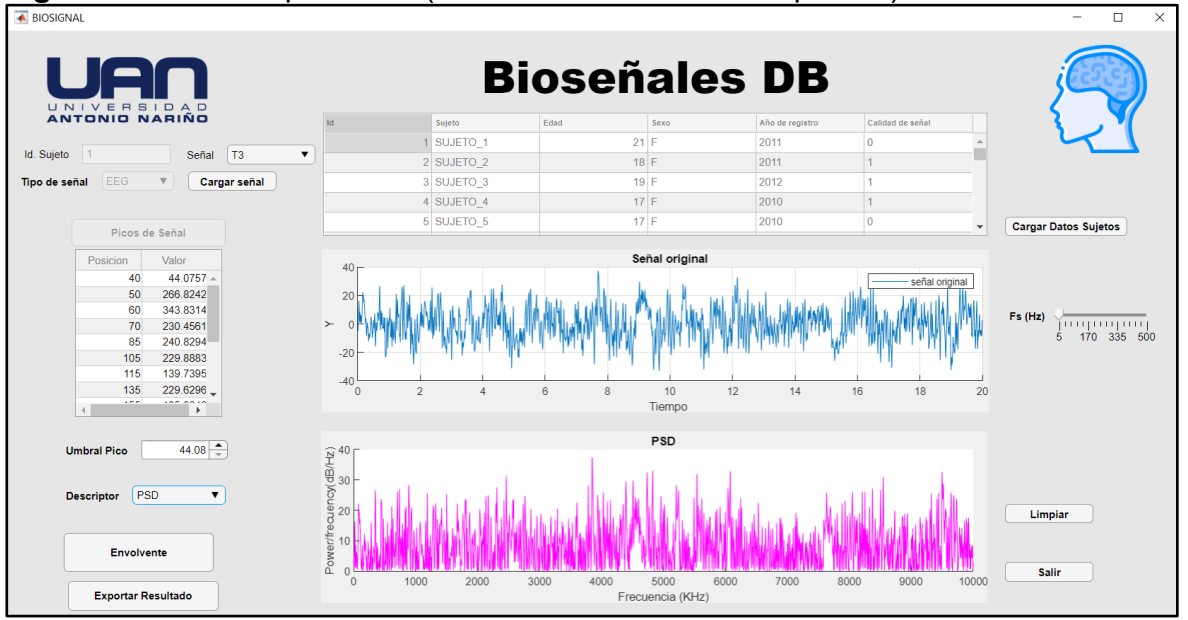

**Figura 5-30:** Descriptor PSD (Densidad de Potencia Espectral)

En el tercer descriptor PSD (Densidad de Potencia Espectral) se puede analizar el índice de distribución de la potencia de la señal en el dominio de la frecuencia. Se puede conocer las frecuencias dominantes en la señal o la variación de energía que hay dentro de la señal EEG, reconociendo que los picos más altos son los de mayor densidad dentro de la señal analizada, en otras palabras, muestra para cada rango de frecuencia si la energía presente es mayor o menor. También es conocido como simplemente espectro.
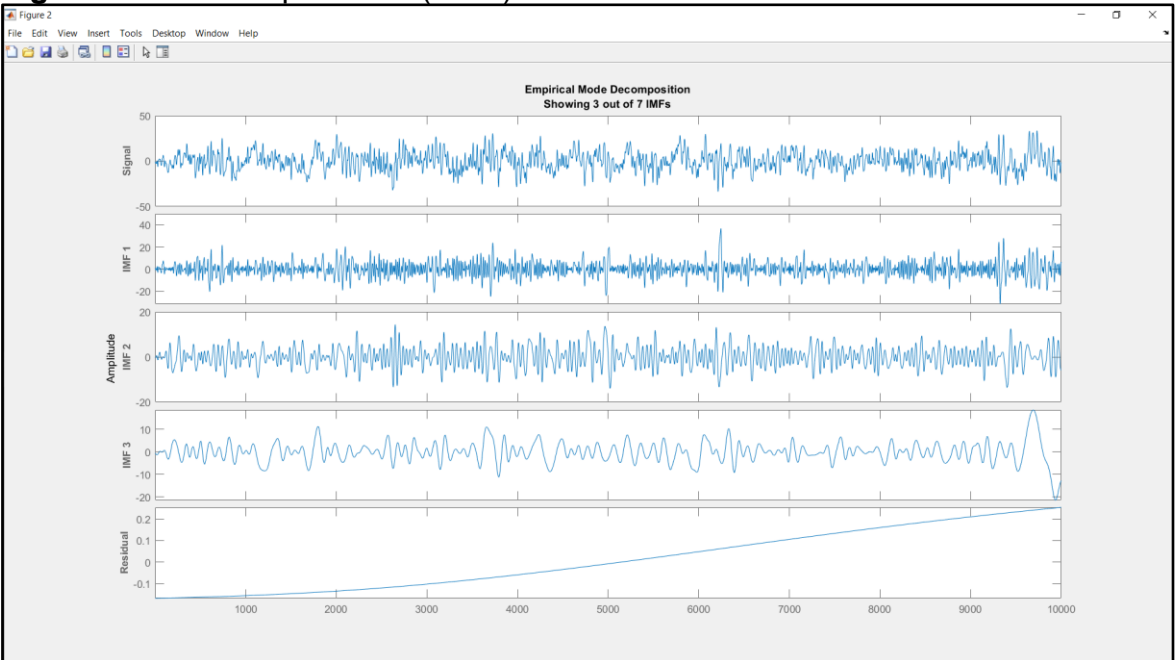

**Figura 5-31:** Descriptor HHT (EMD)

La transformada de Hilbert (HHT) es otro descriptor implementado que es un proceso capaz de crear representaciones físicas de datos no lineales y no estacionarios especialmente para representaciones Tiempo- Frecuencia- Energía para el caso de señales EEG se implementó el método de descomposición empírica (EMD) con tres modos de descomposición y sin un procesamiento previo, es un descriptor ideal donde se encontrar variaciones relevantes en muestra de la señal analizada, al no ser estacionaria, los cambios se observan especialmente en los variaciones de frecuencia mejorando la técnica de la FFT obteniendo un espectro más definido, identificando la variabilidad que hay dentro de la señal en algunos momentos muchos más notorios que otros y con cambios más relevantes; se puede trabajar con series cortas y no necesariamente periódicas como se evidencia en la gráfica generada por este descriptor .

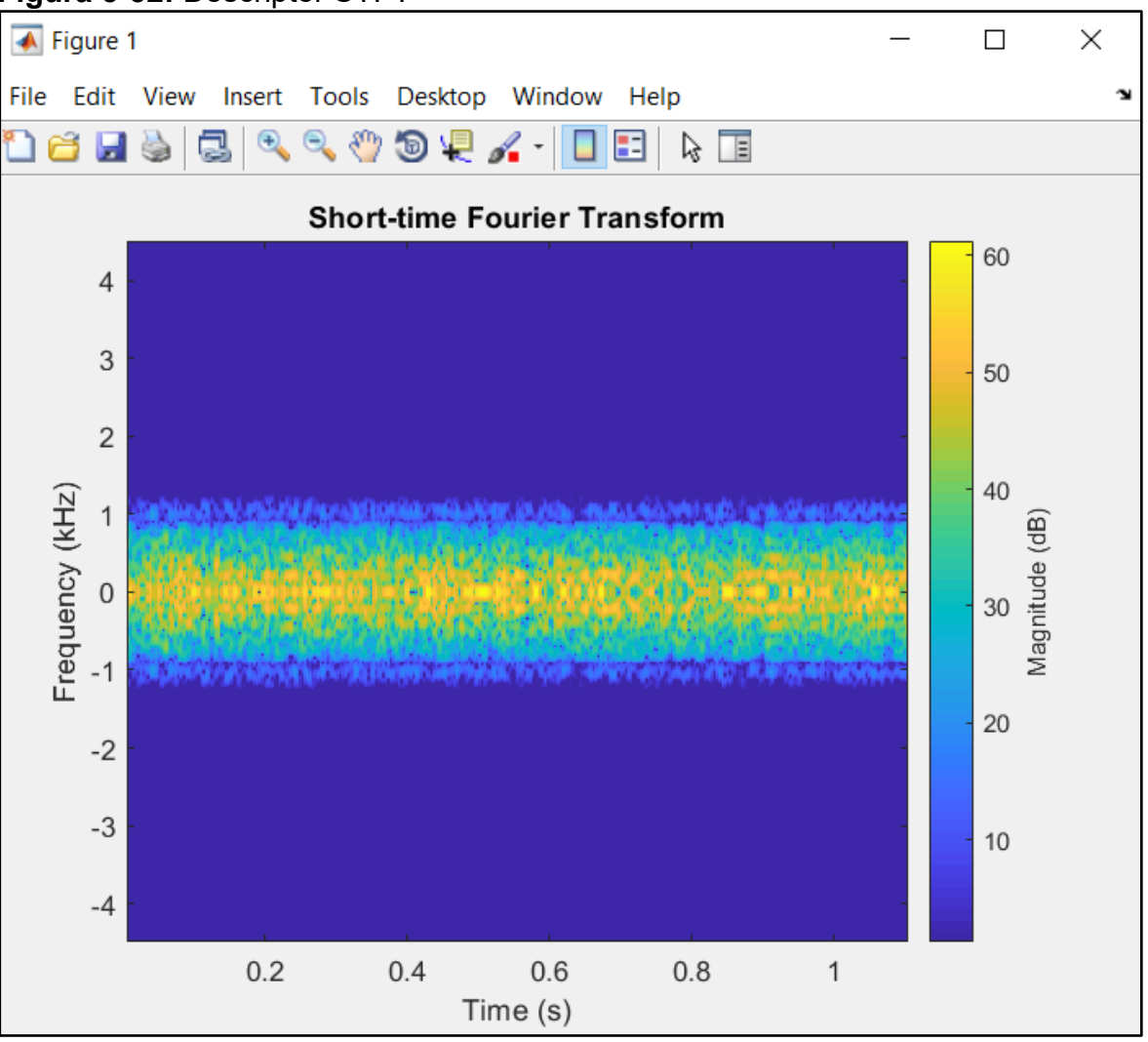

#### **Figura 5-32:** Descriptor STFT

Fuente: Propia

El descriptor denominado STFT (Transformada de Fourier de Tiempo corto) tiene la simplicidad y facilidad de implementación para el tipo de señales usadas en este trabajo. Se considera que las funciones de Fourier no son adecuadas para señales no estacionarias cuyo contenido espectral varía. La STFT es capaz de segmentar la señal EEG en intervalos concretos a través del tiempo, de tal forma que se pueda asumir que la señal es estacionaria para cada segmento de tiempo. Para aplicar este descriptor se debe tener en cuenta los dominios del tiempo y la frecuencia y también la estacionariedad de la señal antes de que se le aplique el análisis; para finalmente obtener el espectro de frecuencias de la señal EEG de forma normalizada y observar la frecuencia más representativa dentro de la gráfica que se genera por este descriptor.

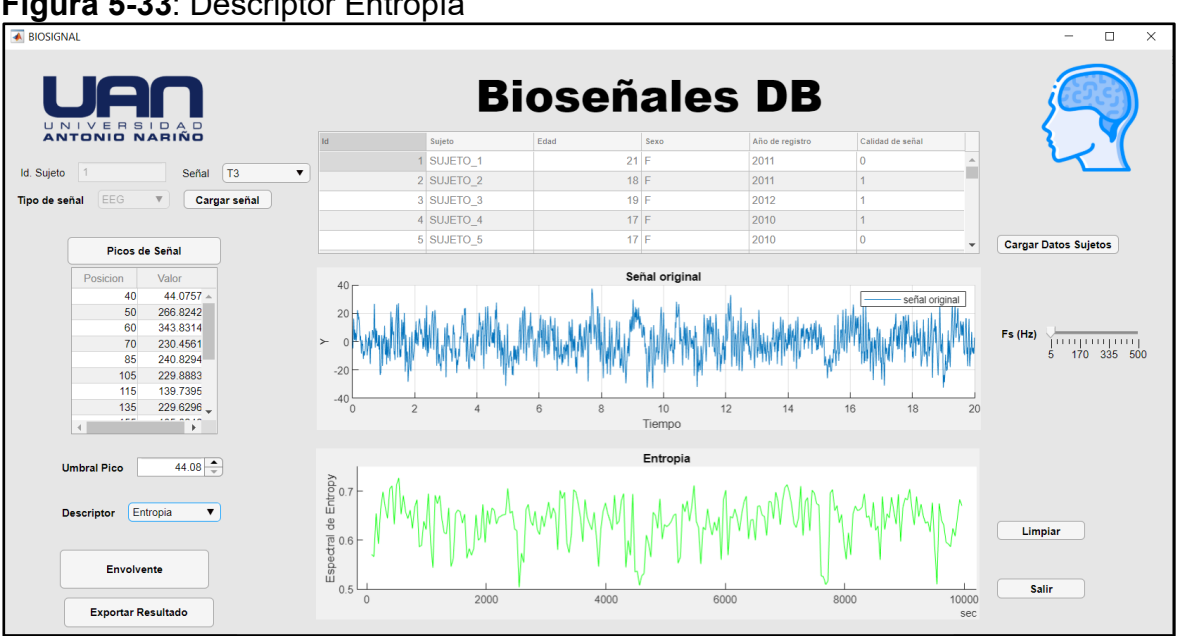

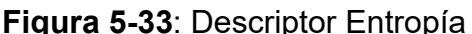

Fuente: Propia

El descriptor de Entropía, muy robusto donde divide la señal en segmento cortos, caracteriza la complejidad de la señal en los cambios temporales y cuantifica cambios dinámicos de eventos relacionados con la señal EEG. Midiendo la certidumbre de la señal aplicada mediante funciones de Matlab para detectar cambios en la distribución de la señal que se refleja principalmente en la amplitud. Este método es estadístico y sirve para cuantificar la imprevisibilidad de las variaciones de la señal tanto deterministas y estocásticas, es decir mide la incertidumbre del tiempo en el dominio de la frecuencia.

**Figura 5-34:** Aplicación de la envolvente a la señal resultante después del análisis de Fourier, evidenciando que la señal roja es la envolvente de la señal de Fourier la cual es la que está en color azul.

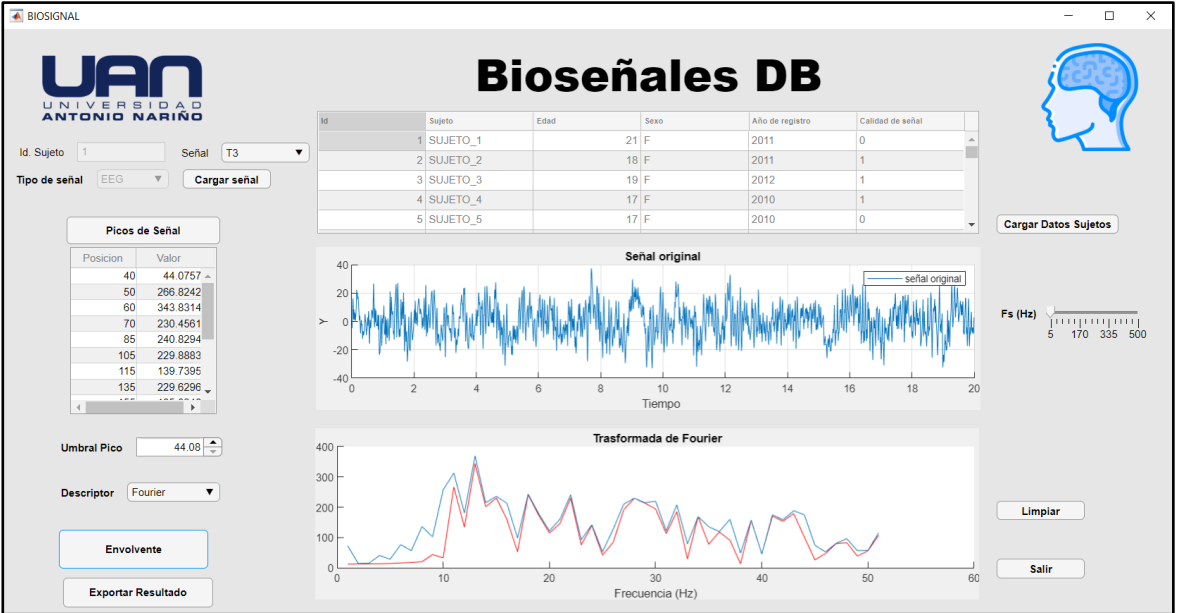

Fuente: Propia

El análisis espectral de la envolvente está configurada para las técnicas de Fourier y entropía. Esta técnica permite encontrar parámetros que puedan recuperar una señal original utilizando la envolvente en ambas señales, logrando así que coincidan, mejorando el análisis espectral en la detección de cambios relevantes de la señal y encontrando picos armónicos que estén relacionados con la actividad de aritmética básica mental, ver figura 5-34.

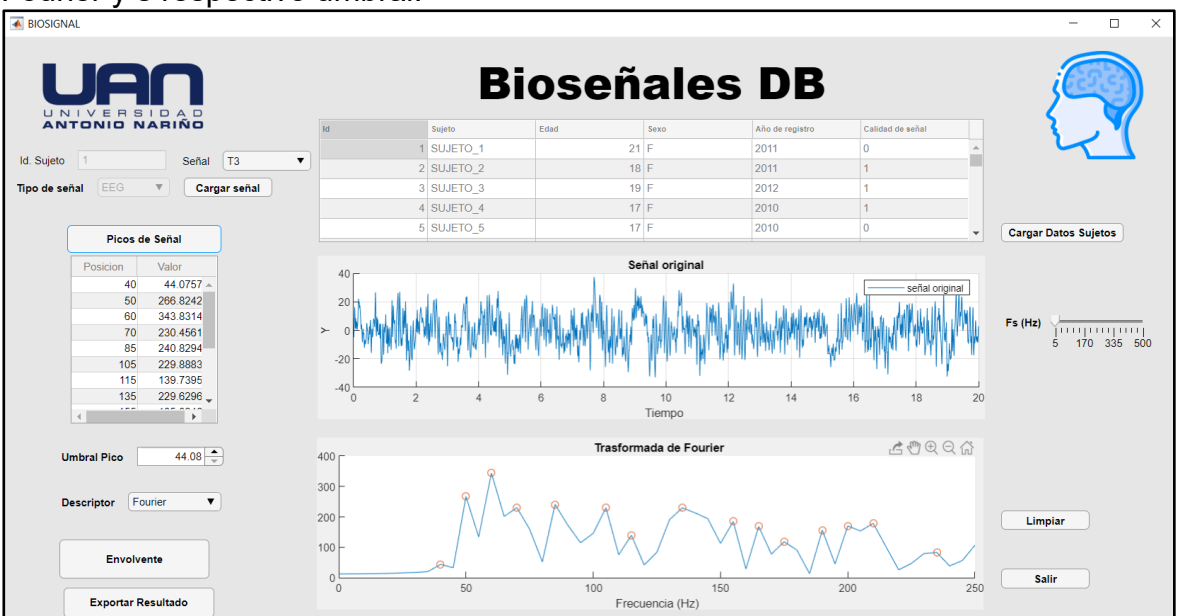

**Figura 5-35:** Detección de picos en la señal resultante después del análisis de Fourier y s respectivo umbral.

#### Fuente: Propia

Por último, se encuentra la opción de exportar el resultado del análisis de la señal con solo los respectivos descriptores aplicados para poder tener la información mucho más concreta y poder utilizarla para posteriores estudios que se le deseen realizar, la opción de guardar o exportar la señal puede realizarse en formatos csv para todos los descriptores propuestos, dado que se guardaran en este tipo de formato, el investigador podrá después organizarlos de una mejor manera para realizar posteriores análisis, también hará que cuente con la opción de poder ver esos resultados en otras plataformas con más profundidad y darle el uso que deseen.

### **5.2 Enlace Matlab- MySQL**

La base de datos implementada contiene información agrupada y estructurada. Se observa desde el punto de vista informático que esta base de datos permite el acceso directo entre el conjunto de datos almacenados en el ordenador y el conjunto de programas que manipulan estos datos. La base de datos está compuesta por tablas que guardan información de los bioseñales y los datos generales de cada paciente, cada tabla tiene una o más columnas y filas.

Esto optimiza la forma que comúnmente se utiliza al solo usar archivos en carpetas y que el sistema a través de la función UIGETFILE de Matlab, puede acceder directamente a la información, pero eso implica que los archivos estén ordenados y que esta pueda perderse, en razón a que se requiere tener encabezados con los datos que identifican a los sujetos como: nombre, edad, género, entre otra información que es necesaria a la hora de correlacionar resultados con género y otros parámetros del sujeto. Mientras que si se tiene una base de datos en ella estará más organizada la información, porque hay tablas que tienen atributos relacionados con los datos personales del sujeto y otras que están especializadas en almacenamiento de los resultados de las señales; por tal motivo se sugiere que para estos casos donde no solo se visualice resultados si no también tener en cuenta parámetros como el nombre, edad, género y demás parámetros se pueda trabajar con base de datos y no con archivos en carpetas, porque en ellos es difícil obtener un archivo que tenga como encabezado los parámetros del sujeto y a la vez los parámetros o valores que representan la señal y su resultado.

La idea del aplicativo que maneje una base de datos para el mejor control de la información de los sujetos y resultados es el desarrollo de un aplicativo que permita no solo cargar señales de EEG si no que posteriormente se puedan añadir señales fisiológicas como EMG, ECG, EOG y entre otras, modificando la base de datos construida en Workbench y además que puedan ser analizadas así mismo como los respectivos análisis a través de diferentes descriptores que permiten analizar la señal con diferentes énfasis tal como se muestra en la siguiente imagen:

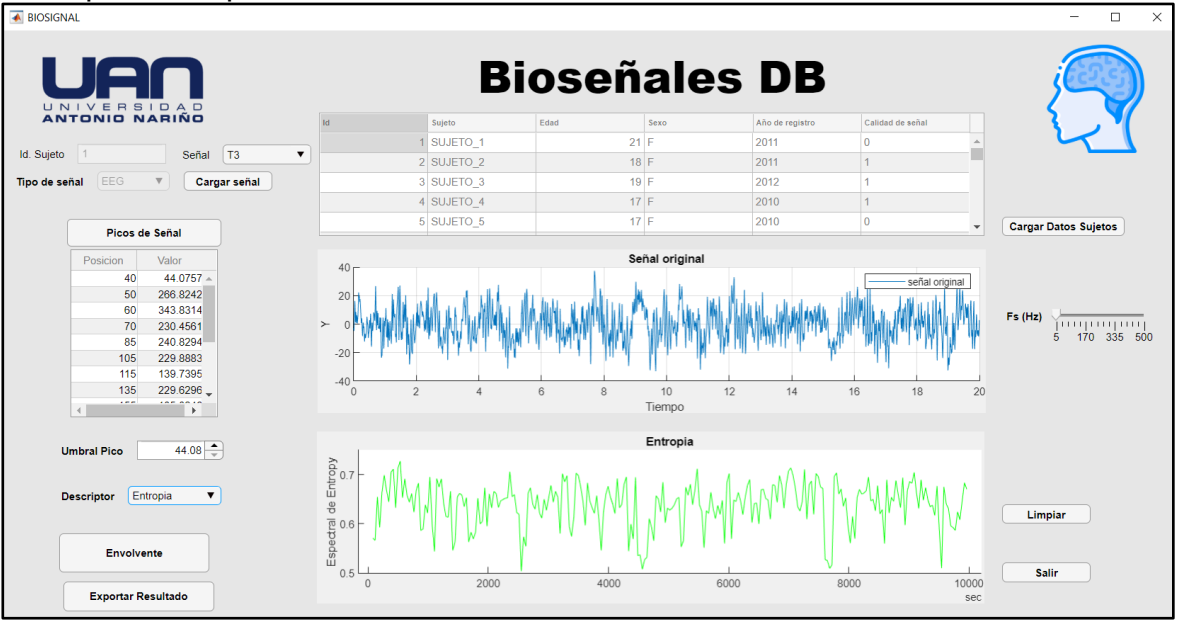

**Figura 5-36:** Análisis de las señales EEG durante la aritmética mental con el descriptor Entropía.

De esta forma se pueden observar los respectivos resultados dentro del mismo aplicativo solamente cargando la señal y observando los respectivos resultados a través de la técnica utilizada. El software es factible de ser más robusto teniendo en cuenta que el código queda a disposición de la facultad para que otros trabajos puedan ir adicionando cada vez más opciones o alternativas para el análisis de este tipo de señales hasta llegar a incorporar análisis de metadatos.

## **5.3 Interfaz de Usuario Obtenida**

Fuente: Propia

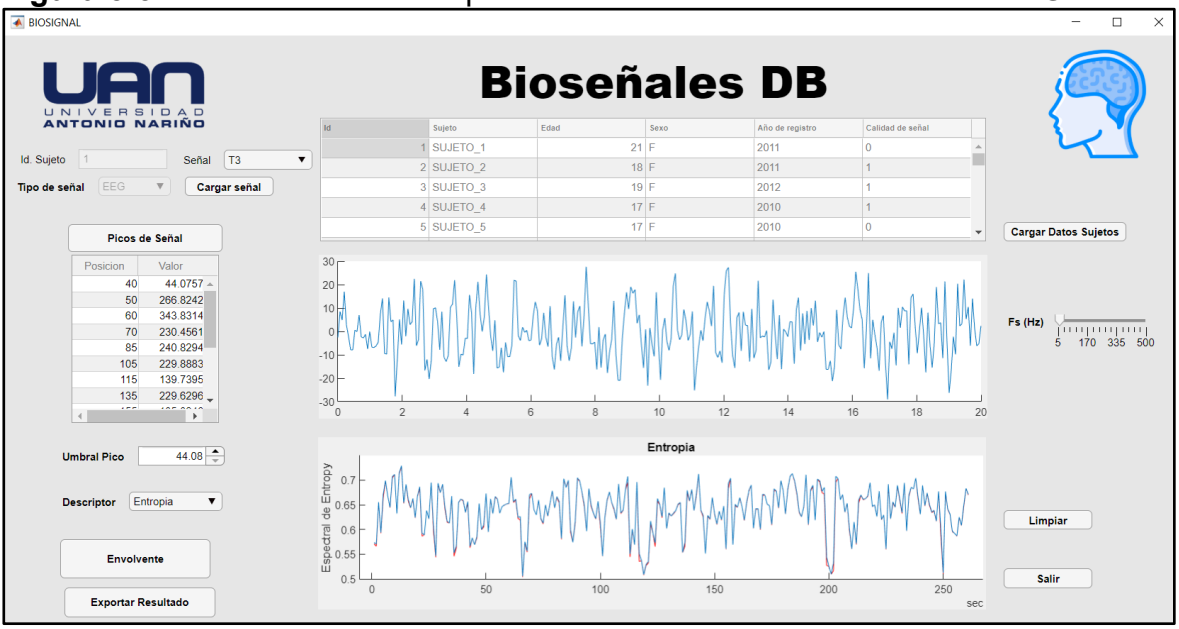

**Figura 5-37:** Interfaz de usuario para la Base de Datos de bioseñales EEG

Fuente: Propia

La interfaz obtenida dentro del desarrollo de la base de datos logró hacer más fácil la interacción del usuario con los datos almacenados y analizados, buscando la facilidad de acceso a estos, siendo útil para el usuario al manejar un banco de señales grande. Además, contar con una interfaz dinámica que logra hacer llamativa la experiencia del usuario al estar manipulando la información, entendiendo que los datos y los análisis propuestos son mínimos para un análisis a profundidad, donde esto hará que el usuario tenga más curiosidad por obtener resultados mucho más amplios y con mejores determinaciones.

Se logró programar un interfaz como suministro de una herramienta clave para el investigador, en ella se puede añadir tipos de señales, y aplicarles los descriptores que se desee, además conseguir señales EEG que estén enfocadas en una tarea específica que puede utilizarse para reconocimiento de patrones, extracción de características y hasta entrenamiento para control de neuroprótesis vía BCI.

En esta interfaz se puede consultar, ajustar y administrarlas señales de tipo EEG presentes dentro de la base de datos de señales EEG y posteriormente exportar su resultado del análisis para investigaciones y aplicaciones que se desee.

# **6.Conclusiones y recomendaciones**

### **6.2 Conclusiones**

- En el desarrollo de la base de datos de Bioseñales de EEG, se puede mencionar que se logra tener independencia lógica y física de los datos colectados, así como redundancia mínima, es decir, optimizar líneas de código para la lectura y análisis de la información, de tal manera que sea posible el acceso del conjunto de datos de uno o varios pacientes, aunque se almacene la misma señal en diferentes momentos, todo esto sin que represente un riesgo en la integridad de la información almacenada en el sistema.
- Esta base de datos cuenta con seguridad de acceso y auditoría, facilitando la recuperación de la información almacenada en el disco del ordenador, evitando de esta manera la pérdida de la información; esto implica que se trabaja con un lenguaje de programación estándar en Matlab, facilitando el acceso a la base de datos. Dicho lenguaje es conocido dentro del campo de la ingeniería biomédica. Este software es utilizado para realizar la interfaz a través del aplicativo appdesigner, el cual es ampliamente utilizado en el

campo ingenieril en la presentación y evaluación de resultados de investigación y desarrollo.

- Se presentan técnicas o descriptores automatizados para la extracción de características que facilitan el análisis de señales EEG durante a aritmética mental, específicamente en el desarrollo de operaciones tipo resta de cuatro dígitos.
- Las señales escogidas de los canales t3,t5 y p3 se escogieron porque anatómicamente hablando son las señales que están asociadas con el proceso aritmético lógico, por tal motivo se realizó sobre ellas el proceso de extracción de características donde se puede evidenciar que existen cambios en amplitud de estas señales lo cual llevara al investigador a posteriores análisis para determinar los diferentes fenómenos que podrían estar ocurriendo en la señal con respecto a otros procesos cognitivos que estén asociados a estos canales .
- Se evidencia que las señales de EEG son no lineales y sus diferentes interpretaciones son susceptibles a que se observen grandes variaciones dentro de la señal poco identificables, sobre todo para usuarios que no tengan familiaridad con este tipo de señales, por tal motivo, fueron implementados descriptores de frecuencia, tiempo-frecuencia y no lineales.

Dichos descriptores fueron escogidos por ser técnicas más representativas para extraer características de interés en el análisis de las señales EEG.

- Por otro lado, se obtiene un aplicativo ejecutable en la plataforma Matlab en versiones superiores a la 2016b, facilitando el acceso a diferentes usuarios que deseen hacer uso de ella.
- Durante la investigación, se observó que el número de bases de datos gratuitas de señales EEG que se encuentran en internet, es reducido, como se evidencia en el estado del arte. Además, son aún más escasas, si tomamos en cuenta que, para esta investigación, se requieren señales donde el sujeto realiza operaciones de aritmética básica mental, presentando gran importancia el hecho de desarrollar una base de datos donde puedan almacenarse este tipo de señales para su posterior análisis.

### **6.3 Recomendaciones**

- Los archivos que se van a leer preferiblemente deben estar guardados en extensión xls o csv para evitar contratiempos a la hora de incorporar la base de datos tanto con la información del paciente como la información de la señal, la información es de tipo texto para la información general de los sujetos y numérico para los datos de las señales, el orden es acorde a lo datos de cada sujeto en el orden ascendente de 1 a 36 partiendo de que los datos proporcionados fueron ordenados de esta manera.
- Debe instalarse previamente el software de MySQL y un servidor web local como: WampServer o como alternativa XAMPP para contar con un sitio web seguro para trabajar.
- Para poder obtener la conexión entre la base de datos de MySQL y Matlab se debe tener incorporado en el ordenador el conector ODBC que es el enlace para trabajar dentro del ambiente Appdesigner de Matlab.
- Se debe considerar que el tipo de análisis que se le realiza a la señal para obtener resultados relevantes, pueden ayudar a determinar diferentes aplicaciones que se les deseen utilizar posteriormente a los bioseñales EEG.

### **6.4 Trabajos Futuros**

Se pueden añadir más descriptores según el tipo de bioseñal, los cuales pueden ser incorporados por docentes o estudiantes, esto en razón a que el aplicativo es flexible y de código abierto para la universidad, además, esta funcionalidad de incorporación de nuevas técnicas facilitará el trabajo de análisis y comprensión de los bioseñales en el futuro y convirtiendo al aplicativo en una herramienta cada vez más robusta para el análisis no simplemente de un solo tipo de señales sino de todos los tipos de señales fisiológicas existentes, pudiendo desarrollar una base de datos para el análisis de metadatos y convirtiéndose en una plataforma de análisis para apoyo clínico o investigativo siendo esto después de la validación profesional del funcionamiento de la misma.

# **Bibliografía**

Acharya. J, Hani. A, Thirumala. P & Tsuchida. T. (2016) "*American Clinical Neurophysiology Society Guideline 3: A Proposal for Standard Montages to Be Used in Clinical EEG*". Journal of Clinical Neurophysiology Volumen 33, Number 4, August. Disponible en: https://www.acns.org/UserFiles/file/Guideline3ProposalforStandardMontagestobe UsedinClinicalEEG\_v1.pdf. Recuperado 18/10/2020.

Alagia, R. (febrero, 2018). Procesamiento de artefactos en EEG para aplicaciones de comunicación y control [ Tesis de Grado]. Escuela Técnica Superior de Ingeniería del Diseño Universidad Politécnica de Valencia. Disponible en: <https://riunet.upv.es/bitstream/handle>

Armanavarr5 (2020). Conceptos básicos de datos. Genial.ly de https://view.genial.ly/5e796f06438fc40e05e3dd73/vertical-infographic-conceptosbasicos-de-datos

Base de datos Physionet (1999). Disponible en: [https://archive.physionet.org/cgi](https://archive.physionet.org/cgi-bin/atm/ATM.%20Recuperado%2022/08/2020)[bin/atm/ATM. Recuperado 22/08/2020.](https://archive.physionet.org/cgi-bin/atm/ATM.%20Recuperado%2022/08/2020) Recuperado: 13/06/2020.

Blanco Gómez, S. (2017). Desarrollo de un sistema para análisis de señales electroencefalográficas. [Tipo: Tesis de Pregrado], E.T.S.I. y Sistemas de Telecomunicación (UPM), Madrid.

Boeree, George (s.f) La Neurona. Disponible en: http://webspace.ship.edu/cgboer/genesp/neuronas.html. Recuperado 18/10/ 2020 Castro. L & Galvis. C. (2018). *Effects of physical activity on cognitive impairment*  **and** dementia. Disponible en: http://www.revsaludpublica.sld.cu/index.php/spu/article/view/979/111 Recuperado: 14/09/2020.

B. Gustavo (2020) Que es Wamp. HOSTINGER.co. 16 Julio. Disponible en: https://www.hostinger.co/tutoriales/que-es-wamp.

Castillo. A, Suarez. Y & Carmona. B. (2016). Análisis electroencefalográfico de la conectividad funcional en habituación por teoría de gráficas. Rev. mex. ing. Bioméd. vol.37, n.3, pp.181-200.

Cerón. et. al, (2017). Frecuencia y distribución de deterioro cognitivo en los hogares gerontológicos de la localidad de barrios unidos por medio de la aplicación de minimental test en adultos mayores de 60 años. Disponible en: https://repository.udca.edu.co/bitstream. Recuperado: 14/09/2020.

Cohen MK. (2013) "*Analyzing neural time series data: theory and practice*". Cambridge, MA: MIT Press. Recuperado. 18/10/2020.

Documentación seguridad y acceso a bases de datos (2019-20). Disponible en: [http://www.personal.fi.upm.es/~lmengual/bases\\_datos/bd\\_seguridad.html.](http://www.personal.fi.upm.es/~lmengual/bases_datos/bd_seguridad.html) Recuperado 25/09/2020.

ECUARED. WampServer Disponible en: https://www.ecured.cu/Wampserver#Fuente Recuperado: 15/09/2020.

Fajardo. A. & Guzmán A. (2016). Neurofeedback, aplicaciones y eficacia. Interdisciplinaria, vol. 33, núm. 1, 2016. Centro Interamericano de Investigaciones Psicológicas y Ciencias Afines

Gómez Figueroa. L (2016) Análisis de señales EEG para detección de eventos oculares musculares y cognitivos. [Tesis de grado] Universidad Politécnica de Madrid. Escuela Técnica Superior de Ingenieros Industriales. Madrid 12 de septiembre.

Gómez S. (2017) Desarrollo de un Sistema para el Análisis de Señales Electroencefalográficas. [Tesis de grado] Escuela Técnica Superior de Ingeniería Y Sistemas de Telecomunicaciones. Madrid, España.

González. J. (2014, 05). Tipos de Señales y Estudio y valoración base de datos Physionet. **Example 2018** Physionet. **Disponible** en: 271273649 Tipos de Senales y Estudio y valoracion base de datos Physio Net. Recuperado: 20/10/2020.

Jackson AF, Bolger DJ. (2014) "The neurophysiological bases of EEG and EEG measurement", Rev. a review for the rest of us. Psychophysiology. Pag51(11):1061–71. Recuperado: 18/10/2020.

Lalor et al., (2005). Control de interfaz cerebro-computadora basado en VEP de estado estable en un entorno de juegos 3D inmersivo. Revista EURASIP sobre avances en el procesamiento de señales. Número de artículo: 706906. Disponible en: [https://link.springer.com/article/10.1155/ASP.2005.3156.](https://link.springer.com/article/10.1155/ASP.2005.3156)

Li Hu & Zhiguo Zhang. *(2019). EEG: Neural Basis and Measurement. EEG Signal Processing and Feature Extraction (p.7-8). China: Springer Nature Singapore Pte Ltd.*

Luck. Steven J (2014) *An Introduction to the Event-Related Potential Technique,* Second Edition. Bradford, Londres

Maella. D. (2012, 09). Extracción y selección de características para un sistema de brain computer interface (BCI) mediante algoritmos genéticos (AG). [Tesis de master] Universidad Zaragoza. España.

Medina. B, Sierra. J & Barrios. A. (2018). Técnicas de Extracción de características de señales EEG en la imaginación de movimiento para sistemas BCI. Rev. Espacios. Vol. 39 (Nº22). Pág. 36

Ministerio de Salud. (2018) Boletín de la salud mental análisis de los indicadores de salud mental por territorio. Grupo Gestión Integrada para la Salud Mental.

Ming-Ai, Rui, Dong-Mei, & Jin-Fu, (2009). Técnicas de extracción de características se señales EEG. Rev. EspaciosVol. 39 (Nº22) Año 2018. Pág. 36

Muthanantha Murugavel, Ramakrishnan, Balasamy, & Gopalakrishnan (2016) *Hierarchical multi-class SVM with ELM kernel for epileptic EEG signal classification. ASM Murugavel, S Ramakrishnan - Medical & biological engineering & computing,* Disponible en: [https://scholar.google.com/citations.](https://scholar.google.com/citations) Recuperado: 30/08/2020.

Nascimento.L (2019). Metodología para comparar diferentes estrategias educativas usando fNIRS y EEG. Brain Support. 12 de diciembre. Brasil. Disponible en: https://www.brainlatam.com/blog/metodologia-para-comparar-diferentesestrategias-educativas-usando-fnirs-y-eeg-890.

Nagel JH. (2000). "Biopotential amplifiers. In: The biomedical engineering handbook" Boca Raton: CRC/Taylor & Francis; vol. 2. p. 1300.

Niedermeyer and Lopes da Silva (2005) *Electroencephalography: Basic Principles, Clinical Applications, and Related Fields.* Lippincott Williams & Wilkins. Recuperado: 18/10/ 2020.

Noronha. C. (2019) Brain Support. Equipos de EEG. Disponible en: https://www.brainlatam.com/blog/equipos-de-eeg-507. Recuperado: 14/09/2020.

Paniagua. Y. (2013). Base de datos de señales electrofisiológicas. Disponible en: [https://repository.eia.edu.co/bitstream/11190/299/7/PaniaguaYurley\\_2013\\_BaseD](https://repository.eia.edu.co/bitstream/11190/299/7/PaniaguaYurley_2013_BaseDatosSe%C3%B1ales.pdf) [atosSe%C3%B1ales.pdf](https://repository.eia.edu.co/bitstream/11190/299/7/PaniaguaYurley_2013_BaseDatosSe%C3%B1ales.pdf) Recuperado: 14/09/2020

Peláez. V. (2018). ¿Por qué es tan importante el entrenamiento cognitivo? Disponible en: [https://www.redcenit.com/por-que-es-tan-importante-el](https://www.redcenit.com/por-que-es-tan-importante-el-entrenamiento-cognitivo/)[entrenamiento-cognitivo/](https://www.redcenit.com/por-que-es-tan-importante-el-entrenamiento-cognitivo/) Recuperado: 14/09/2020.

Peng. W. (2019). "*EEG Preprocessing and Denoising". School of Psychology, Shenzhen University, Shenzhen, Guangdong, China. Recuperado: 19/10/2020.* Picton TW et al. (2000*) "Guidelines for using human event-related potentials to study cognition: recording standards and publication criteria. Psychophysiology". Pag 37-127–52. Recuperado: 18/10/ 2020.*

Ramírez Rigo. P (2017). La Neurona y El Impulso Nervioso. Aula Digital XXI. 5 de Julio. Disponible en: [https://auladigitalxxi.wordpress.com/2017/07/05/la-neurona-y](https://auladigitalxxi.wordpress.com/2017/07/05/la-neurona-y-el-impulso-nervioso/)[el-impulso-nervioso/.](https://auladigitalxxi.wordpress.com/2017/07/05/la-neurona-y-el-impulso-nervioso/) Recuperado: 24/09/2020.

Rouse. M. (2017.marzo 22). *Open Database Connectivity* (ODBC). Disponible en: [https://searchdatacenter.techtarget.com/es/definicion/Open-Database-](https://searchdatacenter.techtarget.com/es/definicion/Open-Database-Connectivity-ODBC)[Connectivity-ODBC](https://searchdatacenter.techtarget.com/es/definicion/Open-Database-Connectivity-ODBC) Recuperado : 15/09/2020

Saceda.D. (2018,) Cuándo se hace un electroencefalograma (EEG). Mayo 11. Web consultas Revista de salud y bienestar. Disponible en: https://www.webconsultas.com/pruebas-medicas/cuando-se-hace-un electroencefalograma-eeg-12531.

Seguridad de los datos MySQL. Disponible en: [https://prezi.com/](https://prezi.com/-sb5zpbkhnsl/seguridad-de-los-datos-en-mysql/?frame=2843c87ad650b1575adbd6e1afb95e7ee1948387) [sb5zpbkhnsl/seguridad-de-los-datos-en-](https://prezi.com/-sb5zpbkhnsl/seguridad-de-los-datos-en-mysql/?frame=2843c87ad650b1575adbd6e1afb95e7ee1948387)

[mysql/?frame=2843c87ad650b1575adbd6e1afb95e7ee1948387.](https://prezi.com/-sb5zpbkhnsl/seguridad-de-los-datos-en-mysql/?frame=2843c87ad650b1575adbd6e1afb95e7ee1948387) Recuperado: 30/08/2020.

Trastornos cognitivos: Qué son y cómo nos afectan. (s.f.). Disponible en: https://www.isesinstituto.com/noticia/trastornos-cognitivos-que-son-y-como-nosafectan. Recuperado: 23/09/2020.

Teplan. M (2002) *Fundamental of EEG Measurement. Institute of Measurement Science, Slovak Academy of Sciences, Dúbravská* cesta 9, 841 04 Bratislava, Eslovaquia. Recuperado 18/10/2020.

UzcateguI Vielma, Antonio José et al. Hallazgos electroencefalográficos en niños con trastornos del aprendizaje. (2009). Arch Venez Puer Ped. vol.72, n.1, pp. 13- 19.

Valdés. O & Muñoz. C. (1995) Sistema de adquisición y procesamiento de señales electroencefalográficas. Congreso Internacional Académico de Ingeniería Electrónica: chihuahua. Volumen: XVII. Recuperado: 24/10/2020.

Vivaldi. E, Maldonado. P (2001) "Computers in biomedical research: I. Analysis of bioelectrical signals". Revista médica de Chile. v.129 n.8 Santiago agosto. Recuperado: 23/10/2020

Xia, X & Hu, L. (2019). EEG: *Neural Basis and Measurement. EEG Signal Processing and Feature Extraction* (p.7-8). China: Springer Nature Singapore Pte Ltd.

Yao DZ. (2010). "*A method to standardize a reference of scalp EEG recordings to a point at infinity. Physio*l *Meas"*, Pag, 22(4):693–711. Recuperado: 18/10/2020.

Zhiguo Zhang. (2019). Procesamiento de señales de EEG y extracción de características. China: Editorial Springer Nature Singapore Pte Ltd.

Zyma, I, Tukaev, S. et.al. (2019). "Electroencephalograms during Mental Arithmetic Task Performance". Data 2019, pp- 4, 14.